Данный файл представлен исключительно в ознакомительных целях.

Уважаемый читатель! Если вы скопируете данный файл, Вы должны незамедлительно удалить его сразу после ознакомления с содержанием. Копируя и сохраняя его Вы принимаете на себя всю ответственность, согласно действующему международному законодательству. Все авторские права на данный файл сохраняются за правообладателем. Любое коммерческое и иное использование кроме предварительного ознакомления запрещено.

Публикация данного документа не преследует никакой коммерческой выгоды. Но такие

# документы способствуют быстрейшему профессиональному и духовному росту читателей и являются рекламой бумажных изданий таких документов.

# РОБЕРТ Э. ДИТТМЕР

Найдите равновесие между жизнью и работой

Контролируйте распорядок дня

Делайте больше и быстрее

SIE

 $\overline{P}$ 

 $A$   $A$ 

ak

ДЕЯ

eM

 $**c**$ 

#### 151 **Ouick Ideas** to Manage **Your Time**

151 QUICK IDEAS TO MANAGE YOUR TIME @2006 Robert E. Dittmar. Original English language edition published by Career Press, 3 Tice Rd., Franklin Lakes, NJ 07417 USA. All rights reserved.

Все права защищены.

Ни одна часть этой книги не может быть использована или воспроизведена в какой-либо форме, в том числе в интернете, без письменного разрешения правообладателей.

#### **Диттмер Р. Э. Д 49 151 быстрая идея. Как управлять своим временем / Пер. с англ. — СПб.: «Издательство «ДИЛЯ», 2007. — 224 с.**

#### **ISBN 978-5-88503-626-9**

У вас слишком много дел **и** обязанностей, которые вы пытаетесь втиснуть в чересчур узкие временные рамки. Попытки выработать удобное расписание отнимают у **вас** последние силы. Из-за огромных стрессов страдают ваши личные отношения и профессиональные показатели...

Но эти проблемы могут быть решены. В настоящей книге представлена 151 быстрая и легкая идея, которая поможет вам сделать это. Эти замечательные идеи действительно работают! Распоряжайтесь временем сами и верните себе свою жизнь, став гением самоорганизации!

© **«ДИЛЯ», 2007 ISBN 978-5-88503-626-9** © **Перевод** «Издательство **«ДИЛЯ», 2007**

**www.natahaus.ru**

# Содержание

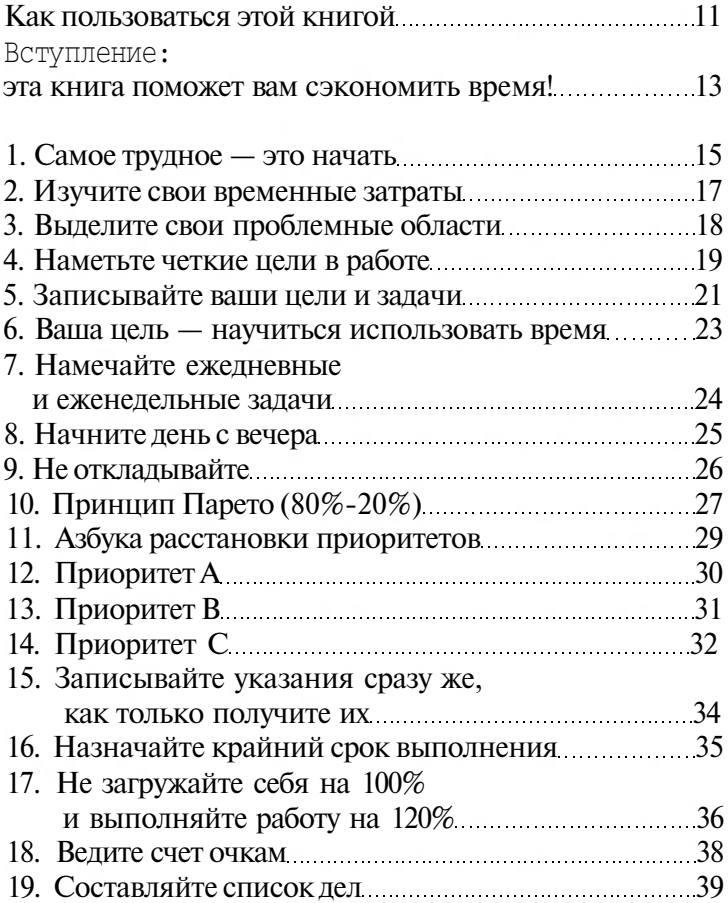

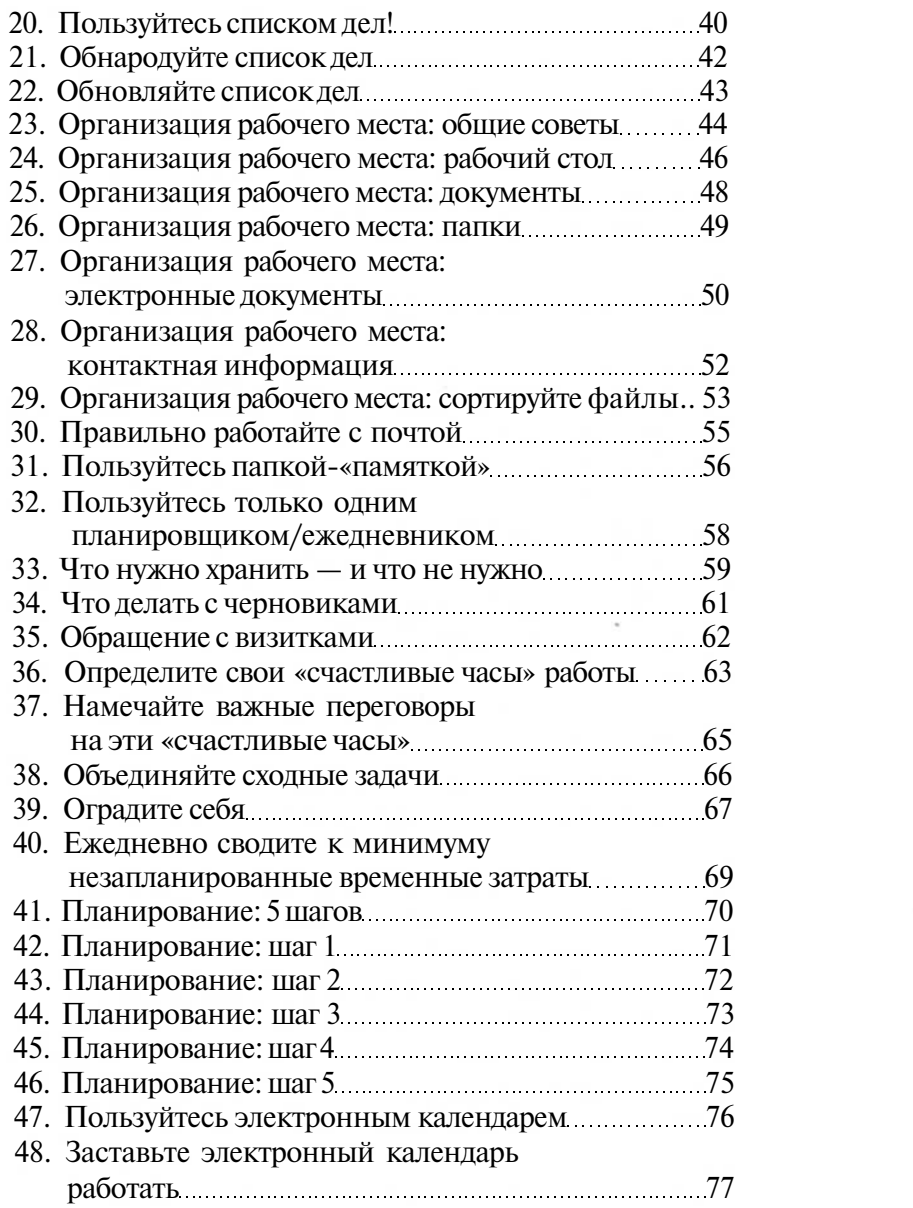

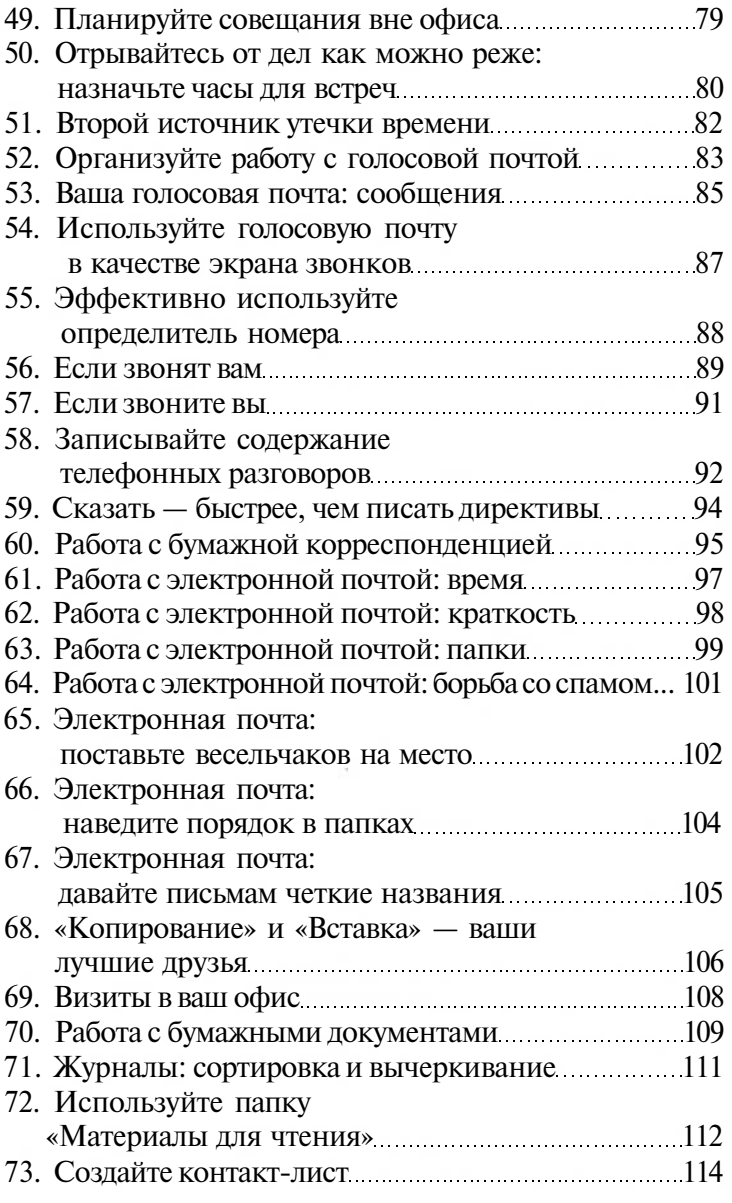

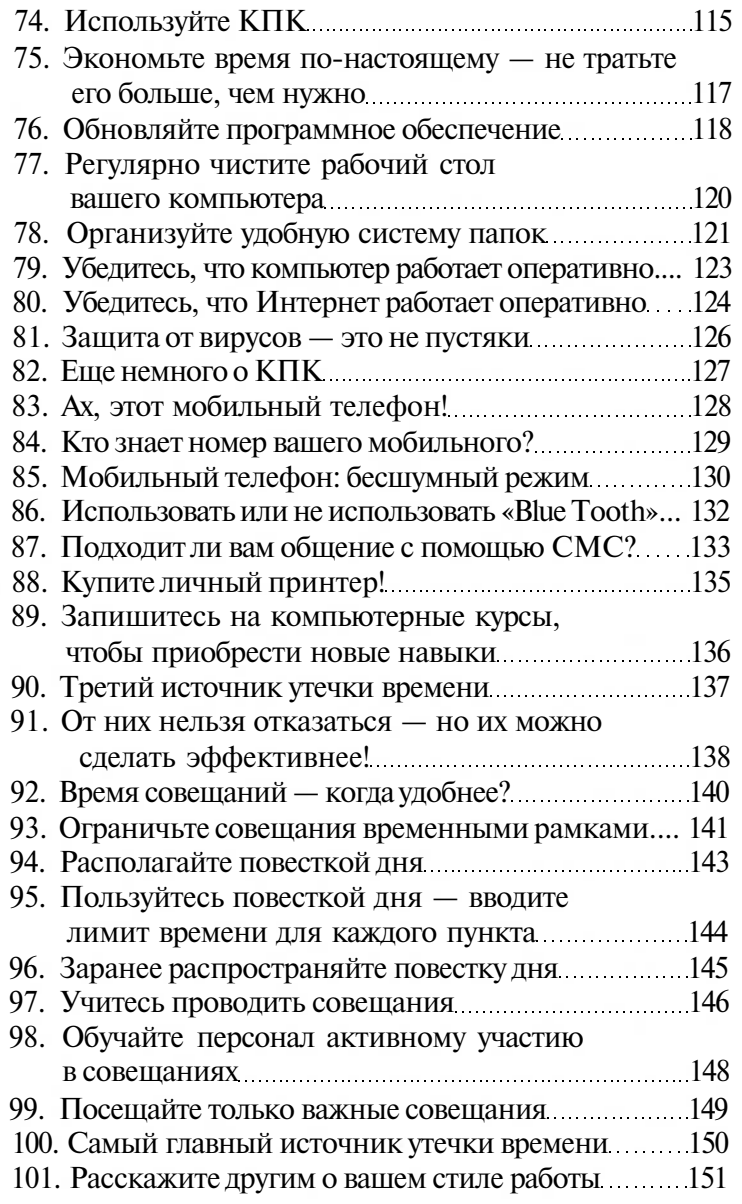

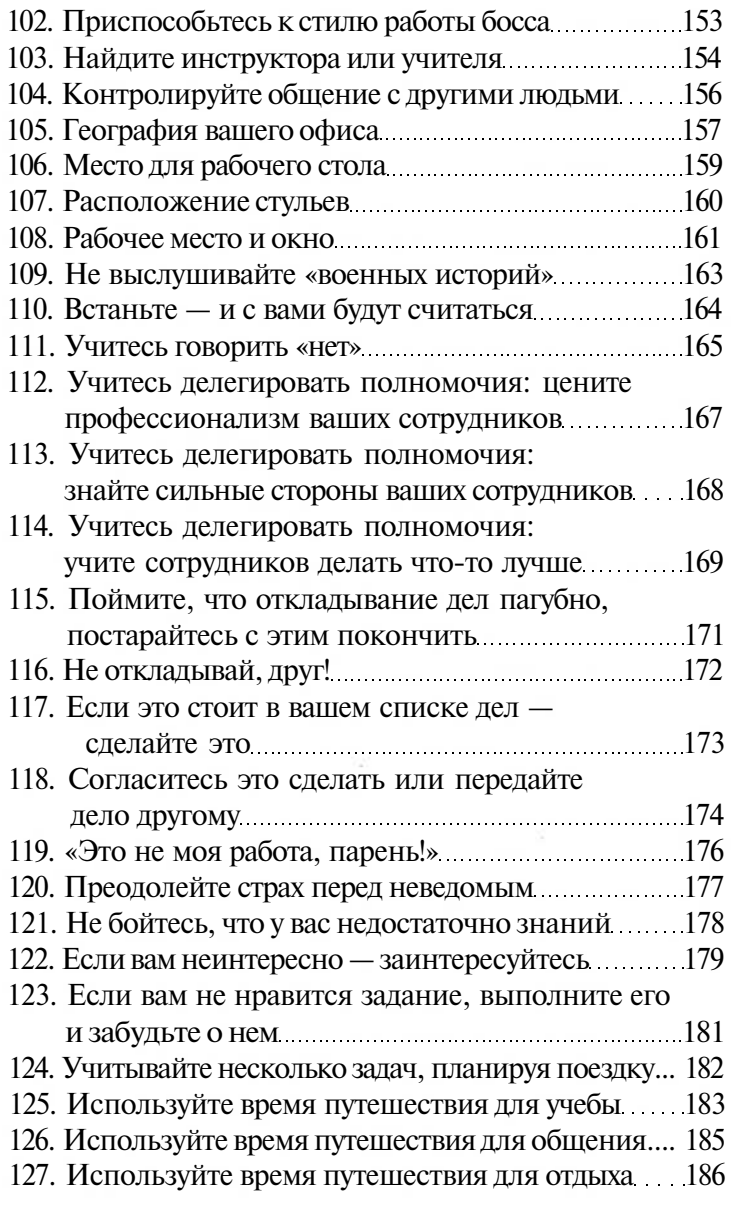

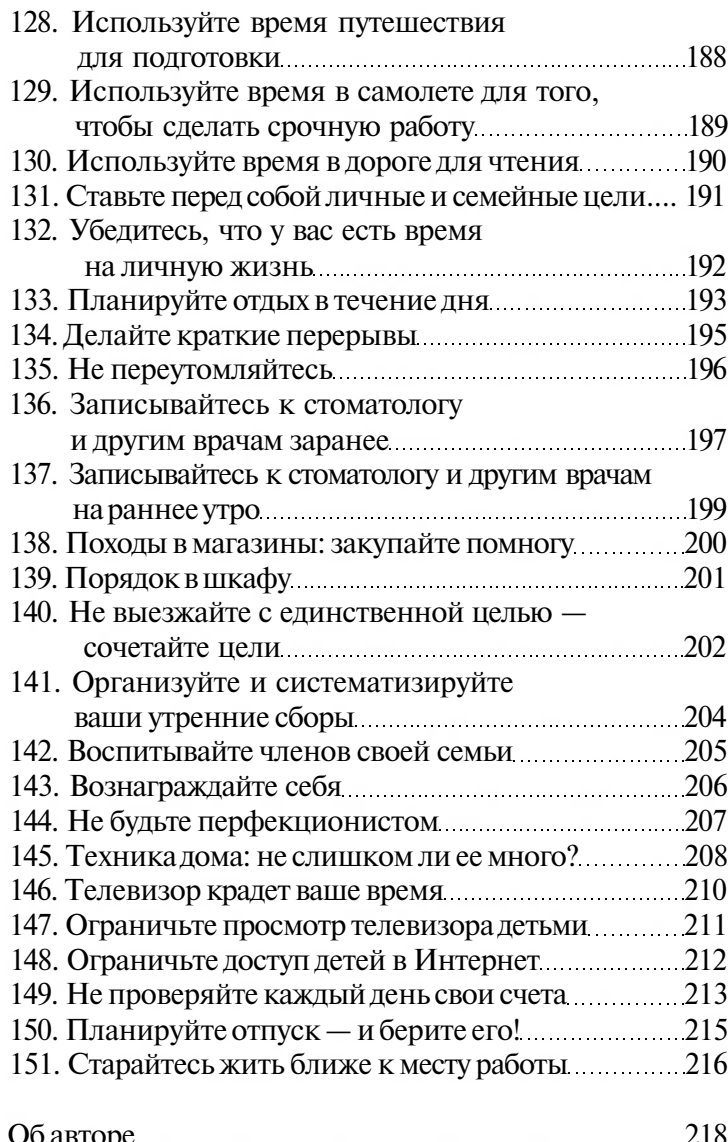

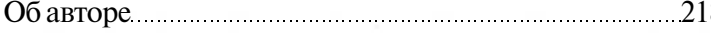

# Как пользоваться ЭТОЙ КНИГОЙ

Каждая идея здесь создана для того, чтобы прямо или косвенно помочь вам привлечь новых клиентов и удержать их, построить деловые отношения и создать успешный бизнес.

Не пытайтесь применять 151 идею сразу, так как не все из них могут быть нужны в какой-то конкретный момент. Прочтите все идеи и выберите только те, которые действительно могут вам помочь. Отметьте эти илеи.

- Применить прямо сейчас.
- Вернуться к идее через 30 дней.
- Поделиться идеей с  $(MMA)$ .

Пусть ваши сотрудники тоже занимаются отбором и применением этих идей (не забывайте хвалить их за успехи!). Приобретите дополнительные экземпляры этой книги и распространите их среди ваших сотрудников. Пусть каждый сотрудник отбирает и рекомендует различные идеи.

Перечитывайте эту книгу каждые 90 дней. Ваша компания будет меняться, а вы обнаружите, что теперь, когда конкуренция выросла, вам подходят уже другие идеи.

Помните: все идеи были «испытаны» на американских фирмах и предприятиях, находящихся в других частях света. Они помогли другим - помогут и вам!

# Вступление: эта книга поможет вам сэкономить время!

Каждая из простых идей, о которых говорится в этой книге, направлена на то, чтобы так или иначе помочь вам сэкономить время и сохранить спокойствие с помощью организованности и грамотного управления временем и человеческими ресурсами.

Не пытайтесь сразу обратиться к 151 идее сразу, потому что некоторые из них не подойдут вам в данный момент. Познакомьтесь с ними и отберите такие, которые действительно что-то изменят для вас сегодня. Не думайте о том, что упустили что-то, ведь вы периодически будете возвращаться к оставшимся идеям.

Порой вовлечение персонала в практику отбора и применения данных способов помогает не только вам, но и сотрудникам. Выделите средства на дополнительное приобретение этих книг и распространите их среди сотрудников. Пусть все они будут привлечены к отбору и рекомендации способов. Если каждый из них будет эффективнее использовать свое время, это облегчит ЖИЗНЬ И ВАМ.

Возвращайтесь к этой книге каждые несколько месяцев. Как только рабочая ситуация изменится, возникнут новые проблемы, и те идеи, которым вы не уделили внимания сегодня, сэкономят ваше время завтра.

Помните: 151 идея, описанная в этой книге, была опробована людьми, подобными вам, в Соединенных Штатах и во всем мире. Илеи лействительно работают! Но вы должны применять и неукоснительно следовать всем идеям, которые отобраны вами. Сделайте это - и наградой вам будет свободное время и спокойствие. Может быть, это главная причина, по которой вы купили эту книгу?

Самое трудное - это начать

Точно так же как формируется привычка к наркотикам, еде, сигаретам и другому подобному времяпрепровождению, появляется привычка и «жить, как придется», столь распространенная в наши дни. Моя соседка, у которой трое детей-подростков, постоянно с гордостью говорила о своей способности вклинивать в расписание многочисленные дела и успевать выполнять их все. К сожалению, следующая ее фраза всегда была посвящена тому, что у нее совершенно нет времени,

что ее день полностью распределен, так что она ни на чем не может сосредоточиться полностью. Она жалела, что не может понастоящему посвящать время семье.

Лишь нелавно (к сожалению, немалой ценой) к ней пришло осознание того, что нужно контролировать время, а не позволять

#### Ваши действия

(9) and limit was not well asset and the limit

Примите решение по-новому оценить стиль своей жизни до того, как вам придется пережить то, что пережила моя соседка. Взгляните на ваше ежедневное расписание, и вы не только увидите, насколько оно беспорядочно, но и заметите то, на чем могли бы сэкономить | время.

sent and that you can have seen that you can have

времени контролировать ее. Дело в том, что регулярный стресс сделал свое дело, и она серьезно заболела по словам доктора, из-за того, что жила в непрерывном напряжении. Конечно же, страдала не только она (слава Богу, недавно она совсем поправилась), но и вся ее семья.

Но такого не должно происходить!

Случившееся моя соседка использовала как повод проанализировать свой образ жизни и поняла, что должна над ним поработать. Теперь она признается, что стала «времяголиком» (это ее выражение). Но то, что произошло с ней тогда, слишком серьезно, чтобы остальные брали с нее пример. Не все из нас могут себе это позволить. Поэтому нужно поступить, как поступают алкоголики, — оценить (или переоценить) свои приоритеты.

#### Эпилог

Моя соседка расценила свою болезнь одновременно и как предупреждение, и как начало чегото нового, пересмотрев свой стиль жизни и то, как она распоряжалась своим временем. Она рассказывает, что теперь не только укрепилось ее здоровье, но и появилась возможность проводить больше времени с семьей; при этом она каждый день успевает сделать все, что ей нужно.

## Изучите свои временные затраты

Первое, что сделала моя знакомая, решив изменить свой образ жизни, — исследовала свои временные затраты (она, правда, называла это иначе, но сделала именно это). Как только она смогла, то стала записывать все действия, которые предпринимала в течение дня, всё, что делала в течение двух недель, — в деталях, вплоть до похода в уборную, посещения гостей и мельчайших подробностей каждой встречи и совещания.

Каждый раз эта женщина хронометрировала процесс выполнения дела, выясняя таким образом, каких затрат оно требует. Так как она запоминала мельчайшие детали, то поняла, на что уходит ее время.

Через две недели у нее было уже достаточно данных. Несколько часов она посвятила суммирова-

#### Ваши действия

process and process and continued the form of the state and

Возьмите на вооружение эту простую технику учета времени. Это не какой-то небывалый метод из области фантастики, он не потребует от вас таких вложений, которых на сегодняшний день вы не можете себе позволить. Но подобным образом вы узнаете много нового.

нию полученных сведений и изучению записной книжки. Конечно, это не являлось научным подходом, но оказалось очень полезным. Моя знакомая много узнала о том, на что тратит свое время.

#### Эпилог

Существуют компании, которые требуют, чтобы их сотрудники вели учет своему времени, а компания могла изучить эти записи применительно к организации своей деятельности. Если этот простой алгоритм помогает им, то сработает и в вашем случае.

## Выделите свои проблемные области

Теперь, когда вы начали вести учет своего времени и вооружены информацией, проверьте свои познания. Объедините ваши занятия в логические группы: административные обязанности, встречи, договоренности, текущие дела, задачи за рамками повседневной работы, и так далее.

Теперь взгляните, что получилось. У вас не вызывают удивления некоторые пункты ваших временных затрат? Они не кажутся вам чрезмерными? Обратите особое внимание на эти пункты. Что вы узнали о причинах ваших временных затрат? Находятся ли эти причины у вас под контролем? Есть ли те сферы деятельности, где вы можете сократить расход времени?

Вы обнаружите необходимость в некоторых простейших изменениях, большинство которых описаны в этой книге. Внеся в свою жизнь эти изменения, вы обнаружите, что гораздо быстрее решаете

#### Ваши действия

Начните искать способы решения всех проблем, которые вы выявили. Некоторые из разделов этой книги помогут вам.

повседневные задачи. Вы не сможете исправить что-то, пока не поймете, что нужно исправлять. Но теперь вы это знаете!

## Эпилог

У каждого есть такие сферы деятельности, которые требуют больше временных затрат, чем надо бы. Мы просто не понимаем, что это за сферы и с чем они связаны. Вы найдете решение, начав их выявлять.

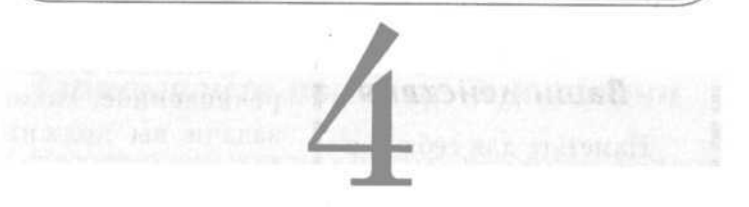

## Наметьте четкие цели в работе

Оценивая свою работу, особое внимание вы должны уделить карьерным перспективам. Как мы все теперь осознаём, наша жизнь не пройдет тихо на одном и том же рабочем месте и, может быть, даже в одной и той же фирме, — а может быть, мы сменим и область деятельности!

(По крайней мере, об этом нам постоянно говорит статистика Министерства труда.)

Так чего же вы ждете от работы? Наметьте цели, способствующие личностному и профессиональному росту. Эти цели должны быть связаны с вашими высокими стремлениями и логически вести к реализации этих стремлений.

Если ваша главная цель — стать главой отдела по связям с общественностью в крупной компании, то что нужно, чтобы этого добиться?

• Вам нужно получить образование по специальности «связи с общественностью».

•Вам нужно вступить в профессиональную ассоциацию.

- Вам нужен профессиональный сертификат.
- Вам нужно окончить высшее учебное заведение.

• Вам нужен 20-летний непрерывный стаж с расширением обязанностей и карьерным ростом в различных сферах общественной деятельности.

• Вам может понадобиться дополнительная, более узкая специализация.

#### Ваши действия

-----------

Наметьте для себя профессиональные и карьерные цели (ваши собственные цели и устремления, а не вашего начальства или вашей фирмы!). Затем начинайте работать над их I достижением в контексте | вашей настоящей работы.

Учитывая все перечисленное, какие задачи вы должны ставить перед собой на данный момент? Взгляните еще раз на пункт, где говорится о «карьерном росте» и «расширении обязанностей». Можете ли вы достичь этого на вашей теперешней

работе? Затем сделайте эти пункты своими целями. Требуется ли вам подготовка для получения профессионального сертификата? Выбрав цель, запаситесь временем.

На любой работе, куда вы будете приняты, вам следует намечать себе четкие цели карьерного роста, а затем работать над реализацией этих целей. Соответственно планируйте ваши рабочие обязанности и время.

#### Эпилог

Если у вас нет таких целей и задач, вы просто бесцельно фланируете по жизни. А такая прогилка легко может завести вас туда, где вы не хотели бы оказаться.

# Записывайте ваши цели и задачи

Недостаточно просто наметить некоторые карьерные цели и задачи — нужно записывать их и постоянно обращаться к этим записям. Я выучил этот урок много лет назад под руководством моего тогдашнего начальника. Сегодня мне не хватает слов, чтобы поблагодарить его за это.

Я записывал свои цели и задачи, четко формулируя их, и с тех пор постоянно обращался к ним. Нет, они не оставались все теми же, некоторые из них

трансформировались; и, конечно, на каждом новом рабочем месте я формулировал новые задачи.

#### --------------------Ваши действия

Запишите ваши личностные и профессиональные пели, связанные с вашей настоящей работой. Поменяв работу, внесите в записи необходимые изменения. and the same man and of

Но благодаря тому, что я записывал эти цели и задачи, теперь, 25 лет спустя, у меня есть четкое свидетельство того, как я стал тем, кем являюсь сейчас. Эти записи также являются для меня источником опыта,

к которому я обращаюсь при необходимости принять значимое карьерное или личностное решение (например, о смене работы или о том, приступить ли в данное время к данным занятиям).

До сих пор я храню тетрадь, в которой когда-то начал вести эти записи. Они существенно помогли мне в жизни.

#### Эпилог

Грамотные записи позволят вам принять важное решение по поводу работы и карьеры - иногда даже жизни. Они также помогут вам понять, чего вы хотите от работы и какое количество времени вы должны посвятить реализации своих целей в любой профессиональной деятельности.

## Ваша цель - научиться использовать время

Вооружившись знанием своих личностных и профессиональных целей, задумайтесь теперь о том, какое количество времени придется посвятить их реализации. Просмотрите их еще раз, и каждый месяц или каждую неделю выделяйте некоторое время на реализацию этих целей.

Это также поможет вам понять, какие дополнительные обязанности вы должны взять на себя, что нужно сделать после работы или перед ней. Например, одной

из моих целей на одной из предыдущих работ было членство в профсоюзе. Поэтому каждый месяц я пытался войти в ассоциацию, для чего нужно было правильно распределить время, ориентируясь и на профессиональные задачи, и на большие карьерные устремления.

Такой подход будет очень полезен и вам.

#### $\overline{m}$  and  $\overline{m}$  and  $\overline{m}$ Ваши действия

Намечая цели, связанные с текущей работой, выделите время, необходимое для их достижения: например, время в течение рабочего дня, время после работы, а также и то и другое. Но вам необходимо принять решение о том, как вы спланируете это время, чтобы цели были достигнуты.

#### Эпилог

Ланный подход не только поможет вам достигнить личных и профессиональных целей, но и сориентировать себя, правильно спланировав рабочее время.

## **Намечайте ежедневные и еженедельные задачи**

Распределяя время, ставьте перед собой ежедневные и еженедельные задачи, для реализации которых потребуется определенный срок. Ваши еженедельные задачи могут быть весьма скромными, но они помогут вам в достижении долгосрочных целей и задач, которые необходимы для карьерного роста.

#### $\mathbf{m}$  and  $\mathbf{m}$  are seen that the set of the set of the set of  $\mathbf{m}$ Ваши действия

Каждый день и каждую неделю намечайте несколько глобальных задач, реализация которых необходима вам для достижения целей. Тогда, скорее всего, вы добьетесь успеха и в личной жизни, и в карьере.

Главное здесь распределить время так, чтобы расписание учитывало ключевые моменты вашей жизни. Это может, а часто и должно, подразумевать личные цели и задачи, связанные с семьей; не забывайте своих обязанностей по отношению к ней.

#### Эпилог

То, о чем мы сейчас говорим, называется планированием успешного будущего. Если у вас есть время, вы добъетесь своего. Если же вы посвящаете время своим целям лишь когда вам это удобно, вы всегда будете делать все не вовремя и ничего не достигнете.

## Начните день с вечера

Лучший способ достойно встретить утро — начать готовиться к нему еще вечером!

Действительно, это так. Спланируйте рабочий день за ночь до него, и вы будете профессиональны, а ваши действия — эффективны. Это очень просто.

Во-первых, каждый день, перед тем как отправиться домой, просмотрите ваше расписание на следующий день. Определите самые главные задачи, которым будет посвящен день, и выполните некоторую необходимую подготовку: получите

#### Ваши действия

Начните завтрашний день сегодняшним вечером, сделав все приготовления к нему именно теперь. Наутро вы будете чувствовать себя бодрым и подготовленным и не потеряете время.

**Part and also see your part and** 

ı

ı

all.

все необходимые документы, произведите рассылку координирующих сообщений, ознакомьтесь со значимыми материалами.

Главная идея — начать подготовку к завтрашнему дню сегодняшним вечером. В этом случае на следующее утро вы действуете профессионально и эффективно, не нуждаясь в дополнительной информацию, все приготовления уже сделаны.

#### Эпилог

Этот метод имеет дополнительное преимущество - он психологически готовит вас к новому рабочему дню и обеспечивает его успешное начало.

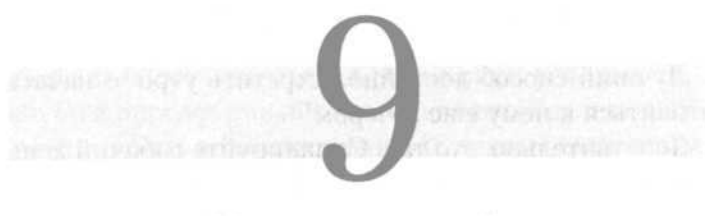

## Не откладывайте

Я хочу сказать подробнее о самой распространенной и губящей время привычке, с которой сталкивалось человечество, - привычке откладывать на потом.

Откладывать - это решить сделать что-то потом, вместо того чтобы взяться за это сейчас. Выполнение задачи или реализация проекта затягивается до последней минуты, потому что кажется неувлекательным и неинтересным. А может, вы просто недостаточно подготовлены, чтобы взяться за этот проект, у вас не хватает знаний либо вы боитесь, что не справитесь.

Рял исслелований показал, что хотя привычка отклалывать не смертельна, она отнимает у человека в два раза больше времени, чем нужно.

Задумайтесь об этом сейчас. Не являетесь ли вы олним из тех, кто тянет с решением? Не отклалываете ли вы чего-либо до

## Ваши действия

Займитесь самоанализом: выясните, нет ли у вас привычки откладывать дела в долгий ящик. Если так, остановитесь. Необходимую помощь вы получите, познакомившись с идеями 115-123, предложенными в этой книге.

---------------

последней минуты? Если да, то таким образом вы отнимаете время у самого себя и распоряжаетесь им дурно.

#### Эпилог

Привычка откладывать существенно сказывается на вашей производительности и деловом расписании. Это одна из главных причин временных потерь и дополнительных временных затрат.

## Принцип Парето (80%-20%)

Итак, кто же этот Парето и чем он может нам помочь? Вильфредо Парето был итальянским экономистом и однажды заметил, что при любой выполняемой задаче

80% вознаграждения, которое мы получаем, нам приносят только 20% вложенных усилий. Он открыл, что лишь 20% проделанной работы оказываются для нас продуктивными.

Это звучит весьма удручающе! Мы будем вознаграждены только за 20% выполненной работы? Не совсем так; однако большую часть доходов нам приносят совсем небольшие усилия. Так чем это может нам помочь? Как мы распорядимся этой информацией?

## $\mathbf{m}(\mathbf{r}) = \mathbf{m}(\mathbf{r}) = \mathbf{m}(\mathbf{r})$ Ваши действия

Когда вы будете обдумывать свои профессиональные приоритеты, знакомясь со следующими идеями, помните о принципе Парето.

Зная принцип Парето, мы сможем грарасставить MOTHO профессиональные приоритеты. Тому, что, как мы считаем, принесет нам большее вознаграждение в личностном, профессиональном, орга-

низационном плане, мы придадим большее значение, а всему прочему - меньшее.

#### Эпилог

Давайте задумаемся: хотя мы ответственны за все, но те дела, за которые мы получим более крупное вознаграждение, должны стать для нас более значимыми и приоритетными.

## Азбука расстановки приоритетов

Первый шаг к управлению временем — расстановка профессиональных приоритетов. Если то, что вознаграждает вас больше всего, поставить на первое место, как распределить остальное?

Для этого вовсе не потребуется хирургическая операция на мозге, так как существует простая систепредлагающая Ma. вам разделить все, что вы делаете, на три категории: от низких к высоким приорите-

#### Ваши действия

Постоянно присваивайте приоритеты новым задачам, особенно когда составляете список дел. Пользуйтесь системой АВС.

**ROOM and then show that you can have some state** 

там. Мы называем их категории А, В и С: А — категория высокого приоритета, В — среднего, С — низкого.

Теперь — вперед. Составьте систему приоритетов и следуйте ей ежедневно. Следующие несколько идей помогут вам понять, какие дела к какой категории относятся.

#### Эпилог

Не все отвечает высоким приоритетам. Не все является действительно важным. И не все должно быть сделано именно сегодня. Эта система поможет вам эффективно организовать дела, действительно важные для вас.

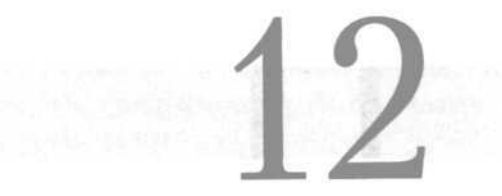

## Приоритет А

Задачи с высоким приоритетом - то, что должно быть сделано. Им соответствуют следующие критерии:

• Если мы этого не сделаем, нас уволят.

• Они входят как раз в те 20%, о которых говорит принцип Парето.

• Это такие дела, у которых близится срок сдачи.

• Это то, что соответствует вашим личным и профессиональным целям и задачам.

• Это распоряжения вашего начальства.

Ваши критерии могут быть разными, но общее между ними — все это нужно сделать СЕЙЧАС. Все это ваш лист А: то, что преобладает по значимости над всем остальным; то, что важно; то, невыполнение чего возымеет плохие последствия.

#### Ваши действия

Расставьте приоритеты относительно ваших задач и обязанностей. Отберите задачи, имеющие приоритет А, и поместите их в верхнюю часть списка дел. Отнеситесь к ним с наибольшим вниманием. Выполните их - они важны для вас.

#### Эпилог

Чтобы помнить о высоких приоритетах, обрашайтесь к списку дел. Помните, они находятся в группе А - то есть важны для кого-то, важного для вас. Это можете быть вы сами или ваш начальник (не имеет значения). Но не помещайте все дела в группу А, иначе система утратит всякий смысл.

## Приоритет В

Задачи, имеющие средний приоритет, - это дела, которые нужно сделать, но они не принесут серьезных успехов или не являются срочными. Обдумайте ваши дела и составьте список В, куда должны войти дела, которые нужно сделать (но дела либо не настолько важные, чтобы закончить их сегодня или завтра, либо вообще не срочные). Возможно, эти задачи смогут подожлать и нелелю.

Разместите эти дела в вашем списке В сразу же после составления списка А. Но не думайте, будто можно совсем о них забыть - многие просто автоматически переместятся в список А, когда придет их срок.

Таким образом, если у вас есть немного лишнего времени, выполняйте дела списка В одновременно с делами списка А. Вот почему они следуют в списке друг за другом — чтобы вы обратились к нужным задачам и выполнили их, когда сможете.

Дела из списка А отобраны. Теперь взгляните на оставшиеся задачи и выберите те, которые не нужно выполнять именно сейчас, либо не такие важные. Возможно, у них меньше возможности быть вознагражденными, а может, есть какая-то иная причина, по которой они не так важны, как дела в списке А, | но их все-таки тоже нужно выполнить. Поместите задачи группы В в отдельный список.

#### Эпилог

Никогда не забывайте, что дела в списке В всетаки тоже следует выполнить. Ими просто не нужно заниматься именно сегодня. Но, возможно, завтра...

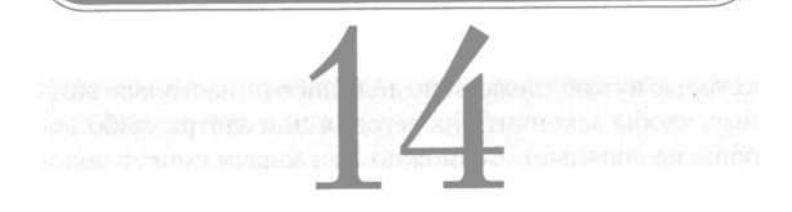

## Приоритет С

Теперь подойдем к делам в списке С. Но сначала я расскажу вам историю.

Когда я только начинал восхождение по карьерной лестнице, у меня был друг, который пользовался системой ABC. Он всегда помещал список А в лоток на рабочем столе. Список В лежал в другом лотке, который стоял под первым. Но список С находился совсем в другом месте. Мой друг бросал его в нижний ящик стола и никогда не доставал его оттуда, пока ктонибудь об этом не спрашивал.

Дело в том, что список С состоял из таких дел, невыполнение которых не волновало ни его, ни когото, кто был для него важен. Часто эти дела так и оставались забы-

## Ваши действия

Отберите дела незначительной важности и поместите их в список С. Уберите этот список с глаз долой и просматривайте его лишь время от времени, чтобы выявить те дела, которые нужно переместить в список В. Если у вас найдется время (хм!), выполните некоторые из них. Если нет, пусть они стареют, как хорошее вино.

тыми в ящике стола. Если же приходили люди и задавали ему вопрос о каком-то деле из списка С, он просто перемещал его в список В. Обычно же он просто забывал о подобных делах.

Это и будет наилучшим подходом к вашему списку С, куда вы включите дела, которые не так уж и важны. Они не представляют принципиального значения и вряд ли будут вознаграждены, о них никто не вспомнит. У каждого из нас есть подобные дела. Поместите их в список С и займитесь ими, если будет время; если же нет, игнорируйте их. В том случае, если они изменят свой статус, вы всегда сможете переместить их в список В.

Записывайте все инструкции и задания, которые были даны вам в устной форме. Внесите это правило в ваш список дел, и с этого начнется ваш путь к успеху.

#### Эпилог

Информация, которую вы запишете, сэкономит вам то время, которое вы могли бы потратить на припоминание обстоятельств дела. Вы будете располагать всеми необходимыми подробностями, и вам не придется вновь пытаться получить информацию, которой вас уже обеспечили.

#### Эпилог

Не забывайте иногда просматривать ваш список С. Порой некоторые проекты и дела по ряду причин могут стать более значимыми. То, что было не важно сегодня, на следиющей неделе может стать очень важным. Но в целом концентрируйтесь только на том, что имеет значение.

## Записывайте указания сразу же, как только получите их

Нам часто дают инструкции и указания устно. Разумеется, это не лучший способ, но, конечно же, самый распространенный. К сожалению, в пылу сражений с ежедневными проблемами такие вещи могут быть позабыты.

Хорошая привычка — тут же записывать каждое данное вам в устной форме поручение. Так начинается ваша письменная работа над заданием, а кроме того, у вас появляется напоминание о нем. Запись должна быть произведена сразу же после получения задания, когда память о сказанном свежа и вы можете зафиксировать все упомянутые детали.

Также нужно сразу записать дело в список А, В или С. Отнесите его в тот список, где оно должно находиться, но не забывайте о нем и просматривайте списки каждый день.

## Назначайте крайний срок **ВЫПОЛНЕНИЯ**

Любые задачи и планы, обозначенные в вашем списке дел, должны иметь сроки выполнения. Эти сроки вы должны сами себе назначить, причем лучше назвать дату примерно одним днем ранее реального срока.

Учитывание крайнего срока - средство планирования и организации, а день в запасе даст вам возможность решить проблемы или неотложные дела, которые

Назначайте крайний срок для любого задания или проекта. Пусть эта дата на 1-2 дня опережает реальный срок, обеспечивая вам, таким образом, страховку на крайний случай.

оторвут вас от работы. при этом успев выполнить ее вовремя. Поэтому если пару дней вы болели, и дата сдачи одного из проектов - следующий день после вашего возвращения, вам не надо разрываться на части, чтобы все за-

кончить, так как вы смогли создать буфер между первоначальным сроком сдачи и реальным сроком.

#### Эпилог

Я всегда прибегаю к этому методу, так как много раз обеспечивал собственную безопасность и не делал все в последнюю минуту благодаря тому, что перестраховывался со сроками сдачи дела.

## Не загружайте себя на 100% и выполняйте работу на 120%

Одна из опасностей, подстерегающих вас в любой работе, — опасность полностью погрузиться в нее. Позже я расскажу вам, как научиться говорить «нет»; но в целом с этой проблемой сталкиваются все. Вам нужно

оставлять прикладываемые усилия, профессиональные и личные, на том уровне, который дает вам возможность легко приспосабливаться к меняющимся обстоятельствам и приоритетам.

Это значит, что иногда вам придется говорить людям «нет». Это значит, что порой вам придется передавать кому-то свои обязанности. Это значит, что 20% своего времени вам придется выделить для непредвиденных дел, которые не могли быть запланированы

#### Ваши действия

Каждый день выделяйте часть времени на случай непредвиденных обстоятельств или дополнительной работы. Но вам потребуется умение принимать жесткие решения и развивать в себе способность говорить «нет» или «позже».

заранее. Все же вы будете готовы и к этому, если загрузите себя только на 80%.

Не менее важно выполнять любую задачу или проект больше чем на 100%. Тогда работой будете довольны и вы, и ваш руководитель. Не просто делайте работу — делайте ее хорошо, вовремя и лучше других. Такая тактика приносит вознаграждение.

#### Эпилог

Очевидно, что вашему боссу вы не сможете сказать «нет». Но вы можете сказать «нет» кому-то, кто упрашивает вас заседать в составе комиссии или тренировать после работы офисную команду по софтболи. Оградите 20% своего времени, и это сэкономит вам время впоследствии.

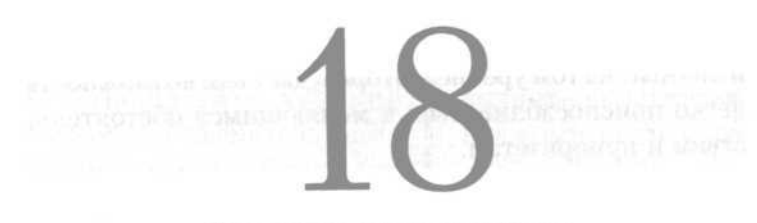

#### Ведите счет очкам

Все мы ведем счет. Давайте признаем это. Вести счёт - это стиль жизни! Совсем неплохо делать это и на работе.

Но я совсем не подразумевал, что вам нужно соревноваться с кем-то другим. Я имел в виду соревнование со списком дел - с теми задачами, которые вам предстоит выполнить. Смело вычеркивайте задачи по мере завершения. Для этого я пользуюсь красным маркером, он хорошо заметен.

Когда в моем списке все больше задач, помеченных красным маркером, я открываю счет, я прослеживаю свой путь к успеху и продолжаю делать это каждый день. Видеть, как успешно я играю против другой команды (дел в списке), - это практически личная система вознаграждения. Это очень вдохновляет и помогает сосредоточиться на цели.

#### Ваши действия

Когда вы завершите задачу или проект из вашего списка дел, как-то пометьте их. Используйте для выделения выполненных задач яркий маркер. Вскоре список дел будет напоминать вам счетное табло, и это подзадорит вас.

#### Эпилог

В тех офисах, где я работал, я убеждал и других попробовать эту систему. Хотя она не всегда срабатывает (есть люди, которые не любят соревнований), в большинстве случаев она оказывается эффективной, помогая сконцентрировать сотрудников на задании и развить их профессионализм. И, конечно, сэкономить время.

## Составляйте список дел

Управлять своим временем — значит знать, как им распорядиться. Хотя это кажется вам еще одним неудобством, создав список дел, вы создадите инструмент, позволяющий вам распоряжаться временем. Начав использовать список дел, я стал гораздо лучше управлять своим временем — и экономить его!

Что же это такое? Очень просто: в этом списке перечисляются дела, которые предстоит выполнить. Таким образом, вы помните об этих делах и обладаете инструментом, необходимым для их выполнения. Чтобы использовать список наилучшим образом, следуйте этим простым указаниям:

1. Запишите все дела, которые вам предстоят.

2. Перечислите их в порядке срока сдачи (срока, к которому они должны быть завершены).

3. Удаляйте выполненные дела из списка.

4. Регулярно (лучше раз в день) обновляйте список дел.

Ваши действия

Использование списка дел поможет вам определить приоритеты в своей работе, стать профессиональнее и сэкономить время.

Список дел должен стать вашим основным инструментом управления временем. Чтобы добиться этого, регулярно руководствуйтесь им, исполь- $\blacksquare$   $\blacksquare$   $\blacks$ 

им. Обновляйте его по мере того, как получаете новые задания и справляетесь с предыдущими.

Есть компьютерные программы, позволяющие создавать список дел и управлять им. Если вы хорошо разбираетесь в этих программах, применяйте их, если нет, просто воспользуйтесь листом разлинованной бумаги. Обновляйте список дел хотя бы раз в неделю.

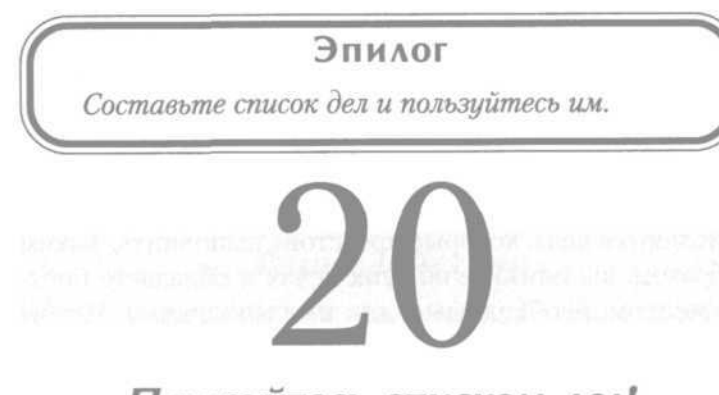

## Пользуйтесь списком дел!

Знаю, что я уже говорил вам об этом. Но я не сказал, как это делать. Вот моя история, пусть она поможет вам!

Каждый вечер, перед тем как отправиться домой, я просматриваю свой список и меняю приоритеты предстоящих дел, в зависимости от того, что потребуется сделать завтра (так что наутро я сразу увижу, с чего начать). Я определяю приоритет каждого дела, ориентируясь на срок его сдачи.

Каждый день я заново просматриваю список дел и строю свой рабочий день согласно ему. Когда в рамках моих обязанностей появляются новые задачи, я добав-

#### Ваши действия

start were detailed and show and have apply

Начните регулярно использовать список дел - и вы будете управлять вашими делами и вашим временем. 

ляю их в список в порядке важности. Как вы уже догадались, наиболее срочные дела оказываются в начале списка, а не очень срочные — в конце его.

Это не такие уж очевидные вещи. Часто в начало моего списка попадает то, что требует серьезной подготовки, поэтому мне нужно раньше приступить к задаче, чтобы выполнить ее вовремя. Кроме того, важные для меня и моей организации дела должны быть выполнены даже раньше срока.

Когда задача выполнена, я вычеркиваю ее из списка. В конце дня я просматриваю список и... продолжите сами.

#### Эпилог

Я обнаружил, что использование списка дел сберегает время, и убедился, что в этом случае мне не придется работать ночью только потому, что я забыл о чем-то.

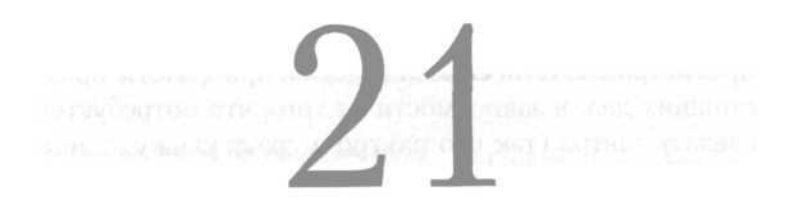

## Обнародуйте список дел

Так как мой список дел — в электронном виде, я делюсь его содержанием с боссом и коллегами. Когда босс решает, кому поручить новую задачу или новый проект, знакомство с расписанием дел сотрудников оказывается весьма важным. Мой босс, едва взглянув на мой список дел, уже имеет представление о том, за какую задачу или проект я смогу взяться.

Мои коллеги могут сделать то же самое, если им нужна моя помощь в работе над каким-либо проектом

#### Ваши действия

Познакомьте со списком ваших дел сотрудников в офисе, в особенности босса. Таким образом, люди узнают, чем вы заняты, и не будут обращаться к вам за помощью все скопом.

или заданием. Все знают, над чем работаю я, и обращаются ко мне исходя из этих знаний. Если вы не составили список дел в электронном виде, с которым ознакомлен каждый, просто повесьте обычный список на дверь вашего

кабинета или стену рядом с вашим рабочим местом.

Конечно же, если вы будете не очень заняты, то вскоре к вам обратятся!

#### Эпилог

Само собой. для того чтобы оказаться действительно полезным, список должен быть тщательно составлен и регулярно обновляться.

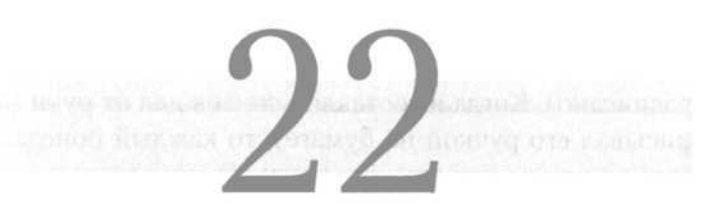

## Обновляйте список дел

Если ваш список дел устарел, от него не будет пользы ни вам, ни другим. В этом случае вы не сможете подчеркнуть ваши приоритеты и в результате потратите время на какой-либо проект или задачу за счет чего-то, что надо сдавать срочно, а затем сидеть весь вечер, исправляя свою ошибку.

Следовательно, нужно по мере выполнения дел обновлять список так, чтобы с переходом к новому проекту и переносом сроков сдачи вы могли от-

#### Ваши действия

Скрупулезно обновляйте ваш список дел и передавайте его копию вашему начальнику.

<u> Is an an an an an an an an an a</u>

--------------------

метить это в списке, внеся в него новые приоритеты.

Конечно, всегда нужно вычеркивать то, что уже закончено. Это хороший способ проследить, что вы смогли сделать за прошедший день или неделю.

Наконец, убедитесь, что вы внесли в список все новые задачи, определив их приоритет. Так как вы будете полагаться на этот список, то пропуск только одной подробности может принести вам сильную головную боль впоследствии.

Если же список дел обновляется, то ваш начальник увидит, как вы распоряжаетесь рабочим временем, и может передать новую работу и задания другим, разгрузив вас (ведь бывает, что все ваше рабочее время расписано). Когда я составлял список дел от руки (записывал его ручкой на бумаге), то каждый понедельник я вручал один его экземпляр своему начальнику чтобы тот был в курсе, над чем я работаю теперь.

#### Эпилог

Вначале мой начальник не понимал, зачем я даю ему этот список. Прошло около двух недель, и он настолько оценил его, что стал требовать список от каждого, кто на него работал. Тщательно обновляйте ваш список дел; и пусть его копия находится у вашего начальника.

Организация рабочего места: общие советы

Вам, наверное, приходилось читать надписи над рабочими столами: «Стол, заваленный бумагами, — признак великого ума». Что ж, возможно. Однако это также напоминает лозунг в столовой: «Не ешьте блюдо, приготовленное худым поваром».

На самом деле загроможденный бумагами рабочий стол — это обычно признак суматошного ума либо ума, не столь продуктивного, каким он мог бы быть. Ваши временные затраты часто напрямую зависят от того, как вы организовали свое рабочее место.

#### Ваши действия

Осмотрите ваше рабочее место, удостоверившись, достаточно ли хорошо здесь все организовано, чтобы помочь вам одерживать победы. Если нет, реорганизуйте офис, следуя простым советам, с которыми вы познакомитесь далее.

Ваше рабочее место — ваша крепость! По крайней мере, пока вы находитесь на работе. Поэтому ваша «крепость» должна быть выстроена так, чтобы помочь вам действовать продуктивно и профессионально.

Поэтому подумайте о том, как вы работаете, осмотрите ваш офис или рабочее место. Все ли находится в порядке? Все ли способствует вашей профессиональной деятельности? Все ли помогает вам контролировать рабочий процесс, обработку документации, общение с посетителями? Если нет, задумайтесь о реконструкции офиса. Перестановки в офисе сегодня популярны, поэтому решайтесь.

#### Эпилог

Организованность обеспечивает профессионализм. Профессионализм помогает сэкономить время. Экономьте время с помошью своего профессионализма. Становитесь профессионалом с помощью правильной организации. Начните с вашего рабочего места.

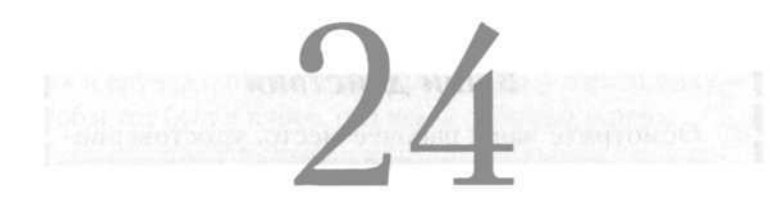

## Организация рабочего места: рабочий стол

Первая «проблемная зона», которую я обнаруживаю, когда помогаю людям организовать работу, — это их рабочий стол. Если я вижу стопки бумаг, беспорядочно разбросанные по столу, значит, моя работа уже ждет

#### Ваши действия

Оцените, как организовано ваше рабочее место. Не разбросано ли все как попало, неорганизованно, там и сям? Тогда дисциплинируйте себя! Усовершенствуйте ваше рабочее место.

меня. Организация это очень просто, но это к тому же очень личное понятие. Поэтому нет типовых ответов для всех. Только вы сами можете найти лучший способ организовать ваше рабочее место. Однако

есть некоторые принципы, с которыми вы должны считаться. Вот они:

• Каким образом вы получаете работу? В форме писем, электронной почты, документов? Есть ли на вашем столе какое-то место, где задания хранятся до тех пор, пока вы не справитесь с ними? Если нет, выделите такое место. Обычная корзинка для входящей корреспонденции сегодня становится полезной вещью.

• Как вы относитесь к документам, нужным вам для выполнения конкретной задачи или проекта? Они лежат где-то между другими документами? Знаете ли вы где? Организация своих документов, включая конспекты встреч, очень важна. Самый простой способ сделать это — обычная папка с кармашками. Положите папку в лоток или этажерку на вашем рабочем столе.

• Где находятся ваши рабочие принадлежности (карандаши, ручки, телефон, компьютер, офисные канцтовары и так далее)? Если они валяются как попало, соберите их. Поставьте компьютер там, где вы сможете легко дотянуться до клавиатуры. Телефон должен стоять рядом, а не где-то за спиной. Офисные принадлежности лучше положить в ящик стола, откуда легко их достать, но где они не мешают вам. Ручки, карандаши и блокноты следует не разбрасывать по столу, а спрятать в стол.

#### Эпилог

Правильная организация экономит время. А именно это нам и нужно.

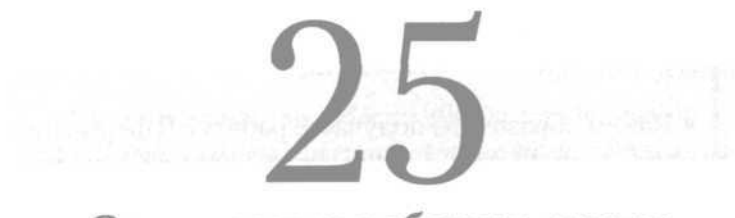

## Организация рабочего места: документы

Те, кто говорил, что компьютеризация покончит с бумажными документами в офисах, были не правы! Бумаг стало еще больше, чем раньше. Так что же делать со всей этой «макулатурой»?

Чаще всего она остается лежать на столе нагромождением стопок. По этой причине вы тратите много времени, когда требуется найти нужный документ, или отчет, или файл. Причем вы не экономите не только свое, но и чужое время - пока вы ищете нужные бумаги, в офисе или у телефона вас ждут люди.

#### when these beam hours and contributed the contribution of the control of Ваши действия

Организуйте ваши бумаги должным образом, используя для этого папки с карманами и ту систему, которая вам удобна.

\_\_\_\_\_\_\_\_\_\_

Вновь самым простым оказывается традиционное решение: вездесущая папкаскармашками. Поместите все документы в обычную папку, организуйте их так, как вам удобно. Если

вы датируете все ваши файлы, то рекомендуется хронологический порядок. Документы могут быть отобраны и по содержанию — тогда на внутренней стороне обложки вы можете надписать срок выполнения задачи или сдачи проекта. То, что удобно вам, и есть лучший способ организации.

#### Эпилог

Размещение всех документов по папкам обращает хаос в порядок, а затраты - в продуктивность и экономит ваше время каждый день.

## Организация рабочего места: папки

О'кей, и что же вы собираетесь теперь делать с папками, которые только что создали? Снова положить их на стол? Не советую. Вместо этого лучше создайте файловую систему.

Существуют сотни книг о том, как упорядочить файлы с документами. Забудьте об этом! Организуйте их любым удобным для вас способом так, чтобы вы помнили, в чем заключается система и как найти файлы;

остальное не имеет значения

Мой метол заключается в том, чтобы хранить папки, нужные для текущих проектов, на своем рабочем столе, на специальной этажерке, откуда

#### Ваши действия

Эта система проста и удобна в освоении и использовании. Попробуйте - вы убедитесь, что любая подобная система действительно сберегает время.

я могу легко достать их. Я храню устаревшие документы в специальном отделении стола. Моя система? Она проста: по алфавиту. И никаких проблем. Названия проектов в алфавитном порядке. Эта система подходит даже тем, кто пытается найти эти документы, когда меня нет на рабочем месте.

#### Эпилог

Используя файловую систему, вы ощутите, что стали работать намного продуктивнее. Нет ничего удивительного в том, что любая система по сравнению с отсутствием системы помогает сэкономить 15 минут в день.

## Организация рабочего места: электронные документы

Но мы ведь работаем не только с бумажными документами. Нашим компьютерным записям, отчетам, служебным запискам, почтовым сообщениям и другим файлам также необходим системный подход.

И вновь я предлагаю вам создать папки для всех этих документов, назвав и пометив их так же, как названы папки для хранения бумажных документов.

Мне всегда казалось, что очень удобно держать папки, связанные с текущими задачами и проектами, на рабочем

столе, чтобы для их открытия не щелкать «мышью» 3-4 раза. Одним щелчком вы открываете папку и вместе с ней список необходимых документов.

Также не забывайте давать «говорящие» названия различным

## Ваши действия

Подготовьте файлы и папки, нужные для работы над предстоящими задачами и проектами. Для облегчения доступа к текущим файлам и папкам разместите их на рабочем столе компьютера.

документам в папке — так вы легко сможете понять, что хранится в данном файле. Ничто не отнимает столько времени, как необходимость открывать несколько файлов при поиске одного только из-за того, что ваши названия неудачны.

### Эпилог

Этим способом вы сбережете значительное количество времени. Как только я освоил эту систему, то по сравнению с тем, как бессистемно я работал раньше, я стал экономить, как мне кажется, не менее 15 минут в день. Еще раз напоминаю: сберегая минуту этим способом, минуту - другим, в целом вы экономите продолжительный период времени.

## Организация рабочего места: контактная информация

Вам постоянно необходимо звонить другим людям. Вы непрерывно отправляете электронные послания, докладные и обычные письма. Поэтому вам нужно быстро устанавливать контакты и получать информацию.

#### Ваши действия

Создайте собственную электронную адресную книгу. Приобретите нужную программу и пользуйтесь ею. Затратив некоторое время на его установку, впоследствии вы с его помощью будете экономить время ежедневно. Только не забывайте обновлять свои данные.

Старая система, с которой начинал работать и я, представляла собой адресную книгу. Да, обычную записную книжку с цветными страницами и прочим. И эта система замечательно работала. Единственной ее слабостью были бумажные, а не электронные записи.

Сегодня я действую намного профессиональнее, потому

что храню всю информацию в электронной базе данных. У меня обычная база, но на рынке существует очень много хороших, например Microsoft Outlook, ACT, Goldmine и другие.

Преимущество всей этой продукции в том, что она электронная. Эту информацию можно скопировать в другие электронные документы, ярлыки, базы данных, контрольные листы. Вы можете быстро просмотреть ее. По сравнению с электронными записными книжками бумажные отнимают больше времени.

А если вы пользуетесь КПК\* (карманным персональным компьютером), можете с его помощью синхронизировать всю информацию, содержащуюся в вашем компьютере, и запрашивать все нужные вам данные, будучи вне офиса, а это эффективно сэкономит ваше время.

#### Эпилог

Комбинация электронной адресной книги и КПК за прошедшее десятилетие стала одним из важнейших средств экономии времени. Вы, как и многие другие, должны воспользоваться им.

## Организация рабочего места: сортируйте файлы

Иногда вы просто забываете о них. Эти старые файлы накапливаются быстро! Так быстро, что вам не хватает места для их хранения! Что же делать?

<sup>\*</sup> Имеются в виду PDA-устройства, представляющие собой портативные компьютеры с разнообразными возможностями и называемые в России КПК (карманными персональными компьютерами). - Прим. ред.

Не позволяйте, чтобы эти файлы погребли вас под собой. Регулярно сортируйте и отбирайте их может быть, раз в месяц или в квартал.

a serie than your contribution and state that a

Избавьтесь от них. У меня есть знакомая коллега, работающая в консалтинговой фирме, где накапливается много бумажных документов, внутрислужебных записок, исследования, черно-

вики отчетов и так далее. Она рассказывает, что раз в месяц каждому сотруднику дается целый день на просмотр и чистку файлов, но добавляет, что относиться к ним нужно безжалостно!

В их офисе хранится все, что может быть использовано впоследствии: образцы будущих документов, финальные отчеты, основные исследовательские документы. Но они выкидывают все, что использовалось для создания этих документов: старые директивы (даже трехлетней давности), личные записи о встречах и звонках, старые исследовательские анкеты, интервью из старых опросников — все это выкидывается.

Конечно, их цель — не хранить все, но оставлять только то, что может пригодиться в будущем. В итоге, чтобы быть готовым к любому вопросу клиента, они сохраняют очень многое.

#### Эпилог

Большое количество документов затрудняет поиск необходимых вам, и вы затрачиваете немало времени на такие поиски. Не уничтожайте документы, которые должны храниться у вас на законных основаниях, такие как финансовые и кадровые отчеты.

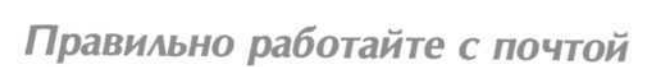

Есть люди, которые нетерпеливо ожидают прихода почты или рассылки. Это светлый момент посреди их рабочего дня. К несчастью, вскоре они переходят к страстному предвкушению почты и, когда она приходит, немедленно набрасываются на нее, — неважно, чем они заняты в данный момент.

Как ни печально, такое поведение только отнимает время.

Лучший способ работы с почтой и внутренней рассылкой — просто оставить ее в покое и выделить время

для работы с ней. Не позволяйте почте отвлекать вас от намеченных планов, контролируйте процесс. Слишком часто мне приходилось видеть людей, которые бросали важное дело или отрывались от проекта только для того, чтобы просмотреть почту или взглянуть на внутреннюю рассылку.

#### Ваши действия

 $\label{eq:3.1} \mathbf{p} \mathbf{r} = \mathbf{m} \mathbf{r} \mathbf{m} \mathbf{r} = \mathbf{m} \mathbf{r} \mathbf{m} \mathbf{r} + \mathbf{m} \mathbf{r} \mathbf{m} \mathbf{r} + \mathbf{m} \mathbf{r} \mathbf{m} \mathbf{r} + \mathbf{m} \mathbf{r} \mathbf{m} \mathbf{r}$ 

Почта и внутренняя рассылка в любой организа-ЦИИ Приходят почти в одно и то же время. Выделите в вашем расписании время на их прием и обработку. Делайте это после работы над другими проектами. Не допускайте, чтобы работа с почтой прерывала ваш рабочий мыслительный процесс.

state them have been them have an

Они не только теряют время, но и дробят свой рабочий день. Все равно приходится вернуться к проекту и к тому эффективному состоянию, в котором они находились, когда были увлечены делом. А это требует времени.

#### Эпилог

Каждый раз, когда вы позволяете кому-либо или чеми-либо отвлечь вас от работы, вы теряете время. Застрахуйте себя от этого.

### Пользуйтесь папкой-«памяткой»

Один из источников утечки времени, становящийся причиной бессонных ночей и беспокойства, — срок сдачи работы, о котором было забыто. Случалось ли с вами такое? Конечно. Как-то в три часа дня вы обнаружили, что забыли об отчете, который требуется представить завтра на утренней встрече. Что происходит дальше? Для того чтобы сдать отчет вовремя, вы работаете допоздна и тратите время, которое могли бы уделить другим задачам, ожидающим вас завтра.

Чтобы предотвратить эту ситуацию, создайте папку «Запасной вариант». В ней будет содержаться простой набор файлов с номерами от 1 до 31, представляющими дни месяца (я знаю, что не в каждом месяце 31 день,

но все же...). В каждую папку (да, те самые вездесущие папки-карманы) положите документ или записку с теми действиями, которые предстоят вам на следующий день. Например, если вам нужно

#### Ваши действия

Создайте собственную папку-«памятку» и пользуйтесь ею каждый день. Помните, что она будет работать только в том случае. если вы будете регулярно заглядывать в нее.

In the first state and the first state and the first

сдать отчет к десятому числу, в пятницу, то положите в файл № 9 напоминание или оригинальный документ с заданием. Каждое утро проверяйте свою папку напоминаний.

Если вы начнете пользоваться этой системой, ни одно задание уже не застанет вас врасплох и вы сможете разумно организовать рабочее время. Конечно, если задание придется выполнять немного дольше, положите памятку в файл несколькими днями раньше.

#### Эпилог

Этот простой прием свел к минимими то огромное количество времени, которое я тратил, обнаруживая невыполненное задание в последнюю минуту. И, как следствие, я сэкономил много часов для сна.

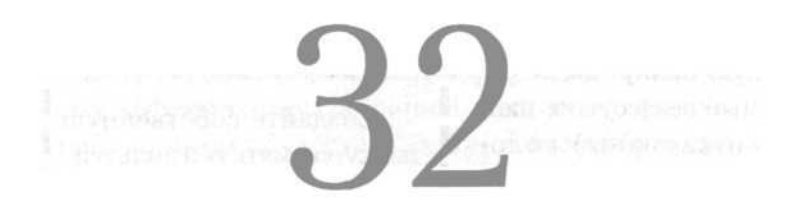

## Пользуйтесь только одним планировщиком/ежедневником

Вам просто необходимо распоряжаться вашим расписанием. И единственный способ добиться этого пользоваться календарем, или планировщиком задач, которые вы выполняете сейчас, или тех, которые вам предстоят. Ведите его как можно подробнее.

Существует множество замечательных компьютерных программ, которые помогут вам в этой задаче. Можно создать планировщик и в печатном варианте. Теперь вы сможете регулярно обращаться к нему, чтобы выяснить, не опаздываете ли вы на встречу или переговоры.

#### Ваши действия

Создайте личный планировщик/ежедневник, который будет включать задачи на каждый день, все встречи и договоренности. <u> La componente de la componenta</u>

Планировщик и ежедневник напомнят вам и сроки сдачи проектов. Только не забывайте добавлять соответствующие записи в ваше расписание. Тогда и ваша «папка напоми-

наний», и ваш ежедневник помогут вам сконцентрироваться на одной цели: выполнять все вовремя.

Еще один момент, на который я хочу обратить ваше внимание: придерживайтесь только одной версии

календаря. Не пытайтесь держать одну из них в компьютере, а другую записывать в маленьком карманном календарике. Тогда вам не только придется прилагать удвоенные усилия, но и, возможно, пережить ситуацию, когда вы забудете обновить один из ежедневников и пропустите что-нибудь важное. Однако вы можете использовать и КПК.

## Эпилог

Как этот прием экономит ваше время? Он не позволяет вам о чем-то забыть, а потом тратить дополнительное время, чтобы сделать все вовремя.

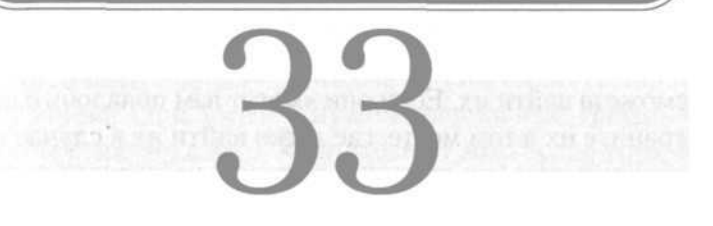

## Что нужно хранить - и что не нужно

Некоторые просто не могут обойтись без своего «хлама». Их офис или рабочее место просто завалены различными мелочами. У вас много таких знакомых? У меня есть друг, который органически не способен ничего выбросить. В результате все вокруг него загромождено хламьем.

Обычно это не становится серьезной проблемой, но когда хлама становится слишком много, вы перестаете ориентироваться, что приводит к нагромождению файлов, записей и потере контроля над своим рабочим

Проведите на вашем рабочем месте ревизию. Организуйте его. Избавьтесь от старых вещей. Сохраните то, чем вы постоянно пользуетесь. То, «что может вдруг понадобиться», должно быть убрано | подальше. Пусть ваш стол выглядит аккуратным и готовым к работе.

. <u>. . . . . . . . . . . . .</u> . .

местом. Поэтому когда кто-то что-нибудь просит у моего друга, тот уже знает, что ему придется каждый раз начинать поиски. А поиски — это трата времени.

Избавьтесь от своего «хлама», и вы защититесь от подобного. Если вещи вам не нужны, проститесь с ними. Если же

они нужны вам, положите их в такое место, где вы легко сможете найти их. Если они «могут вам понадобиться», храните их в том месте, где легко найти их в случае необходимости (но находясь там, они не должны загромождать рабочее пространство).

#### Эпилог

Не тратьте время на поиски. Все нужно хранить в определенном месте, а те вещи, которые мешают вам и затрудняют поиск нужных документов, должны быть убраны подальше.

## Что делать с черновиками

У всех нас есть черновые варианты подготавливаемых документов. Мы передаем их другим для ознакомления, получаем их комментарии, отметки и правки и затем создаем конечный вариант документа.

were such that they want to

Что же мы делаем с теми черновиками, которые у нас остались? Большинство из нас свято хранят их! Зачем? Они уже никому не нужны, поэтому должны отправиться в мусорную корзину!

#### Ваши действия

С сегодняшнего дня начните уничтожать ненужные черновики. Избавляйтесь от них после того, как конечный вариант был одобрен и вступил в силу. | h en en en en en en en en en en en

Черновики хранятся лишь до тех пор, пока не одобрен и не вступил в силу конечный вариант документа. Как только это случилось, все черновики должны быть собраны и уничтожены. Не существует причин для того, чтобы хранить эти файлы, загромождая окружающее пространство.

#### Эпилог

Существует только одна причина хранить черновики - подстраховать себя в случае чего. Если это как раз ваш случай, храните их до тех пор, пока не будете испытывать нужду в них.

#### Обращение с визитками

Все мы раздаем их, и все мы постоянно получаем их — визитные карточки от тех, с кем мы встречаемся и ведем дела (или не ведем). В моем офисе есть целый склад этих карточек. Куда бы я ни направлялся, я обычно встречаю множество людей, и мы всегда обмениваемся визитками.

Эта общественная условность может оказаться полезной и помочь вам. Однако нужно помнить о том, как правильно обращаться с визитками. Конечно, простого хранения в ящике письменного стола недостаточно.

## Ваши действия

Примите решение и исходите из него. Лучший способ — база данных, особенно база контактов.

--------

Один из способов работы с ними, возможно, наилучший, просто взять себе за правило записывать контактные данные визиток в специальную базу данных, как только вы окажетесь

в офисе. Я поступаю так постоянно. Поскольку на обороте карточки я делаю заметки, как-то: где я повстречал этого человека, при каких обстоятельствах, какое впечатление он произвел на меня, то эти данные я также заношу в базу. Затем карточку можно выбросить. Она уже сослужила свою службу; и, кроме того, я не хочу,

чтобы в моем столе скапливался ворох ненужной бумаги.

Другой способ — приобрести визитницу, то есть небольшой держатель для визиток. Хотя визитницы не так полезны, как базы данных, они все же представляют собой удобный способ хранения карточек и содержащейся в них информации.

Выберите тот метод хранения карточек, который подходит вам. Только не складывайте их в стол, потому что когда вам потребуется одна из них, на ее поиск вы потратите много времени.

#### Эпилог

Я видел, как мои друзья, привыкшие бросать визитки в боковой ящик стола, лихорадочно рылись в этом ящике в поисках карточки от кого-то, кому нужно было срочно позвонить. Пустая трата времени! Но немного организации - и какая экономия в будущем!

## Определите свои «счастливые часы» работы

Планирование — очень важная составляющая эффективного рабочего дня. Хотя некоторые считают его чрезмерно жесткой мерой, планирование — эффективный инструмент из арсенала для борьбы с затратами и потерями времени.

Займитесь самоанализом и выясните, каковы ваши наилучшие и наиболее продуктивные рабочие часы. Перенесите наиболее важную работу на это время CVTOK.

**See the see the car and an an** 

Однако для начала **вам** нужно узнать рабочее время, когда вам работается наиболее продуктивно. Оно есть у каждого из нас, но для каждого оно различно. Я, например, жаворонок; я встаю каждое утро

в 5 часов, а в 7 прихожу на работу. Я эффективно и целеустремленно работаю именно в эти утренние часы. Проанализировав свою деятельность, я выяснил, что в первые 4-5 часов рабочего времени я выполняю 65% работы.

Возможно, вы отличаетесь от меня. Может быть, вы — сова, или вам легче работается после обеда. К какому бы типу вы ни относились, планируйте ваш день соответствующим образом.

Если вы — жаворонок, перенесите наиболее важную работу на утренние часы. Если вы продуктивнее работаете в дневные часы, проделайте ее днем. Узнайте, когда у вас самое хорошее время, и пользуйтесь этими знаниями, чтобы максимально оправдать свои усилия в течение дня.

#### Эпилог

Это совсем не означает, что остальную часть дня вы бездельничаете! Просто вы выяснили, в какие часы можете сделать больше, и извлекли из этого выгоду. Вы перешли на оптимальный режим использования времени.

## Намечайте важные переговоры на эти «счастливые часы»

Один из способов использовать свои продуктивные часы наилучшим образом — назначать самые важные встречи и переговоры на то время, когда вы наиболее активны и профессиональны. Если вы жаворонок, как я, назначайте важные встречи, офисные и телефонные переговоры на утро. Лично я думаю, что таким способом я повышаю эффективность своих действий и лучше распоряжаюсь своим временем. Кроме того, утром я яснее мыслю, быстрее справляюсь с работой и добиваюсь лучших результатов.

Активность, приуроченная к более поздним часам, приводит к затягиванию встреч и переговоров, так как

я нахожусь не в самой лучшей форме. То же самое можете обнаружить и вы.

Таким образом, определив свое продуктивное время, перенесите на него важные встречи. Поступив так, вы обнаружите, что встречи проходят быстрее и результативнее.

#### Ваши действия

Планируйте встречи. офисные и телефонные переговоры так, чтобы они приходились на те часы. когла вы наиболее активны. Хотя это и не всегда возможно, стремитесь набольшинство значать встреч на ваш продуктивный период. ---------

#### Эпилог

Я отмечаю, сколько времени затрачиваю на совещания. Те встречи, которые проходили у меня днем, всегда отнимали на 15-20 минит больше, чем утренние - даже если я работал в той же самой команде и обсуждалась та же самая тема. Стратегическое планирование совешаний экономит время.

## Объединяйте сходные задачи

Начав выполнять какую-то задачу, вы концентрируетесь на элементах деятельности, которых требует

#### Ваши действия

 $\alpha=0.01$  and  $\alpha=0.01$  and  $\alpha=0.01$  and  $\alpha=0.01$ 

Объединяйте похожие задачи, которые вам предстоит сделать в течение рабочего дня или недели. Ваши действия будут эффективнее, а время использовано более продуктивно. За счет увеличения концентрации на работе вы повысите результативность своей работы.

работа подобного типа. Поэтому чтобы действовать целенаправленно, не отрываясь и не переключаясь, есть смысл объединять похожие задачи и выполнять их совместно. Начав выполнять сходную работу одновременно, вы обнаружите, что ваши действия становятся намного эффективнее.

**CE WIREPOOL** 

Я, например, поступал так с административными задачами: планировал их на определенные часы и выполнял раз в неделю. Я не люблю подобную работу, поэтому выполнять несколько таких задач разом удобно—я концентрируюсь на своих делах и справляюсь с ними в максимально короткие сроки.

Я обнаружил, что, решая эти задачи в течение недели, использовал время далеко не так эффективно, дробил свой день и терял время. Начав работать по-новому, я разом избавился от нескольких неприятных задач.

#### Эпилог

Как только я изнал о преимиществах объединения административных задач, для повышения продуктивности я стал объединять задачи, связанные с другими сферами моей деятельности. Таких сфер оказалось четыре. Этот способ помог мне экономить значительное количество времени каждую неделю.

# Оградите себя

Когда мы обносим изгородью наши дворы, цель этого — защитить то, что находится внутри, например, любимых животных, либо оградить свое пространство от того, что находится снаружи, например, от чьих-то любимых животных или детей. То же самое мы должны проделать и со своим рабочим расписанием.

Когда вы будете планировать свой день - что вы обычно и должны делать (познакомьтесь со способами планирования, приведенными ниже) - убедитесь, что вы оградили ваши продуктивные часы. Обезопасив их, вы намного повысите свою продуктивность и вовремя уйдете домой. come and size was and come of

Как только вы выявите свои наиболее продуктивные часы, обезопасьте себя. Оградите это время от других. Чем надежнее вы себя оградите, тем сильнее сможете сосредоточиться на работе в свои наиболее продуктивные часы и вас никто не прервет и не оторвет.

Как этого добиться? Несколько приемов:

если у вас есть электронный календарь, блокируйте его сигналы. Если открыта дверь, закройте ее. Если вас отрывают от работы, будьте вежливы, но настойчивы. Спровадьте этого человека, перенеся встречу с ним на более позднее время. Поставьте свой телефон на режим «Не беспокоить». Не проверяйте электронную почту (и заблокируйте систему, сообщающую о получении писем).

#### Эпилог

Оградив нужные часы, вы защитите себя и будете минимально оторваны и отвлечены от дел, оптимально используя, таким образом, свое время.

## Ежедневно сводите к минимуму незапланированные временные затраты

Неожиданности случаются! Все мы знаем это. Почти каждый день происходит то, чего мы не планировали, но с чем нам придется иметь дело. Такие случайности, особенно если вы их не ждали, могут заполонить весь ваш день.

Что может произойти? Приходит ваш босс с заданием, которое отнимет у вас полчаса. Звонит клиент с долгим разговором о будущем проекте, за который предлагается взяться вам — еще 45 минут. Возникают личные проблемы у сотрудника, которому просто нужно, чтобы его выслушали и что-то предложили — еще

25 минут. У одного из ваших отделов возникла задержка со сдачей проекта, и вам нужно подойти, чтобы принять несколько новых решений еще 40 минут.

События происходят, и вы не можете предотвратить их. Поэтому планируйте непредвиденное.

#### Ваши действия

Каждый день отводите немного времени на непредвиденные обстоятельства. Только вы, исходя из своего опыта, знаете, сколько времени вам потребуется; но всегда нужно быть готовым к неожиданностям.
У меня есть дриг, который попробовал каждый день подсчитывать, сколько времени он тратит на непредвиденные обстоятельства. Он был в шоке терялось более 2 часов в день! Пока он не учитывал эти затраты, ему приходилось каждый вечер работать 2 дополнительных часа, чтобы нарастить темп. Теперь он планирует свое время.

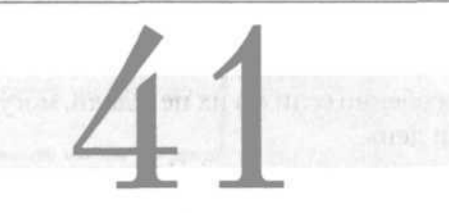

# Планирование: 5 шагов

Планирование — это процесс. Можно дать множество советов по поводу того, как эффективно спланировать ежедневную работу. Вот один из них, который не хуже других.

Планируйте каждый рабочий день. Делайте это за день, вечером, чтобы прибыть на работу уже в полной готовности. Лучший способ это сделать — электронный календарь (но если вы не пользуетесь компью-

Ваши действия Начните сеголня вечером. Составьте расписание на завтра и жестко следуйте ему.

тером, можно взять и обычный календарь). Главное — спланировать свой день, не так уж важно, какие средства вы при этом используете.

Процесс планирования состоит из 5 шагов, занимает немного времени, экономит ваш труд и повышает эффективность работы.

#### Эпилог

Следуйте этой 5-шаговой программе. Это не займет много времени, но всегда будет экономить ваше время.

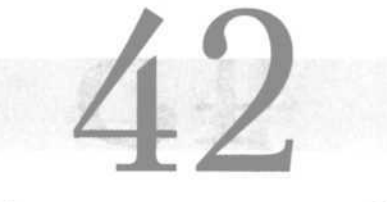

#### Планирование: шаг 1

Первый шаг — определить время, когда вы доступны для людей. Будьте в курсе, какие встречи вам предстоят, какие мероприятия вне офиса отвлекут вас от работы, и так далее.

Не забывайте учитывать и то время, которое вы посвятите личной жизни, например, футбольному матчу сына или слушанию музыкальной пьесы дочери. Такие события мы с вами уже определяли ранее, в главах,

посвященных постановке перед собой целей, поэтому не забывайте о них.

Когда эти события выявлены, можете планировать оставшееся время. Затем перейдите к шагу 2.

#### Ваши действия

Выявите время, которое нельзя включать в расписание. Исключите из расписания такие события, например, встречи.

Не пренебрегайте этим шагом планирования. Всегда есть время, когда вы не можете заниматься делами. Не учитывайте его в планировании, чтобы расписание было эффективным.

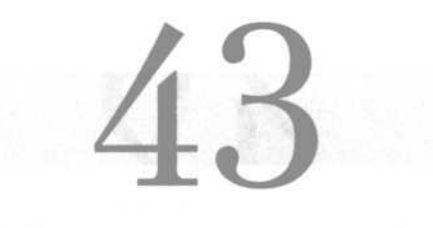

### Планирование: шаг 2

Теперь, когда вы знаете, каким количеством време-

# Ваши действия

Определите «обязательные» задачи и оцените, какого количества времени потребует их выполнение. | Зарезервируйте это время в своем календаре.

and the contract and the contract of

ни вы располагаете каждый день, определите главные задачи, которые должны быть завершены в этот день, чтобы вы могли признать, что он закончился успешно. Зарезервируйте время на эти задачи и впишите их первыми

#### в ваш дневной список дел.

Не забывайте, что список дел является частью процесса. Он должен быть согласован с календарем.

#### Эпилог

Важны те задачи, выполнение которых позволяет вам назвать день успешным. Работайте над ними каждый день в специально отведенное время и каждый день будет успешным.

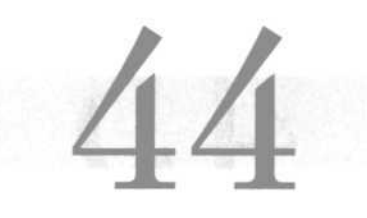

# Планирование: шаг 3

Третий шаг планирования — учесть регулярные, дежурные задачи, которые вам требуется выполнять каж-

дый день или каждую неделю. Вы знаете, что имеется в виду административные формальности, о которых я писал выше, или те стандартные отчеты, которые вам приходится делать каждую пятницу.

#### Ваши действия

Отметьте в вашем календаре время для работы над известными вам дежурными задачами и функциями, чтобы они были всегда исполнены вами вовремя.

bos estas per un content un mort

Они будут часто повторяться, и вскоре вы довольно быстро найдете им место в своем календаре.

Данные задачи занимают время, но если вы регулярно планируете это, потери времени будут минимальными и вам иже не придется страдать над их обдимыванием по полчаса каждый день.

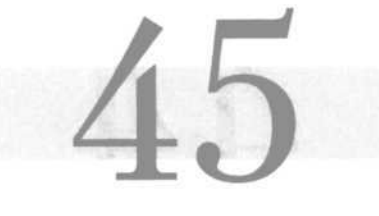

### Планирование: шаг 4

Выполняя шаг 4, вы выделяете время на случай воз-

#### Ваши действия

Выделите время на случай возникновения срочных нужд или необходимости.

никновения срочных и необходимых дел, которые мы обсуждали в главе 40. В буквальном смысле слова резервируйте время для таких событий.

Они, конечно, не произойдут сразу же, как вы зарезервируете это время, но если это все же случится, вы будете довольны, что предусмотрели все.

В реальной жизни вы просто перестраиваете свое расписание, если что-то меняется. Но если вы изначально не учтете такую возможность, то в случае необходимости у вас не будет времени, и вы закончите позже, чем нужно, — снова!

#### Эпилог

Только вы, исходя из вашего опыта, можете определить необходимое количество времени, но в любом сличае, оно всегда должно иметься в запасе. Вам это пригодится.

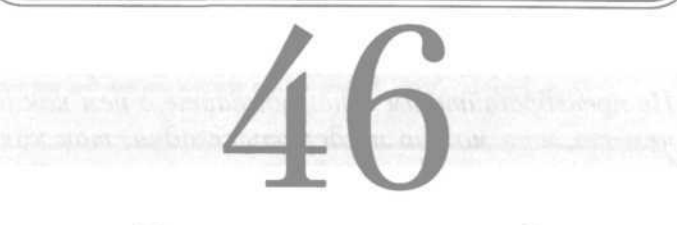

# Планирование: шаг 5

Вы почти закончили. При этом весь процесс занял не так уж много времени.

Теперь вам нужно уделить время работе над вашими личными и профессиональными целями. Оно может быть посвящено чтению, либо различным исследованиям, а может быть, интернет-обучению. Либо... но в целом вы поняли мою мысль. Это ваше время, которое вы можете использовать для самосовершенствова-

ния, исходя из тех личных и профессиональных целей, которые мы обсудили в самом начале книги.

Количество времени, которое вы сможете посвятить этим целям, будет зависеть от того, что вы спланировали

### Ваши действия

pointed and the control of the control of the control of the control of the control of

И наконец дополните ваше расписание тем временем, которое вы посвятите вашим личным/профессиональным целям. Для них не осталось места? Найдите место!

за предыдущие 4 шага. Если времени совсем не осталось, пересмотрите ваше расписание. Для этих целей вы должны иметь хотя бы некоторое количество свободного времени каждый день; и единственный способ получить это время — найти его в своем расписании.

#### Эпилог

Это шаг 5, но он не менее важен, чем первые 4. Не пренебрегайте им и не забывайте о нем как о чем-то, что можно не делать сегодня, так как завтра и послезавтра вы сделаете то же самое. Еще до того, как вы поймете это, вы уже не оставили времени на самого себя. Не допискайте подобного.

# Пользуйтесь электронным календарем

Один из способов максимизировать свое расписание - поместить его в электронный календарь. Я упоминал об этом и раньше, но здесь необходимо повториться. При правильном использовании компьютерные программы становятся прекрасным инструментом. Они достаточно гибкие и предлагают замечательные возможности детализации. Все виды планирования, о которых я говорил выше, они выполнят с легкостью.

### Ваши действия

Взгляните на программу «Электронный календарь». имеющуюся в вашем компьютере. Выберите такую, которая удобна вам, и начните пользоваться ею при составлении расписания. -----------------

Они компактны. удобны, просты в обращении и чрезвычайно полезны. К ним относится Microsoft Outlook и другие, похожие. Если у вас на рабочем месте есть компьютер, этот спо- $\cos \theta - \pi \pi$ я вас.

#### Эпилог

Такие приложения, помимо календаря, содержат электронный список дел и адресную книгу. И то и другое очень полезно и может быть использовано наряду с календарем.

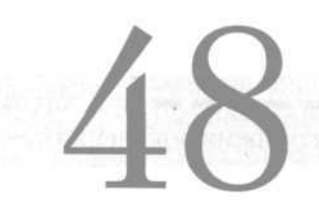

# Заставьте электронный календарь работать

Если вы решили пользоваться электронным календарем, вам нужно понять, как делать это наилучшим образом, чтобы управлять вашим временем. Каждая версия немного отличается от другой, но общие функции одни и те же у всех календарей.

Во-первых, возьмите себе за правило обновлять его каждый день — КАЖДЫЙ. Помните, что если планирование должно стать ежедневным, то обновление календаря — ежечасным. Вы еще не забыли о резерве времени на непредвиденный случай? Тогда учтите этот резерв, а не оставляйте все так, как вы изначально запланировали. Непредвиденные случаи редко происходят по плану.

Во-вторых, пользуйтесь календарем. Регулярно обращайтесь к нему. Я держу свой календарь на рабочем

#### $\begin{split} \mathbf{1}_{\mathbf{1}_{\mathbf{1}}}\mathbf{1}_{\mathbf{1}_{\mathbf{1}}}\mathbf{1}_{\mathbf{1}_{\mathbf{1}}}\mathbf{1}_{\mathbf{1}}\mathbf{1}_{\mathbf{1}}\mathbf{1}_{\mathbf{1}}\mathbf{1}_{\mathbf{1}}\mathbf{1}_{\mathbf{1}}\mathbf{1}_{\mathbf{1}}\mathbf{1}_{\mathbf{1}}\mathbf{1}_{\mathbf{1}}\mathbf{1}_{\mathbf{1}}\mathbf{1}_{\mathbf{1}}\mathbf{1}_{\mathbf{1}}\mathbf{1}_{\mathbf{1}}\mathbf{1}_{\mathbf{1}}\mathbf{1$ Ваши действия

Пользуйтесь календарем. Обращайтесь к нему, обновляйте его, прибегайте к его возможностям. Используйте и КПК, при этом не забывая синхронизировать его данные с данными компьютера.

столе в качестве экранной заставки, когда не работаю над чем-то другим.

В-третьих, пользуйтесь специальными функциями программ. Во многих из них есть опция памятки, появляющейся на экране, чтобы напомнить вам о каком-то событии.

Можно установить время появления памятки — например, 15 или 10 минутами ранее. Пользуйтесь имеющимися возможностями; они помогут вам.

-------

В-четвертых, регулярно синхронизируйте ваш КПК, если вы им пользуетесь (если нет, я рекомендую вам это). Тогда ваш календарь всегда будет при вас.

#### Эпилог

Электронные календари и КПК - весьма ценные помощники в организации вашего времени. Не игнорируйте эти технологии, они действительно полезны.

# Планируйте совещания вне офиса

Всем нам приходится посещать совещания, назначенные вне офиса, это одно из необходимых требований современного делового мира. Если у вас нет такой необходимости, вы счастливчик!

Но эти совещания отнимают ваше время — не только время, затраченное на саму встречу, но и время на под-

готовку и поездку. Поэтому они так дорого обходятся.

Посещайте такие совещания, когда это необходимо. Но заранее убедитесь, что вы запланировали их в своем календаре, что

#### Ваши действия

Тщательно планируйте встречи, проходящие вне офиса. Учитывайте время встречи, время на поездку и время на подготовку.

the contract that the first state and contract and all

имеется время на поездку туда и обратно и на подготовку.

Время, проведенное в пути, вы можете использовать для своих целей. Познакомьтесь с главами 124-130, и вы почерпнете из них немало прекрасных идей, как эффективно использовать это время.

Слишком много раз я видел, как мои друзья и коллеги занимались «кризисным планированием», так как забыли о том, что у них назначена встреча, или не подумали о времени на дорогу или подготовку к встрече. В итоге им приходилось работать всю ночь, чтобы прийти на встречу подготовленными. Пусть с вами такого не происходит!

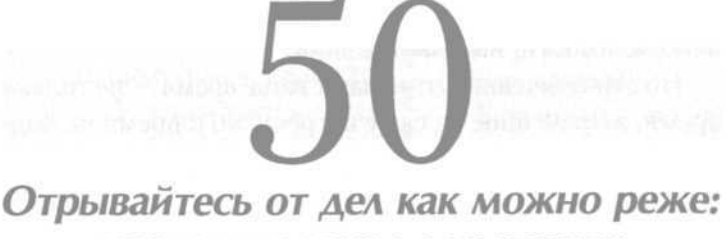

# назначьте часы для встреч

Помните свои университетские годы и тех профессоров, которые назначали конкретные часы для внеурочного общения со студентами? Я помню. То, что они ограничивали доступ к себе, всегда раздражало меня. Пока я не закончил обучение, я не мог понять, почему они так поступали.

Причина была не в том, что преподавателям не нравилось общение со студентами. Но в их группах училось 100 и более человек. Если бы они позволили студентам приходить в любое удобное время, то никогда не справились бы с остальной работой (подготовкой к занятиям, проверкой курсовых и так далее). Поэтому из семестра в семестр на работу со студентами они отводили конкретные часы.

Профессора контролируют свое время. Вам также нужно научиться это делать. Я научился, и теперь по-

нимаю их. Я назначаю конкретные часы, в которые сотрудники моего офиса могут каждый день приходить ко мне. Объявление, где указаны эти часы, висит у меня на двери (да, мне повезло— у меня есть

#### Ваши действия

 $\langle \mathbf{r} \rangle$  and also note that there are now that there are  $\mathbf{r}_0$ 

Назначьте часы для офисных визитов и координирующих встреч. Затем распространите эти сведения так, чтобы о них узнал каждый.

-------------

дверь!). Мои служащие уже привыкли к этому. Ко всему прочему, эти часы отмечены в моем личном расписании.

Теперь я знаю, когда меня могут прервать, и держу этот процесс под контролем. В «опасное» время я обычно выполняю малозначительную или административную работу, поэтому постороннее вмешательство не приносит особых хлопот.

#### Эпилог

Те вещи, о которых я написал выше, вовсе не очевидны каждому. Босса ваши часы, отведенные для встреч, заботить не будут. Кто-то забудет о них или не обратит на них внимания. Но многие отнесутся к ним с уважением, и вас станут меньше отрывать от работы в ваши продуктивные часы.

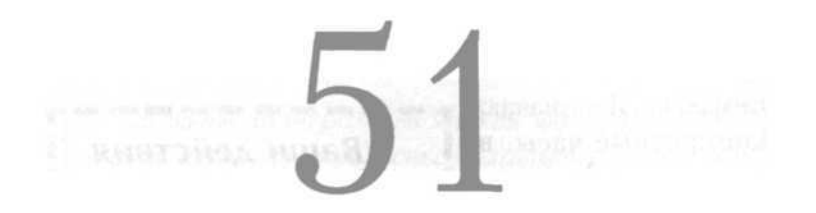

#### Второй источник утечки времени

Второй величайший источник утечки времени - это разговоры, то есть ненужные, неэффективные, банальные беседы. Мы проводим слишком много времени, болтая с окружающими, создавая и рассылая другим

#### Ваши действия

Когда вы делаете телефонный звонок, чтобы получить определенную информацию, то используйте эту информацию, приходя к определенному решению. Записывайте то, что вам нужно выяснить прежде всего, затем действуйте по списку.

<u> In an an an an an an an an an an an</u>

докладные записки и электронные письма, оставляя голосовые сообщения и так лалее.

Самый опасный источник временных затрат из перечисленных - это телефонные разговоры. Наши разговоры по телефону часто неорганизованны, поэтому одну тему мы можем об-

суждать очень долго, используя при этом слишком много времени. Большинство людей не думают, о чем они будут говорить, перед тем как взять трубку или набрать номер. В результате они получают крайне неэффективные переговоры, перемежающиеся замешательством, непониманием, потерей контроля.

Если вы не практикуете ни один из нескольких способов, описанных ниже, то продумывайте разговор перед тем, как набрать номер. Определитесь, какие идеи вы хотите донести до собеседника или какое решение вам нужно принять, и запишите все это до того, как сделаете звонок. Обращаясь к своим записям, обсуждайте конкретные задачи и темы, и вы обнаружите, что ваши телефонные переговоры стали намного эффективнее.

#### Эпилог

Прибегая к этому методу, вы будете существенно экономить время. Если вы проверите продолжительность звонков, то обнаружите, что по сравнению с предыдущими звонками она сократилась наполовину. Кроме того, с помощью этого простого метода вы заработаете репутацию профессионала.

# Организуйте работу с голосовой почтой

Голосовая почта - замечательное изобретение. Это функция электронной почты на компьютере, с помощью которой каждый может по желанию оставить голосовое сообщение, короткое или длинное, подробное или нет, на любую выбранную тему.

В этом-то и проблема. Они приходят! Вы получаете сообщения обо всем на свете. Вот пример:

«Здравствуй, Стив, это Фрэнк Джонс. Просто хотел напомнить о нашей завтрашней встрече. По моему календарю в 10 утра, конференц-зал на втором этаже. Простое напоминание!». Прослушано.

Да, это, конечно, было полезно. В вашем календаре это тоже записано, так к чему это было делать? Хуже всего то, что Фрэнк работает в четвертой кабине от вас.

Сколько раз в день вы получаете такие бессмысленные голосовые сообщения? Поодиночке они не составляют значительных временных затрат, но в сумме они отнимут у вас 15-20 минут в день. Где же выход?

Вот несколько вариантов:

• Предложите людям вместо посылки голосовых сообщений подходить и разговаривать с вами лично особенно если вы работаете в одном офисе.

• Действуйте профессионально (безжалостно!), удаляя их, когда прослушаете.

• Предложите вместо длинных голосовых сообщений посылать вам письма по электронной почте.

#### Ваши действия

Попросите ваших абонентов вместо голосовых сообщений присылать вам электронные письма. Поставьте режим «Не беспокоить» на телефоне, чтобы дать себе возможность поработать как следует.

Еще один совет: большинство мобильных телефонов обеспечены функцией «Не беспокоить», которая отправляет все входящие звонки на голосовой сервер. Когда вам нужно сконцентрироваться на какой-либо задаче,

включите эту функцию. Позже вам придется заплатить за это, прослушав сразу несколько голосовых сообщений, но зато вы получили несколько спокойных часов и смогли выполнить работу.

#### Эпилог

В следиющий раз, когда Фрэнк захочет послать вам глупое голосовое сообщение, пусть просто пройдет по холлу и заглянет в вашу приоткрытую дверь.

# Ваша голосовая почта: сообщения

Записывая голосовое сообщение на свой автоответчик, подумайте, каким оно должно быть, чтобы вы получили ответ. Говорите приветливо, но сдержанно. Слишком часто мы слышим следующее: «Привет, это Стив. К сожалению, я не могу ответить на ваш звонок. Оставьте мне подробное сообщение, назовите ваше имя и номер телефона, и я обязательно позвоню вам, как только смогу».

Такое сообщение — просто разрешение украсть 5 минут вашего времени. «Подробное сообщение»? Зачем? Целых 5 минут люди будут вам рассказывать, почему им так важно поговорить с вами, и перечислять мелкие детали, которые вы уже знаете.

Вы можете контролировать свою голосовую почту, видоизменив приветствие. Попробуйте что-нибудь вроде этого: «Привет, это Стив. К сожалению, я не могу ответить на ваш звонок. Расскажите мне вкратце о цели вашего звонка, назовите свое имя и номер телефона, и я позвоню вам, как только смогу».

#### --------------------Ваши действия

Смените свое сообщение на автоответчике так, чтобы оно стало похожим на мое. Будьте приветливы, но просите людей оставить лишь краткое сообщение о цели звонка. -----------

Заметили разницу? Во-первых, ключевое слово — вкратце. Оно подразумевает сообщение, но короткое. Во-вторых — слово цель означает, что вы не ждете подробного, детального рассказа, а просто хотите узнать тему, которую

звонивший собирался затронуть. Используя такое сообщение, я заметил, что объем сообщений на моем автоответчике сократился наполовину! Да, иногда мне все же приходится получать длинные сообщения, но большинство людей относятся к услышанному с уважением. Этот способ работает!

#### Эпилог

Вы обнаружите, что большинство ваших входящих сообщений стали более краткими, сжатыми, целенаправленными. В результате у вас появится свободное время.

# Используйте голосовую почту в качестве экрана звонков

Когда вы хотите некоторое время поработать спокойно, используйте вашу голосовую почту в качестве отражающего экрана, особенно если вы не хотите включать опцию «Не беспокоить» на телефоне из страха пропустить что-нибудь важное.

Переключите свою голосовую почту в режим автоответчика (если он у вас есть) и продолжайте работать, даже если поступают звонки. Послушайте звонящего, чтобы решить, стоит ли ради этого разговора отрываться от дел, или можно просто выслушать, чего он хочет, и перезвонить ему позже.

Это потребует некоторого умения расширять поле восприятия, так как вам придется одновременно работать и слушать. Но даже если вы оторветесь на минуту, чтобы прослушать звонок (и все же не взять трубку), то потом вы сможете вернуться к работе над

#### Ваши действия

(ii) their limit many start and the start and control and the start

течение недели  $\mathbb R$ пользуйтесь этим способом. Если он покажется вам удобным, применяйте его и в дальнейшем. Если нет, действуйте, как обычно (может быть, вам больше подходит функция «Не беспокоить» на телефоне).

проектом, вместо того чтобы вступать в долгий телефонный разговор, который отрывает вас от работы и похищает ваше время.

Такой способ годится не для всех. У кого-то просто нет системы, поддерживающей голосовую почту, другим трудно переключаться. Но для тех, кому этот способ подойдет, он станет еще одним приемом экономии времени, который позволяет действовать более профессионально и эффективно.

#### Эпилог

С помощью этого метода вы сможете сэкономить около 10 минут в день. Может быть, на первый взгляд, это не так уж и много, но 10 минут в день - это 50 минут в неделю. То есть вы сэкономите около часа в неделю!

# Эффективно используйте определитель номера

Вот еще один прекрасный способ экономии: определитель номера. Если ваш телефон снабжен таким устройством, используйте его. Оно позволит вам сэкономить массу времени, не отвечая на ненужные звонки.

Все достаточно просто. Запишите в свою телефонную книжку номера всех тех, с кем вы общаетесь достаточно часто. Затем, как только поступит звонок,

взгляните, кто это звонит. Если это звонок, который можно не принимать сейчас или ответить на него позже, пусть он поступит на голосовую почту. В остальных случаях ответьте на него.

Определитель номера позволит вам управлять входящими звонками и самому решать, когда с ними

### Ваши действия

Внесите в телефон номера всех людей, с которыми вы общаетесь регулярно. Да, это отнимет некоторое время, но затем уже вы будете решать, на какие звонки ответить немедленно, а какие отправить на голосовую почту, | чтобы перезвонить, когда это будет удобно.

разбираться. Конечно, он иногда не сможет определить звонок с номера, не значащегося в вашей системе, но и в этом случае вам решать, возьмете вы трубку или нет.

#### Эпилог

Не все располагают такой возможностью. Но если она есть, то определитель номера сделает вас хозяином звонков, а не наоборот.

### Если звонят вам...

Один из способов лучше контролировать свое время научиться эффективно отвечать на входящие звонки.

В следующий раз, когда кто-то позвонит вам и заведет светскую беседу, попытайтесь ответить так: «Фрэнк, прости, что перебиваю. Давай встретимся какнибудь за ланчем. Сейчас мне нужно срочно заканчивать проект, и я плотно работаю с ним. Что я могу сделать для тебя?». Да, это зву- | чит немного резко, но при этом напоминает собеседнику о деле, а вам помогает быстрее вернуться к работе. \_\_\_\_\_\_\_\_\_\_

Большинство из нас хотят быть (ла и являются) милыми и приятными людьми. К сожалению, это стоит нам времени, потраченного на телефонные звонки. Почему? Потому что мы слишком много говорим о том, что не относится к цели звонка и не имеет первоочередной важности. Вот примерно половина такого разговора: «Привет, Стив, как лела? Как Салли? Прекрасно. Я слы-

шал, ребята, что в следующем месяце у вас отпуск. Куда собираетесь поехать? Да, был там, красивое место. Вам оно понравится. Да, этой осенью Фред уехал в колледж. Не знаю, как он будет жить вдали от дома...». И так далее. Наконец: «Вообще-то я позвонил тебе, потому ЧТО...».

Я много общался с людьми, жалующимися на нехватку времени на работе, а затем слушал, как они говорили по телефону, и видел, сколько времени они тратили на такие беседы, тем самым отнимая у себя время, необходимое для обсуждения цели звонка.

Сдерживайте естественное желание поговорить. Сосредоточьте позвонившего на обсуждении цели звонка.

#### Эпилог

Помните о том, что хотя таким образом вы и экономите время, но вам все же хочется сохранить эти отношения. Поэтому пообещайте продолжить разговор после обеда.

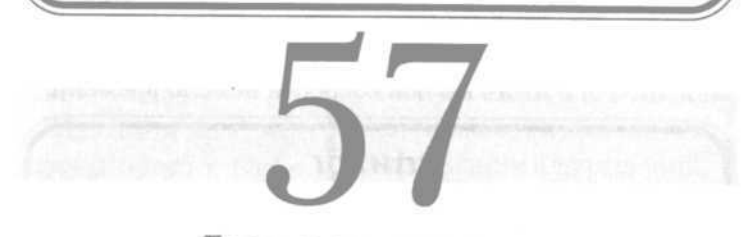

#### Если звоните вы...

Звонки, которые делаете вы сами, могут быть неэффективными по той же причине: слишком много личной болтовни. Сдерживайте желание поговорить за жизнь - и тем самым вы сэкономите время.

TAKWE 3BOHKM TAK- $\blacksquare$ же могут страдать от недостатка организации. Например: «Привет, Фрэнк, как ты? Ну, я вообще-то хотел поговорить о предстоящей мартовской конференции. Да, я думаю, что она состоится 22-23-го. О'кей, подожди. (Пауза.) Да, 22-го и 23-го. Вопрос в том, кто отвечает

#### Ваши действия

В следующий раз, когда вам нужно будет сделать координирующий телефонный звонок, подготовьте заранее всю необходимую информацию, просмотрите ее и сделайте пару кратких записей о том, что бы вы хотели выяснить во время разговора.

the means of the same and the same and the same

за подготовку помещения? Я не знаю. Позволь, я посмотрю, есть ли у меня эта информация. *(Пауза.)».* И таким манером разговор продолжается еще долго, пока вы ищете информацию, необходимую для ответов.

Эти паузы в поисках информации отнимают ваше время. Заранее готовьте информацию, которая может вам понадобиться для продолжения разговора, правильно организуйте ее, помните о том, что хотите спросить и чего ожидаете от собеседника. Всего лишь пара толковых записок — и в итоге вы оба сберегли немало времени.

#### Эпилог

Вы удивитесь, сколько времени вы сэкономите на координириющих звонках, если будете подходить к ним организованно. В конце концов, если вы делаете это по отношению к личным встречам, почему бы не сделать это и при телефонных переговорах?

# Записывайте содержание телефонных разговоров

Вам кажется, что записывать содержание телефонных звонков — пустая трата времени? Однако это не так. Сколько раз повторялась такая ситуация: вы проводили телефонные переговоры, а через несколько дней никто не помнил, какое решение было принято, либо,

хуже того, возникли разногласия и непонимание по поводу принятого решения? Все эти сомнения и конфликты приведут к серьезным потерям времени и массе переживаний, связанных с их разрешением, — гораздо меньше времени потребуется на то, чтобы делать пос-

ле каждого звонка краткие записи о том, что было решено и какую информацию нужно учесть.

На самом деле это совсем просто. Скорей всего, для каждой задачи или проекта, над которыми вы работаете, у вас есть отдельный файл. По завершении телефонного звонка запишите на обрывке бумаги

# Ваши действия

 $\mathcal{L}(\mathcal{L}) = \mathcal{L}(\mathcal{L}) = \mathcal{L}(\mathcal{L}) = \mathcal{L}(\mathcal{L}) = \mathcal{L}(\mathcal{L})$ 

Держите под рукой маленькую записную книжку или блокнотик для записи информации или решений. принятых в ходе разговора. Ведите записи аккуратно и четко, но помните о том, что и краткость важна. Затем прикрепите памятку к документам, относящимся к проекту.

или листке из блокнота информацию о принятых решениях и все то, что понадобится вам в будущем (записи от руки — лучший вариант).

Затем просто положите информацию в файл. Когда кто-то забудет, о чем шла речь, или поймет что-то неверно, вы сможете достать заветный листик. У вас будет письменный отчет о том, что же произошло на самом деле, вы сэкономите время и избавите себя от будущих хлопот.

Не могу даже сказать вам, сколько раз привычка писать краткие записки о том, что происходило в течение телефонного разговора, помогала мне, экономя мое время и усилия. Поможет она и вам.

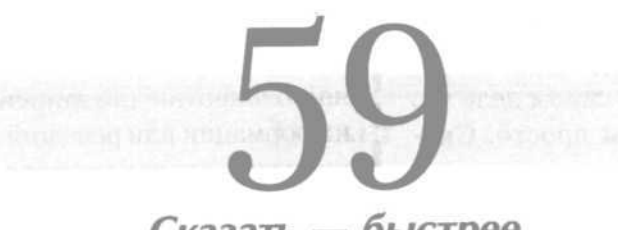

Сказать — быстрее, чем писать директивы

Фрэнк — обычный офис-менеджер. Он руководит работой еще 10 человек и знает свое дело. Но он очень любит посылать директивы: много, много директив! Порой он посылает кому-то приказ-напоминание длиной всего в 2 предложения!

Однажды я спросил Фрэнка, почему он так поступает. Он ответил, что такой способ общения кажется ему более формальным и более соответствующим его

# Ваши действия

Говорите, а не пишите. Помимо всего прочего, так вы будете больше общаться сотрудниками.

представлениям о том, как менеджер должен общаться с сотрудниками. Я предположил, что общаясь с сотрудниками лично, он действовал бы эффективнее. Я также высказал мысль, что создание и отправка директив отнимает у него в два раза больше времени, чем отняло бы вербальное общение.

Он ответил, что по поводу времени я ошибаюсь (на самом деле он выразился более жестко!), и мы крупно поспорили. Я предложил ему пари: одну неделю проследить за тем, сколько времени он тратит на письменные напоминания, а другую — за тем, сколько времени уходит на устные. Если окажется, что я не прав и лучше писать напоминания, я приглашу его на ужин в лучшее стейк-кафе в городе. Он согласился.

Угадайте, что случилось? Мне не пришлось приглашать Фрэнка на этот ужин! В итоге он согласился, что письменные напоминания отнимали у него в два раза больше времени, чем устные.

#### Эпилог

Если вы мечтаете о бесплатном стейке, не заключайте со мной пари о том, что занимает больше времени - писать или говорить.

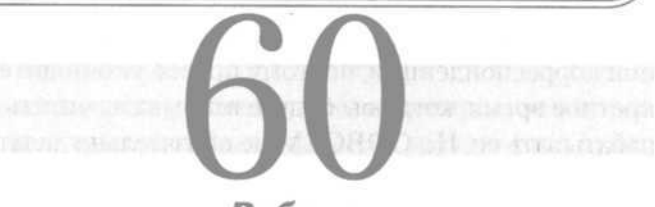

# Работа с бумажной корреспонденцией

В большинстве организаций почта приходит 1- 2 раза в день, с такой же частотой ее получаете и вы. Однако слишком часто нам кажется: как только мы получили письмо, нужно его прочесть. Почему? Если оно

Забудьте о почте до конца дня, пока не завершите (или завершите в той степени, насколько это возможно) все поставленные задачи. Это станет прекрасным финалом рабочего дня, и даже если почта | сообщит вам о вопросах, которые нужно разрешить, | вы сможете перекроить | для их решения расписание следующего дня. Таким образом, работа с почтой не нарушит ваш рабочий режим.

шло к нам 2-3 дня, то не могло оказаться слишком срочным.

И все же нам почти всегда хочется вскрыть и прочесть письмо в тот же момент, когда его доставляют. даже если это оторвет нас от того, что мы делаем сейчас, помешает выполнению дела и будет стоить времени.

Не позволяйте полчинять режим вашей жизни и работы часам прибытия почты. Когда приходит письмо, пусть оно лежит

до тех пор, пока у вас не появится время поработать с ним. Еще лучше выделить конкретное время на работу с почтой. Вы знаете ежедневные часы прибытия бумажной корреспонденции, поэтому просто установите конкретное время, когда вы будете вскрывать, читать и обрабатывать ее. Но СОВСЕМ не обязательно делать это в момент ее прибытия.

#### Эпилог

Не позволяйте почте помешать вам и изменить ваш режим дня. Контролирийте этот процесс и не позволяйте ему контролировать вас.

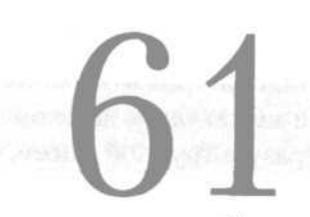

# Работа с электронной почтой: время

Электронная почта - замечательное изобретение, играющее особую роль в нашем арсенале средств коммуникации. Но ведь и электронная почта может отнимать слишком много времени!

Всем нам в избытке приходят электронные письма. Один из способов контролировать работу почты - на-

чать контроль в тот момент, когда вы увилели необхолимость в нем. Многие из почтовых приложений. Microsoft включая Outlook. позволяют контролировать время прихода новых сообшений. Кроме того.

#### the first and the control of the control of Ваши действия

Следуйте одному из предложенных советов. Если вы не знаете, как это сделать, используйте опцию «Помощь» в своем | приложении.

he was not any and you are any any all

есть возможность установить объявление, извещающее вас о приходе нового электронного письма (оно будет появляться на экране).

Контролируйте это вмешательство, иначе оно будет контролировать вас! Это сообщение будет появляться в каждом приложении, с которым вы работаете, и отвлекать вас. Могу дать вам три совета:

1. Отмените функцию оповещения о приходе писем, чтобы она не отвлекала вас.

2. Установите меньшую частоту приема новых писем. Если они приходят раз в 15 минут, установите 30 или 45 минут, а может быть, даже больше.

3. Работайте сразу с группой писем, а не с однимдвумя за раз.

#### Эпилог

Хотя это сэкономит немного времени, сокращение отвлекающих моментов может легко подарить вам 10 лишних минит в день. Применяя некоторые дригие способы, предложенные в этой книге, вы сможете значительно разгрузить ваш рабочий день.

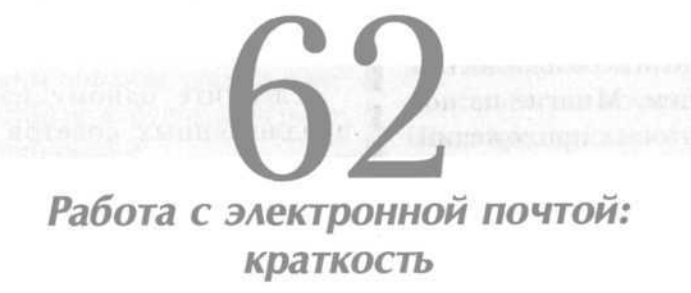

Многие из нас пишут электронные письма днями напролет. Один из путей сэкономить время — признать, что электронная почта представляет собой не-

#### Ваши действия

--------------

Предпочитайте короткие сообщения. Приклейте на монитор девиз, гласящий: «Краткость - сестра таланта».

формальный способ общения. При этом длинные сообщения не так эффективны, как короткие, и их написание отнимает больше времени.

Пишите краткие и прямые электронные послания. Они не должны выглядеть, как обычные письма или развернутые служебные записки. Если так получается, изберите именно этот способ общения, а не электронную почту.

Дайте понять тем, кто переписывается с вами, что удобнее, эффективнее и гораздо рациональнее писать краткие сообщения.

#### Эпилог

Как и большинство остальных предложенных способов, этот не сэкономит значительного количества вашего времени. Но в сочетании с дригими видами работы с электронной почтой вы легко поличите до 30 лишних минут в день!

# Работа с электронной почтой: папки

Даже не припомню, сколько раз мне приходилось помогать людям, обнаружившим, что в их почтовом ящике содержится 900 и более сообщений! Они ничего не могли там найти, даже сортировка писем отнимала у них тьму времени.

Лучший способ организовать электронные письма, которые по какой-то причине могут вам потребоваться, — поместить их в папки. Любые почтовые

Решите, какой вил системы папок (ярлыков) подойлет вам. Затем созлайте рял папок для вхоляшей (и. возможно, исхоляшей) почты и регулярно используйте. the company and some products of

приложения дают вам такую возможность. Установите собственную систему папок: по принципу отдела, или проекта, или поименно (идея понятна). Создайте в вашем почтовом ящике папки для сообщений, и,

как только вы прочли очередное из них, сохраните его в необходимой папке. Когда же это сообщение вновь понадобится вам, то по названию папки будет очевидно, где оно находится, и вы отыщете его быстро. Если хотите, можете точно так же поступать с отправленными сообщениями.

#### Эпилог

Чтобы установить такую систему, вам понадобится некоторое время, но, как только это бидет сделано, жить в мире, иправляемом финкциями «Скопировать» и «Переместить» станет довольно просто. Когда в следующий раз вам придется искать полученное от кого-то сообщение, вы останетесь очень довольны.

# Работа с электронной почтой: борьба со спамом

В наши дни спам стал бичом электронной почты. Слишком многие из входящих электронных писем оказываются спамом, шуточными сообщениями либо иными видами рекламы. Некоторые обнаруживают, что такова почти половина их писем. Но существуют способы борьбы с этим досадным обстоятельством.

Во-первых, выясните, есть ли у вашего сетевого администратора система для борьбы с выявленным

спамом. Во-вторых, выявив спам-сообщения, воспользуйтесь приложением, позволяющим запретить поступление других сообщений с этого электронного адреса, автоматически отправив его в папку для спама или рекламы.

Наконец, убедитесь, что на вашем компьютере установлена антивирусная программа. Большинство

#### Ваши действия

Если на вашем компьютере пока не установлена антивирусная программа (такая, как Norton или McAfee), установите ее либо сообщите вашему сетевому администратору, что нуждаетесь в скорейшем ее инсталлировании. Затем регулярно выявляйте спам, чтобы впоследствии ваши антивирусы постоянно удаляли его.

send them were simply send them.

таких программ имеет функцию защиты от спама и его удаления, которую вы можете использовать для борьбы с нежелательными сообщениями.

#### Эпилог

Вы потратите на это некоторое время, но дело того стоит. Таким образом вы сэкономите от 5 до 10 минут в день, поскольку теперь вам не придется просматривать и удалять ненужные сообщения.

# Электронная почта: поставьте весельчаков на место

Все мы с этим сталкивались — друг или коллега, который постоянно присылает нам «шутку дня», или какие-нибудь «великолепные» мультфильмы, или по-

#### Ваши действия

Выявите шутников, постоянно присылающих вам такие сообщения, и попросите этих людей писать вам только такие письма, которые действительно важны, которые стоят того.

следнюю «городскую байку», которая впоследствии оказывается выдумкой. Такие сообщения всегда занимательны, но при этом поглощают то время, которое мы могли бы уделить чему-нибудь важному.

Был период, когда я получал 5-10 таких сообщений от друзей и коллег в день. Конечно же, мне приходилось их читать. Я веселился, но это отнимало 15-30 минут каждый день! Наконец я решил, что «добро должно быть с кулаками», и проявил любовь к себе.

Я просто отправил электронные письма всем друзьям с просьбой не присылать мне больше таких сообщений. Я попросил их присылать мне новости, связанные с бизнесом, либо что-то действительно важное, но не бесчисленные забавные рассказы. В качестве извинения (чтобы письмо звучало дружелюбно) я сообщил, что мой сетевой администратор попросил всех сотрудников снизить объем корреспонденции на нашем почтовом сервере.

Шуточные сообщения закончились. Так как моя просьба была вежливой, а ответственность за нее я переложил на другого, то я не потерял при этом ни друзей, ни приятелей среди коллег. При этом каждый день я экономлю большое количество времени, а иногда я все-таки получаю действительно интересные письма!

#### Эпилог

С помощью этого способа я экономлю 15 минут каждый рабочий день. Таким образом, приложив совсем немного усилий, я экономлю уже 1 час 15 минут в неделю. Вы тоже можете добиться этого.

# Электронная почта: наведите порядок в папках

После того как я создал внутренние папки в своем почтовом ящике и упорядочил файлы в Outlook (моем приложении для работы с электронной почтой), я обнаружил, что папок стало достаточно много. Тогда я принял простое решение: поместить наиболее часто используемые папки, содержащие больше всего сообщений, в верхнюю часть списка.

Тогда сохранять большинство моих сообщений с помощью функций «Переместить в папку» и «Копировать в папку» стало очень простым делом. Конечно, время от времени мне приходится упорядочивать их, в зависимости от текущего или рабочего проекта, но это сделать уже относительно легко.

#### Ваши действия

Организуйте свои папки так, чтобы самые «ходовые» оказались в верхней части списка, а меньше всего используемые - в нижней. Со временем упорядочивайте папки.

#### Эпилог

Эти простые действия помогают мне каждый раз при просмотре электронной почты сэкономить 1 минуту. Так как я просматриваю почту 10 раз в день, то каждый день, только благодаря хорошей организации папок, я экономлю 10 минит. Вы тоже можете это - как говорится, курочка по зернышку клюет.

# Электронная почта: давайте письмам четкие названия

Так как же четко и целенаправленно написанное письмо помогает сэкономить время?

Вы будете удивлены, увидев, насколько быстрее придет ответ на письмо с четко выраженной главной мыслью. А чем быстрее вы получаете ответ, тем эффективнее вы действуете.

Вы часто получаете сообщения, озаглавленные: «Widget или другой проект?», «Что в этом письме?», «Требуются ли какие-то действия?», «Это просто запрос?», «Вы — основной получатель или письмо было скопировано?». По таким общим вопросам трудно составить представление о письме.

Стремитесь писать электронные письма с ясно выраженной главной мыслью, подскажите это и другим. Таким образом, люди сэкономят время, и важные задачи будут выполнены быстрее.

Такие тематические фразы, как: «Нужно решение по проекту Widget», «Новая информация о проекте Widget» и «Ответ на ваш запрос о проекте Widget» гораздо более прозрачны, и на такие письма вы намного быстрее получите ответ-

ные сообщения. Тогда и ваши действия будут более целенаправленными.

#### Эпилог

Основной показатель экономии времени здесь быстро получаемые ответы, что позволяет вам эффективнее работать над проектами и задачами. Работайте профессиональнее, то есть оперативнее.

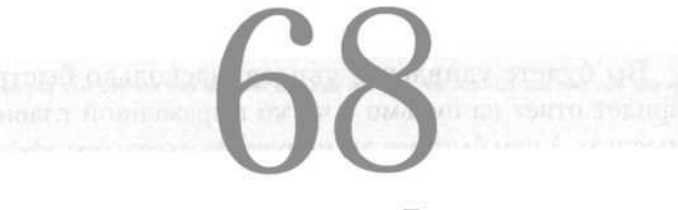

# «Копирование» и «Вставка» ваши лучшие друзья

Современные компьютеры - замечательное изобретение. Они обеспечены значительным количеством опций, позволяющих экономить время. Одна из самых

удобных операций является также олной из самых простых: «Копирование» и «Вставка». Если вы до сих пор этого не знали у вас есть возможкопировать ность текст из одного документа и вставлять его в лругой. О'кей. теперь вы это знаете.

Вы знаете, что это возможно делать, каВаши действия

Проверьте, нет ли в различных программах, которыми вы пользуетесь, инструкции по осуществлению копирования и вставки (используйте функцию «Помощь»). Возможно, вы узнаете комбинации клавиш, позволяющие ускорить этот процесс.

them were much them done have shown

кое бы приложение вы ни использовали? Вы можете скопировать данные или текст из любого окна программы и перенести их в рабочий документ.

Что касается интернет-сайтов и электронных сообщений, из них также можно копировать текст с последующей вставкой в текущий Word-документ. С этого момента перестаньте перепечатывать все ваши электронные документы. Просто копируйте и вставляйте.

#### Эпилог

Мне нравится копировать и вставлять. Я больше ничего не перепечатываю. Я понял, что это экономит огромное количество времени. Однако помните, что не стоит копировать и использовать авторские материалы с интернет-сайтов без разрешения владельцев сайтов. Предупреждение: всегда проверяйте, нет ли в скопированном тексте пунктуационных ошибок, которых вы раньше могли не заметить.

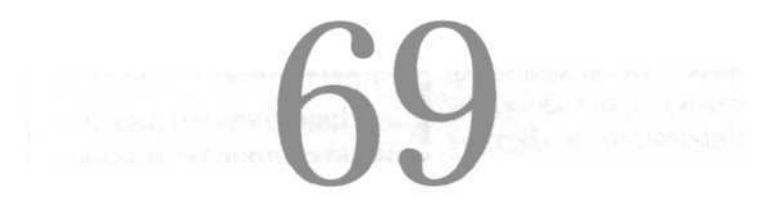

# Визиты в ваш офис

В ваш офис (хорошо, в вашу рабочую кабинку) заходит Фрэнк, без приглашения усаживается в кресло для гостей и спрашивает, как ваши дела. Затем он начинает светскую беседу о школьном концертном выступлении вашей дочери и вчерашнем бейсбольном матче вашего сына, пересказывает офисный слух об одном из вице-президентов компании, и затем, после 10 минут такого разговора, наконец добирается до истинной цели своего визита — проекта Widget.

Он только что убил 10 минут вашего дня. Как часто за день такое происходит? У вас уходит на такие беседы много времени?

#### ---------------Ваши действия

Приучите себя вставать сразу же, если вы хотите сократить незапланированные визиты в офис. Если же требуется уделить посетителю время, чтобы не травмировать ваших отношений, предложите ему сесть (но по отношению не к каждому посетителю, а избирательно).

Как вы охраняете себя от подобных встреч? Это очень легко (вы будете удивлены) — просто вставайте.

Да, просто вставайте, как только кто-то зайдет к вам в офис. Увидев, что вы встаете, он (как и большинство людей) не усядется на стул.

Если же посетитель не присядет, то почувствует себя уже не так удобно, сократит светскую беседу и сразу перейдет к делу. В результате каждый раз, когда это происходит, вы экономите от 5 до 7 минут.

#### Эпилог

Хотите улучшить результаты? Вместо того чтобы позволить посетителю начать, встаньте и приветствуйте его первым: «Привет, Фрэнк, как дела?». (Не ждите, пока он ответит.) «Чем я могу помочь?» Тогда он перейдет к делу сразу же.

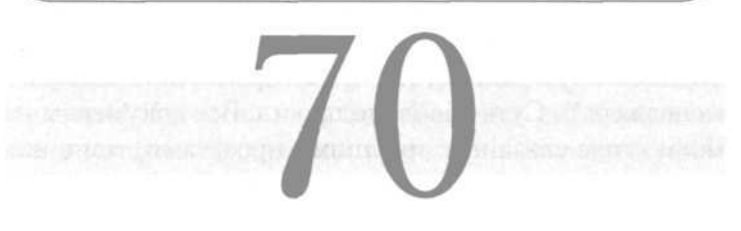

# Работа с бумажными документами

Вся эта бумажная работа... Откуда только она берется? Она лежит стопками у вас на столе? На полу? В отдельных компьютерных файлах? Интересно, а вы быстро можете найти то, что нужно? Большинство людей, с которыми я общался, не могут. В поисках важных документов они тратят время и усилия. Компьютеры *не* помогают разобраться с бумажной работой.

Выход: организуйте эту работу так, как удобно вам, вот и все. Я поступаю так (и этот способ работы освоили многие).

Создайте собственную файловую систему, которая позволит вам легко находить необходимые документы, а также обеспечит условия хранения менее срочной информации и документов.

На моем столе три стойки для папок с файлами. На одной из стоек — файлы для работы со срочными проектами. На другой я держу папки с долгосрочными проектами, к которым обращаюсь время от времени, на третьей офисную справочную

информацию, информацию о клиентах и так далее.

Все остальное хранится в ящиках моего рабочего стола или в шкафчике, где я согласно своим нуждам создал особую систему (не что-то вроде системы офисменеджера!). Суть довольно проста. Все документы на моем столе связаны с текущими проектами, теми, над которыми я работаю в данный момент. Сопутствующая информация хранится в папке, лежащей в ящике стола и помеченной названием проекта. Когда папок на моем столе становится достаточно много, я перекладываю документы в ящик. Файлы, хранящиеся в столе, должны быть сжатыми и значимыми!

Все оставшиеся документы хранятся в шкафчике, где они организованы по тому же принципу (по названию проекта) и распределены в алфавитном порядке.

#### Эпилог

Если вам важно иметь немедленный достип к необходимым документам, держите их поблизости.

# Журналы: сортировка и вычеркивание

Вам необходимо получать их. Журналы... Всем нам они необходимы. Мы должны идти в ногу со временем, идти в ногу с рынком, идти в ногу с обществом. Но некоторые из журналов... я не понимаю, зачем они нужны.

Пару лет назад я просмотрел все журналы и профессиональные публикации, получаемые мной. Это поразительно — за месяц я получал более 25 различных публикаций! Читал ли я их все? Конечно, нет. Так зачем же постоянно загромождать офис такой макулатурой?

У нас нет комнаты ожидания, как у зубного врача или терапевта, поэтому куда же деть журналы? У вас есть похожая проблема? Вот что сделал я.

Я внимательно прочел каждый журнал, обращая внимание,

#### Ваши действия

Отберите журналы, публикации в которых вы никогда не читаете и не нуждаетесь в них, и откажитесь от подписки на эти журналы.

-----------

по крайней мере, на два ключевых момента. Я сделал некоторые критические замечания, разделив издания на три группы: те, которые я читаю постоянно; те, которые я никогда не читаю («отказная» группа); те, которые я читаю время от времени. Я тут же отказался

от подписки на издания, к которым не прикасался никогда.

Что касается оставшихся групп, я сохранил подписку, но регулярно критически просматривал третью группу. Через некоторое время я отказался от половины и этих публикаций (значительно сократив время, которое я тратил на чтение).

#### Эпилог

Когда я обдимывал этот вопрос, то поделился размышлениями с некоторыми коллегами из других сфер бизнеса. Все они жаловались на ту же самую проблеми, но взяв на вооружение мою идею, они обнарижили, что это значительно упростило им жизнь.

# Используйте папку «Материалы для чтения»

Как только вы приняли решение, какие материалы сохранить, а от каких отказаться, скажите, в какое время вы начнете их обрабатывать? В какие часы вы будете знакомиться со всей офисной информацией, поступающей ежедневно? Если вы будете делать это непосредственно в момент ее поступления, то в конце концов раздробите ваш рабочий день, потеряете время и снизите вашу эффективность.

Вместо этого предлагаю вам создать папку «Материалы для чтения». Это папка, наполненная материалами, с которыми вам нужно познакомиться, но не прямо сейчас: журналы, отчеты, служебные записки и так далее. Вам решать, какой она будет (может быть, вы

#### Ваши действия

Создайте свою собственную папку «Материалы для чтения» и опробуйте предложенный метод. Вначале обращайтесь к ней раз в несколько дней. затем можно увеличить это время до недели. Выясните, что является лучшим вариантом для вас.

for some state and state and state state and

станете просматривать ее раз в несколько дней, а может быть, раз в неделю). Затем выделите конкретное время для просмотра всей этой информации.

I

Многие сотрудники, которых я опрашивал в течение нескольких лет, отмечали, что наилучшее время дня для этого — раннее утро (раз в неделю), либо в конце дня (также раз в неделю, но это не должна быть пятница). Можно также брать папку домой и работать с ней на выходных.

Лично я предпочитаю провести за чтением выходной день, отдыхая на патио с близким человеком.

#### Эпилог

Определив конкретное время для чтения, вы сэкономите гораздо больше времени, чем при бессистемном чтении в течение всей недели, дробящем ее.

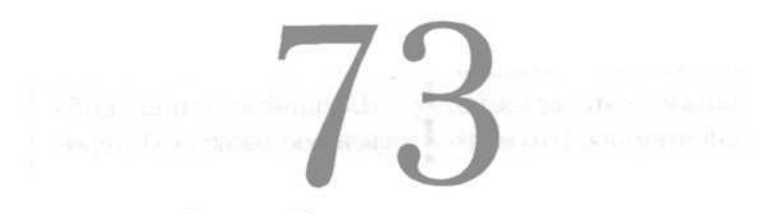

### Создайте контакт-лист

Вы можете повысить эффективность работы вашего компьютера с помощью приложения, которое позволяет вам создать электронный лист контактов. Существует множество таких приложений. Если вы работаете в Microsoft Office, то у вас, скорее всего, есть приложение Outlook, позволяющее не только создать

Ваши действия Составьте электронный список контактов и регулярно дополняйте его.

-------------------------

список имен, адресов и телефонов, но и добавлять личные записи, такие как дни рождения и электронные адреса. Большинство приложений

предоставляют возможность составить список контактов с конкретным человеком.

Так как список электронный, вы находите все, что нужно, гораздо быстрее; а кроме того, в нем можно записывать информацию о телефонных звонках, визитах в офис, принятых решениях и так далее. И каждый раз, когда вы встречаетесь с конкретным человеком или звоните ему, вы легко получаете доступ к этой информации. Вам не нужно листать свою записную книжку или искать забытый гле-то листик.

Поскольку информация записана в электронном виде, то вы легко и быстро сможете внести необходимые изменения, не создавая неразбериху.

Мое приложение предоставляет мне почти мгновенный доступ к телефонным номерам тех, кому я звоню. Нет необходимости заглядывать в какой-то рукописный свиток или толстый справочник. Какое количество времени я сберегаю при этом? Может быть, только несколько минут в день. Но вы помните: минута здесь, минута там, и в итоге они складываются в часы.

#### Эпилог

Я также пользиюсь списком, когда отвечаю на звонки. Если кто-то звонит мне, я тут же открываю файл, где могу прочесть заметки о нашей последней встрече, вспомнить о том, как зовит его жени, и о мечте его сына стать юристом. Это полезно, если выстраиваешь с кем-то отношения.

# Используйте КПК

Вы уже знаете, что это такое — карманный персональный компьютер. Но пользуетесь ли вы им? Как, не хотите? Почему? Такие устройства очень удобны, если вам всегда нужно иметь под рукой информацию. Они невелики, просты в обращении, легко обновляются и совсем недорого стоят в наши дни.

Чем КПК может помочь вам?

Он может вести электронный календарь и синхронизировать его с вашим компьютером, что очень удобно, когда вы находитесь вне офиса.

Приобретите его! Если вы испытываете страх перед сложной техникой, не беспокойтесь. Он действительно очень прост. Затем начните им пользоваться. Я работаю с КПК уже много лет и считаю, что ничто так | не экономит мое время, | когда я вне офиса. Я легко | и быстро могу сделать | звонки в машине (соблюдая осторожность и правила безопасности) и продуктивно использовать время, которое иначе будет ничем не занято.

В нем можно хранить ваш полный список контактов (см. главу 73). Нужно сделать телефонный звонок, а вы не в офисе? Нет проблем. Загляните в КПК, где записан телефонный номер Фрэнка, находящийся в соответствии с компьютерными данными.

Вы составляете список дел? Надеюсь, что так! КПК облегчит вам управление им. И, конечно, если вы хотите получить действительно «золо- $\blacksquare$   $\blacksquare$   $\blacks$ 

приобретите мобильный телефон, снабженный КПК.

КПК не только избавляют вас от необходимости вести календарь или телефонную книгу вручную, но и предлагают вам обновленную информацию (если вы синхронизируете их).

#### Эпилог

Это простое устройство экономит массу времени, позволяя вам эффективно работать, находясь в дороге и вне офиса.

# Экономьте время по-настоящему не тратьте его больше, чем нужно

Современные технологии, развитие которых мы наблюдаем, направлены на то, чтобы помочь нам сэкономить время. К сожалению, не все из них эффективны в этом отношении. Установка некоторых программ настолько сложна, что требует дополнительной помощи, другим нужно постоянное обслуживание. Есть еще множество подобных устройств, которые никогда не выполняют своих обещаний сэкономить наше время.

У меня есть коллега, который является классическим «первооткрывателем». Едва на рынке появляется новая программа, как он приобретает ее. Он всегда в поиске нового «оперативного» устройства. К сожалению, в большинстве случаев он разочаро-

## Ваши действия

go that we have some that you can be a man and

Постарайтесь побороть искушение приобрести что-то новое и самое лучшее. Помедлите с покупкой, пока изобретение не станет популярным, успешно помогая сберегать время.

вывается, потому что, хотя эти устройства всегда современны и интересны, они редко позволяют сократить временные затраты. Но он недолго переживает, и как только на рынке появляется новинка, сразу приобретает ее.

Берегитесь синдрома «данайцев, дары приносящих». Мысль о том, что каждая новая программа поможет вам сэкономить время и деньги, просто ошибочна. Некоторые из них работают. Когда вы убедитесь в этом, можете приобрести их. Но всегда будьте уверены, что они оправдают себя.

#### Эпилог

Помните: время, которое вы сэкономили, бидет ВАШИМ. Поэтоми писть дригие долго выясняют, что работает, а что не работает.

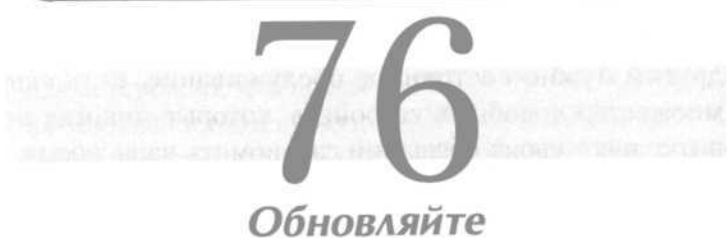

# программное обеспечение

Один из самых лучших и легких способов экономии времени — регулярное обновление своего программного обеспечения. Устаревшие программы могут стоить вам значительных потерь. Если вам нужно преобразовывать ваши файлы, если у вас установлена устаревшая операционная система, если ваши приложения на два-три поколения отстают от современных, то вы тратите немало лишнего времени.

Обновляя приложения, вы чаще всего «убиваете двух зайцев»: расширяете возможности своего компьютера и, кроме того, ускоряете и облегчаете себе работу (в последнем вы должны быть особенно заинтересованы).

Из всех просьб, с которыми пользователи обращаются к создателям приложений. самая распространенная — упростить работу с ним. Поэтому делается все, чтобы удовлетворить эти просьбы. Каждая новая версия еще универсальнее, еще проще в обращении и требует еще меньше времени на выполнение простейших функний.

#### Ваши действия

Узнайте, не устарело ли компьютерное обеспечение, которым вы пользуетесь каждый день. Если вы пользуетесь устаревшими приложениями, поищите обновленные версии. Вы узнаете, что они включают новые способы автоматиза-ЦИИ ПОСТОЯННО ВЫПОЛНЯРМЫХ действий, которые сэкономят ваше время. В случае необходимости купите новый компьютер.

I have your state hour board board and a

#### Эпилог

Не всякое обновление полезно в отношении экономии времени. Но пока вы не начнете пробовать, вы этого не узнаете. Даже если вам удастся сэкономить несколько секунд на одном из действий, которое вы выполняете регулярно, помните, что это регулярная, постоянная экономия. Даже несколько секунд, помноженные на «х», в течение дня будут иметь значение.

# Регулярно чистите рабочий стол вашего компьютера

Джек — мой замечательный коллега. Большую часть своей работы он выполняет на компьютере, где очень большой монитор — около 50 сантиметров. Хотел бы я иметь такой монитор! Но я всегда удивляюсь, что Джеку удается что-то найти в своем компьютере. Его рабочий стол, куда он помещает значки программ и постоянно используемых файлов, полностью забит. Полностью!

#### Ваши действия

----------------

Поглялите на свой рабочий стол и удалите с него все, что не нужно и затрудняет поиск необходимых файлов. Возьмите за правило чистить его каждую нелелю.

Все 50 сантиметров его монитора заполнены значками файлов — в основном это даже не программы, а файлы с данными. Однако на рабочий стол обычно помещают не просто файлы для хранения, а только те, которые

должны быть легко доступны. Но нет, Джек помещает туда все, над чем он работал, работает или когда-нибудь будет работать — и не может ничего найти! Я видел, как он искал на рабочем столе файл, над которым работал только 2 минуты назад. Какая пустая трата времени!

Контролируйте свой рабочий стол. Помещайте на него значки программ и те файлы, с которыми вы работаете в данный момент, а остальные — в «Мои документы», в соответствующие папки. Тогда вы сможете быстро и легко найти то, что вам нужно.

#### Эпилог

Не уподобляйтесь Джеку, который каждый день тратит 5-6 минут на поиски того, что находится прямо перед ним!

# Организуйте удобную систему папок

Правильно организовать файлы в вашем компьютере так же важно, как распределить по папкам бумажные документы. Если вы хотите находить их быстро и легко, вам нужна система. Компьютерные файлы, вне зависимости от того, находятся они в архиве или доступны непосредственно, располагаются в папках. Установка логической иерархии папок намного ускорит и облегчит вам работу с файлами.

Самый простой способ сделать это — создать папки проектов для хранения информации об основных проектах, задачах, клиентах, покупателях и так далее. В каждой из них вы создаете внутренние папки для отдельных задач в рамках этого проекта. Например, сейчас, когда я пишу эту книгу, у меня существует для нее отдельная папка, названная так же, как и книга. Кроме того,

#### Ваши действия

 $R=1.001$  and  $R=1.001$  and  $R=1.001$  and  $R=1.001$ 

Проверьте вашу текушую систему папок - или убедитесь в ее отсутствии. Логически реструктурируйте ее так, чтобы вы легко и быстро смогли найти все необходимое. Установив такую систему, вы будете экономить время на поиске и открытии файлов.

<u> Louis an component anno 1992 ann an A</u>

я создал вторую папку для деловых задач, которые будут стоять перед моим издателем и моим агентом, третью — для отдельных разделов книги и четвертую — для исследований. Внутри каждой из них существуют папки, содержимое которых соответствует названию главной. В главной папке

исследований содержатся папки второго порядка для различных сведений, которые я записал или получил для того, чтобы использовать в этой книге. Внутри папки разделов расположены 9 папок, где тематически сгруппированы главные идеи книги. И так далее.

Вы должны сделать нечто подобное с вашими файлами, чтобы вам легко было находить их и использовать.

#### Эпилог

Хорошая, логичная файловая система сэкономит вам 5-6 минут в день. В неделю это составит 25 минит, а в месяц - более 3 часов.

# Убедитесь, что компьютер работает оперативно

Мы ожидаем от компьютера, что он будет работать оперативно, а не медленно и с перебоями. Если ваш компьютер работает медленно, то настало время приобрести новый, более оперативно действующий. Современные компьютеры, даже недорогие, функционируют очень оперативно. Но мы можем так загрузить их документами, что их работа замедлится. Тогда они будут не экономить время, а отнимать его у нас.

Лучший способ сделать работу своего компьютера наиболее эффективной — постоянно проводить очистку и дефрагментацию компьютерного диска. При очистке будут автоматически удалены старые, ненужные файлы, а при

#### Ваши действия

Возьмите себе за правило раз в месяц проволить очистку и дефрагментацию жесткого диска. Этот процесс занимает некоторое время, поэтому лучше приурочить его к выход-НЫМ ИЛИ НОЧИ.

-------------

дефрагментации файлы вашего жесткого диска будут реорганизованы так, что доступ к наиболее часто используемым файлам и приложениям максимально облегчится. Если вы не знаете, как производить эти

действия (они входят в комплект Windows), используйте опцию «Помощь».

Пользователи компьютеров Macintosh должны использовать функцию Disk Utility в приложении MAC OS и следовать ссылкам First Aid и Repair Disk. Многие пользователи таких компьютеров для обеспечения эффективности их работы прибегают к помощи при-**TOWEHUS** DiskWarrior

Возьмите себе за правило раз в месяц проводить операции очистки и дефрагментации. Этот процесс занимает некоторое время, поэтому лучше приурочить его к выходным или ночи.

#### Эпилог

После нескольких месяцев работы файлы на жестком диске располагаются как попало. Простое действие дефрагментации значительно облегчит вам доступ к файлам и приложениям.

# Убедитесь, что Интернет работает оперативно

В наши дни все пользуются Интернетом. Некоторые не могут представить себе жизни без него! При этом данному изобретению исполнилось всего лишь 15 лет. Но оно стало настолько важным в нашей жизни, что сегодня мы должны научиться брать от него все возможное.

Скорость соединения с Интернетом чрезвычайно важна не только для отправки электронной почты и работы с вложенными файлами, но и при посещении сайтов с леловой целью. Сайты сегодня обеспечены функцией повышения скорости соединения. Скорости старого формата набора 56К сегодня просто недостаточно.

Ваша цель — уйти

# Ваши действия

Переходя на высокоскоростное соединение, подумайте о том, что вам подойдет больше: беспроводное или кабельное соединение. Если у вас уже проведен кабель, то этот способ будет для вас самым легким и быстрым. Если нет, то ваша телефонная компания, возможно, по разумной цене обеспечит вам беспроводной вариант соединения (оно будет работать чуть медленнее).

от ситуации, когда вы просто созерцаете монитор, ожидая, когда загрузится письмо или вложенный файл. Высокоскоростное соединение (также называемое высокочастотным) сегодня — острая необходимость. Не упускайте возможности значительно сэкономить, перейдите на высокоскоростное соединение - и тогда загрузка ваших файлов будет происходить почти мгновенно.

#### Эпилог

Используя низкоскоростное (низкочастотное) соединение с Интернетом, вы потеряете очень много времени. Сэкономьте и перейдите на высокочастотное соединение.

Защита от вирусов - это не пустяки

В мире есть множество вероломных, неприятных субъектов, которые стремятся атаковать ваш компьютер. Если сегодня в компьютер попадает вирус, то это надолго выведет его и вас вместе с ним из строя — не говоря уж о потерянном времени!

#### Ваши действия

Если у вас установлена антивирусная программа, прекрасно. Убедитесь, что она обновлена. В противном случае обновите ее. <u> In matematic and see the see the see that</u>

Поэтому немедленно установите антивирусную программу, есть две основных: Norton Antivirus и McAfee Antivirus. Годовая подписка на обе эти программы сравнительно недоро-

го стоит, и при этом вы не позволите загрузиться ни одной вредоносной программе, так что ваш компьютер будет надежно защищен от вирусов. Обе эти программы можно найти в Интернете, а затем скачать их оттуда с помощью электронных коммерческих систем.

#### Эпилог

Вопрос заключается даже не в том, будет ли ваш компьютер атакован вирусом, а в том, когда это произойдет. Работать в Интернете без антивирусной защиты - все равно, что вести автомобиль не пристегнившись.

#### Еще немного о КПК

КПК, или карманные персональные компьютеры, становятся просто незаменимыми в современном деловом мире. Эти небольшие переносные устройства позволяют вам легко и своевременно управлять списком дел, созданным вами, адресной книгой и календарем.

 $C$ амые экономич- $\blacksquare$   $\blacksquare$   $\blacksquare$   $\blacksquare$   $\blacksquare$   $\blacksquare$   $\blacksquare$ ные из них совсем недороги, но цены на суперсовременные КПК, совмещенные с сотовым телефоном и выходом в Интернет, очень высоки. Выберите то, что вам больше подходит, но уверяю, даже самые недорогие из них (у меня самый дешевый, но он незаменим) помогут

#### Ваши действия

Обратите внимание на КПК. Узнайте больше о них, подходящих расценках и приобретите такое устройство. Синхронизируйте его регулярно (самое важное слово) со своим компьютером и берите с собой в поездки, даже когда просто едете по городу.

вам гибко действовать вне офиса. В то время, когда вы ничем не заняты и обычно просто ждете — в дороге, в автосервисе и так далее, — вы тоже можете что-то делать.

Возможно, самое удобное — это адресная книга. Ее полный вариант, скопированный из моего компьютера, теперь всегда со мной; и даже находясь в дороге, я могу найти нужные номера и сделать звонки.

Эти устройства помогут вам продуктивно использовать время вне офиса, которое иначе будет просто потеряно.

# Ах, этот мобильный телефон!

Конечно, он нужен вам. Да, он у вас есть. Но не управляет ли он вашей жизнью? В наше время мобильные телефоны недороги и чрезвычайно удобны, позволяя вам общаться вне офиса и облегчая связь с вами.

#### Ваши действия

Если у вас нет мобильного телефона, купите его. Если он нужен вам для деловых целей, рассматривайте его как вид деловых расходов, требующий ваших взносов. Пользуйтесь им так, чтобы он позволил вам значительно увеличить продуктивность вашего времени вне офиса. помощью телефона старайтесь максимально исльзовать это время.

------

Что же позволяет нам делать мобильный телефон? Конечно, пользоваться им. Совершать звонки, находясь вне офиса, по пути на место. Подтверждать заказы, координировать действия, назначать встречи и так далее. Они помогают вам максимально использовать время, проведенное вне офиса (чего вы не могли позволить себе раньше).

Но нельзя разрешать ничтожной вещи управлять вашей жизнью. Не берите трубку просто потому, что звонит телефон. Все телефонные службы сегодня обеспечены голосовой почтой, поэтому пусть лучше ваш звонок отправится на нее, чем оторвет вас от важной встречи, разговора, сосредоточенной работы.

#### Эпилог

Хотя мобильный телефон экономит ваше время, облегчает к вам доступ и способствует эффективности ваших действий, он может попытаться иправлять вашей жизнью. Не допискайте этого.

#### Кто знает номер вашего мобильного?

Вы даете номер вашего мобильного всем подряд? Если так, то вы даете людям разрешение красть у вас время. Они будут звонить вам постоянно, причем в самые неудобные моменты, когда вы меньше всего сможете позволить себе эти разговоры.

Хорошая деловая практика — ограничить круг людей, которым вы даете свой мобильный, до наиболее значимых для вас людей. Пусть вам не звонит каждый встречный-поперечный. С помощью мобильного контролируйте доступ к себе. Теперь, если зазвонит телефон, вы узнаете, что это кто-то, чей звонок действительно важен, а не просто продавец местного компьютерного центра, сообщающий, что заказ доставлен.

Просмотрите список тех, у кого есть ваш номер. Теперь попытайтесь ограничить круг таких людей, чтобы контролировать свои звонки (а не наоборот). or an experience of the contract of

Не записывайте номер вашего мобильного на визитных карточках или других материалах, доступных каждому. Пусть доступ к вашему телефону будет привилегией, а не правом, и пусть

ею обладают те, кого вы действительно хотите слышать.

#### Эпилог

Вы можете потратить много времени, отвечая тем, с кем не было необходимости разговаривать в момент, когда требовалось сосредоточиться на дригих задачах. Контролируйте ваш телефон и не отдавайте это право другим.

# Мобильный телефон: бесшумный режим

Фильм «Звездные войны» принес нам выражения: «Прикрой меня, Скотти» и «Поставьте свои фазеры на бесшумный режим». Это было веселое ТВ-шоу, которое преподало нам много интересных уроков. Конечно, все мы в жизни переживали моменты, когда хотелось бы, чтобы пришел Скотти и прикрыл нас в сложной ситуации.

Один из лучших способов контролировать свое время — отрегулировать режим мобильного телефона. Если у вас стоит громкий рингтон или мелодия, такой сигнал будет отрывать от работы не только вас, но и окружающих. Выход — поставьте телефон на бесшумный режим или вибрацию. Телефоны, которые вибрируют, отвлекают

#### Ваши действия

Переключите свой телефон на режим вибрации или бесшумный режим. Возьмите себе за правило оставлять его в этом режиме, если только вы не окажетесь в ситуации, где требуется мелодия. Если вы заняты, то включите функцию голосовой почты для приема входящих звонков и игнорируйте вибрацию, концентрируясь на поставленной залаче.

только того, кто находится рядом, и вибрацию гораздо легче игнорировать, чем мелодию.

Таким образом, вы сами решаете, отвечать или не отвечать на звонки в данной ситуации. Если звонок раздался в разгар важной встречи, вы можете проигнорировать его. Если вы сконцентрированы на важной задаче, пропустите его. Если же вы ждете приема у врача, ответьте на звонок. Когда вы игнорируете звонок, он отправляется к вам на голосовую почту, которую вы сможете проверить позже — в более удобное для вас время.

#### Эпилог

Мобильные телефоны — прекрасное изобретение, я сам являюсь их поклонником. Но я хочу, чтобы мои звонки контролировал я сам, а не те, кто звонит. Вы можете потерять день, если будете отвечать на каждый входящий звонок и тем самым убъете время.

# Использовать или не использовать **Blue Tooth**

Так что же такое Blue Tooth? Это беспроводное устройство, с помощью которого могут быть соединены различные электронные приборы. Вы можете на-

#### Ваши действия

Если вам приходится много разговаривать по мобильному телефону, постарайтесь купить телефон, снабженный системой Blue Tooth. Он сэкономит ваше время, предоставив вам больше своболы во время разговоров. Многие современные автомобили также снабжены системой Blue Tooth, поэтому с помощью такой аудиосистемы вы сможете отвечать на звонки прямо в машине, оставляя руки свободными (и таким образом заботясь о собственной безопасности).

блюдать работу этого устройства каждый день: люди идут с наушником в одном ухе и как будто говорят сами с собой. Они используют наушник со встроенной системой Blue Tooth лля связи со своим мобильным телефоном. Таким образом, они могут делать звонки и отвечать на них, даже не взяв телефона в руки (обычно он висит у них на поясе).

Мобильные телефоны, снабженные системой Blue Tooth, замечательны и позволяют вам прекрасно и эффективно общаться с людьми. При этом ваши руки остаются свободными, давая вам возможность вести машину, работать с компьютером, делать записи и так далее. Если вы делаете много подобной работы, тогда телефон с системой Blue Tooth - для вас. Он сэкономит ваше время и позволит заниматься чем-то другим во время телефонных разговоров.

#### Эпилог

Только не забывайте: хотя такие истройства идобны и экономят время, вы не должны во время своих разговоров забывать о других людях.

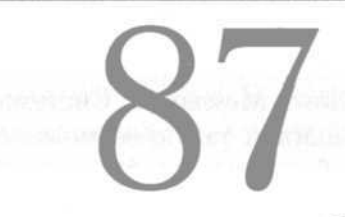

# Подходит ли вам общение с помощью СМС?

Быстрый обмен СМС-сообщениями - обычный способ контактов у современных подростков, которые общаются таким образом все время. Но подобный способ может оказаться полезным и в бизнесе. Я обмениваюсь сообщениями с деловыми партнерами, когда мне долгое время приходится проводить за рабочим столом\*.

<sup>\*</sup> В данном случае автор имеет в виду не столько обмен СМСсообщениями по мобильному телефону, сколько обмен текстовыми сообщениями с помощью компьютерных программ (в том числе и возможность переадресовывать сообщение, посланное с компьютера, на мобильный телефон). — Прим. ред.

Начните деловой обмен сообщениями, чтобы выяснить, насколько он будет для вас выгоден. Опробуйте работу в нескольких операционных системах, чтобы выяснить, какая лучше вам подходит. Обсудите это ∎ с партнерами по бизнесу и договоритесь о таком способе общения.

a manazarta na manazarta a f

Это происходит само собой - я замечаю, что мне прислал сообщение кто-то из лрузей. Мы можем провести быстрые и эффективные виртуальные переговоры, не отходя от компьютера Пока мой коллега отвечает, я работаю.

Данный вид общения весьма эффективен и помогает сэкономить время. Система

Windows помогает посылать сообщения с помошью программы Windows Messenger. Система AOL, да и другие тоже предлагают такую возможность (некоторые практикуют обмен видеосообщениями). К сожалению, некоторые функции могут существовать только в рамках конкретной системы, но большинство из них бесплатны. Обе стороны (их может быть и больше двух) должны работать в одной операционной системе.

Но если у вас нет технических наклонностей и вы не способны выполнять одновременно несколько задач, то такое общение отнимет у вас больше времени, чем сэкономит. Решайте сами.

#### Эпилог

Мы с деловыми партнерами пользуемся этим способом общения как в офисе, так и за его пределами. Когда дело касается координации или распространения информации, он действительно экономит время.

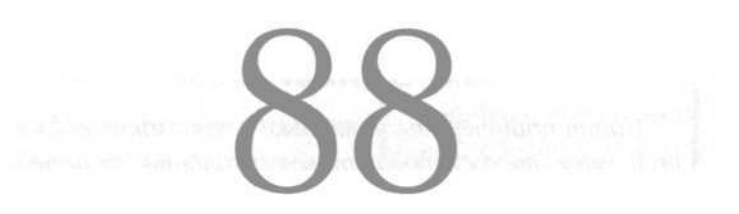

# Купите личный принтер!

Многие из нас работают в кабинках или офисах, где нет принтера, чтобы распечатать свою работу. Я много раз оказывался в подобной ситуации и вначале был согласен с таким порядком вещей: зачем покупать сотни принтеров, когда все могут пользоваться одним большим принтером в холле?

Но затем я подсчитал, сколько времени я трачу на то, чтобы пойти к принтеру, взять необходимые материалы и вернуться обратно. Я делал подсчеты в течение недели и выяснил, что у меня уходит более полу-

часа просто на про-ГУЛКИ  $\Pi{\bf 0}$ холлу туда-сюда (это без учета случайных разговоров по пути, которые происходили каждый раз!).

Затем я поинтересовался ценой лазерного принтера. К своему удивлению, Ваши действия

Проведите подобный анализ сами. Если вы придете к похожим результатам, познакомьте с ними вашего босса и убедите его купить вам недорогой лазерный принтер.

la persona del persona del control del

я узнал, что недорогой лазерный принтер можно приобрести менее чем за 100 долларов! Всего лишь за 100 долларов (да, я тут же выехал и купил принтер) я смог сэкономить 2 часа продуктивного времени в месяц.

Купив принтер, вы не только сэкономите время, но и сможете сосредоточиться на работе, не отрываясь от нее лишь затем, чтобы прогуляться по холлу. И это совсем несложно!

# Запишитесь на компьютерные курсы, чтобы приобрести новые навыки

Если вы действительно хотите на благо дела использовать компьютерные программы, постарайтесь больше узнать о них. Многие из нас получили свои знания самостоятельно, а когда мы учимся сами, то в действительности знакомимся только с основами. Один преподаватель компьютерных курсов, с которым я общался, рассказал, что в реальности люди используют менее 25% возможностей тех программ, с которыми работают!

Многие программы обладают опциями, которые могут сэкономить время и усилия. Но большинство из нас не знают, что они существуют, и еще меньше знают о том, как ими пользоваться. Получив эти знания, мы можем сэкономить время. Вопрос в том, получать ли эти знания самим или на специальных курсах.

### Ваши действия

Назовите одну или две программы, которыми вы чаще всего пользуетесь. Оцените уровень своего владения этими программами, а затем начните посещать компьютерные курсы, где вы сможете повысить его.

Я отдаю предпочтение второму. Зная кое-что о компьютерном обеспечении, мы можем работать с ним, но все-таки не будем экспертами. Однако если компьютерные навыки важны в нашей работе, мы должны приобрести их. Новые знания

расширят наши возможности, повысят профессионализм и, конечно, сэкономят время.

#### Эпилог

Таким образом, вы экономите в долговременной перспективе. Вы расширите свои возможности и станете профессиональнее.

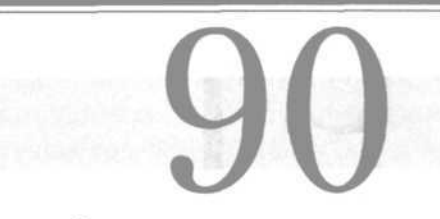

### Третий источник утечки времени

Третий источник утечки времени - это совещания, вот почему все мы так не любим их. У вас наверняка был опыт встреч, которые могли занять 15 минут, но растягивались до часа из-за недостатка организованности, чьих-то опозданий, отсутствия четкой повестки дня, а также ряда других причин.

Когда дело коснется потерянного на совешаниях времени, постарайтесь стать не частью проблемы, а частью решения. 

Поэтому мы избегаем совещаний, но не можем избавиться от них полностью. В любой организации и любом бизнесе, которые я могу вообразить, совещания абсо-

лютно необходимы. Так избегать их или постараться сделать их эффективнее? Так как совещания полезны, давайте постараемся сделать их эффективнее и по возможности не тратить время впустую.

#### Эпилог

Недавнее исследование, проведенное университетом Айовы, выявило, что 50% времени, выделенного на совещания, пропадает впустую. Мы должны это исправить!

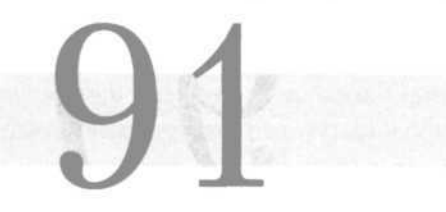

# От них нельзя отказаться — но их можно сделать эффективнее!

Главная проблема совещаний — в том, что они ужасно неэффективны, так как пожирают множество времени. Для того чтобы сделать их эффективнее, можно предпринять целый ряд мер.

Из чего состоит эффективность? В первую очередь, из должным образом составленного расписания, следования повестке, предварительного планирования с обеих сторон, прекрасных лич- $\blacksquare$  = = = = = = = = =  $\blacksquare$ 

#### Ваши действия

Поставьте себе нель стать лучшим и более активным участником совещаний. Чтобы улучшить | свои навыки, следуйте предложенным советам.

ных и групповых коммуникативных навыков. Вы можете помочь вашей организации в эффективном проведении совещаний, должным образом подготовившись и продемонстрировав эту подготовку на тех мероприятиях, которые вы посетите.

Если повестка дня не была заявлена, спросите о ней.

Если повестка не ограничивает время совещания, спросите, когда оно закончится.

Прочтите несколько книг о том, как должны проходить эффективные совещания.

Подведите свою команду к успешным совещаниям, показав пример в том, как вести себя на них и готовиться к ним. Сообщайте о своих приготовлениях остальным сотрудникам, и они будут подражать вам. Постепенно ваши совещания станут более эффективными и будут отнимать меньше времени.

#### Эпилог

Единственный способ сократить упомянутую 50-процентную статистику - начать с себя. Другие будут брать с вас пример.

# Время совещаний — когда удобнее?

Выбор правильного времени для совещаний — первый шаг к более эффективным совещаниям. Если они проходят в самое «горячее» время, то не нужно удивляться, что сотрудники не являются на них, приходят с опозданием или не подготовившись. Они просто сосредоточены на других задачах.

Какое время дня считается оптимальным для проведения совещаний? В целом это зависит от организации, но существует и несколько общих правил.

#### Ваши действия

-----------------

Если вы назначаете совещания, назначайте их на раннее утро. Если это зависит не от вас, то посоветуйте тому, кто занимается совещаниями, выбирать | лучшее, более продуктивное время суток.

-------------

Общепринятый факт — лучше проводить встречи в начале рабочего дня. Хотя такое решение наполовину принимается интуитивно, есть и несколько очевидных объяснений. Во-первых, когда день только начался, сотрудники еще не погрузились

в свои ежедневные занятия и проблемы. Во-вторых, утром есть свежие силы, люди бодры и наиболее открыты для восприятия информации и принятия решений. В-третьих, у служащих появляется возможность подготовиться к совещанию либо вечером предыдущего дня, либо утром, непосредственно перед мероприятием.

Также удобным считается послеобеденное время. Оно не так хорошо, как утреннее, но после обеденного перерыва у сотрудников восстанавливаются силы, они готовы к новым задачам.

Наихудшее время для совещаний, согласно мнению многих экспертов, — это конец рабочего дня. Люди устают, думают только о том, как закончить рабочий день, и не хотят задумываться ни о чем, что может задержать их на работе. Скорее всего, участники поздних совещаний будут вести себя равнодушно и отстраненно.

#### Эпилог

Просто перенесите совещания на дригое время и вы увидите, как повысится их эффективность и активность группы.

### Ограничьте совещания временными рамками

Нельзя допускать, чтобы совещания длились бесконечно. Собрания, не ограниченные во времени, — прямое разрешение красть время их участников. К сожалению, участники большинства совещаний не могут ориентироваться на какие-то временные ограничения,
Ограничьте назначаемые вами совещания временным лимитом и предлагайте ввести временные ограничители на тех совещаниях, где вы присутствуете в качестве участника.

поэтому совещания часто затягиваются и оказываются неэффективными.

Каждое совещание должно иметь лимит времени. Он будет зависеть от того, какой объем работы предстоит проделать груп-

пе и в какие разумные сроки эта работа может быть выполнена эффективно. Лимит должен быть определен либо самой группой, либо организатором встречи.

Если вам предстоит совещание, временной лимит которого не определен, предложите сделать это в его начале либо заранее поговорите об этом с организатором. Если совещание организуете вы, постарайтесь точно выяснить, какого объема времени потребуют поставленные задачи, а затем установите жесткий срок их выполнения. Когда люди ставятся в жесткие рамки, они начинают действовать несколько более эффективно.

#### Эпилог

Понаблюдав за ходом совещаний, которые организовывались мной в течение многих лет, я обнаружил, что установка временного лимита значительно повышает эффективность и продуктивность и позволяет участникам выполнить работу в разумные сроки без лишней траты времени. Кроме того, такие совещания заканчиваются раньше, чем те, на которых временной лимит не установлен.

#### Располагайте повесткой дня

Злейший враг любого совещания — отсутствие повестки. Конечно, повестка — это просто расположенный в логическом порядке список тем или задач, которые группе предстоит решить на совещании. У каждого есть копия повестки, что позволяет ему сконцентрироваться на специфике поставленных задач.

Одно из явных преимуществ повестки дня — то, что она помогает всем сосредоточиться на деле и не отвлекаться на обсуждение тем, кото-

Ваши действия Предложите использовать и используйте повестку

дня на каждом совещании.

----------

 $\mathbf{p}=\mathbf{m}=\mathbf{m}=\mathbf{m}=\mathbf{m}=\mathbf{m}=\mathbf{m}=\mathbf{q}$ 

рых нет в повестке. Один из главных источников потерь времени на совещаниях — беседы о посторонних темах, не связанных с предметом обсуждения. Реально о деле говорят только несколько человек, а остальные просто тратят время. Когда же есть повестка дня, то люди концентрируются только на задачах совещания. Объясните эту закономерность тому, кто организует или обеспечивает проведение совещания. Если его проводите вы, заранее составьте повестку и распространите ее среди участников. Пусть они внесут по этому поводу свои предложения (но в то же время помните о главной задаче).

#### Эпилог

Исследования университета Айовы, между прочим, показали, что время совешаний, на которых использовалась повестка, сократилось на 25%.

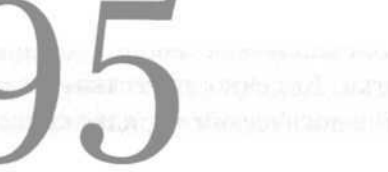

#### Пользуйтесь повесткой дня -ВВОДИТЕ ЛИМИТ ВРЕМЕНИ для каждого пункта

Один из наиболее продуктивных приемов работы с повесткой дня — введение лимита времени для различных ее пунктов. На работу с каждым из них должно быть выделено ограниченное количество времени.

Таким образом, внимание каждого участника будет сосредоточено на конкретном пункте. Кроме того, этот прием предотвращает перерасход предоставленного времени до окончания совещания и пропуск по этой причине обсуждения некоторых ее пунктов. Это провоцирует длительную задержку выполнения некоторых задач либо затягивание совещаний. Ни то, ни другое нельзя считать положительным результатом.

Кто бы ни составлял повестку дня, он должен предусмотреть временной лимит по каждому ее пункту. В этом случае перед руководителем будет стоять задача — уложиться в условленный временной отрезок.

#### Ваши действия

Убедитесь, что по каждому пункту повестки дня назначен временной лимит. Если повестку составляли вы, то установите лимит сами. Если это делает кто-то другой, посоветуйте ему поступить так же.

#### Эпилог

Худший результат совещания - по одному из пунктов не вынесено никакого решения. А ведь обычно на эти решения кто-то рассчитывает опереться. Лимит времени на каждый пункт повестки делает совещания более эффективными, сокращает временные затраты и приводит к выполнению всех поставленных задач.

#### Заранее распространяйте повестку дня

Возможно, при этих словах я покажусь вам проповедником, обращающимся к церковной аудитории, но совещание, повестка которого не была выдана участникам заранее, подобна тестовому занятию, проводимому до того, как профессор познакомил студентов с материалом. Если участники совещания получили

Старайтесь, чтобы все ваши совещания проводились согласно повестке, распространенной, по крайней мере, за 2 дня до встречи. Если совещание организуется не вами, заранее спросите о повестке, напомнив организатору, чтобы он выдал ее вам пораньше.

be an one and one and the contract and the

повестку, по крайней мере, за 2 дня до его проведения, то у них будет возможность подготовиться к обсуждению, опираясь на данную информацию, что позволит максимально эффективно использовать время совещания.

Кроме того, совещания станут гораздо

продуктивнее и ценнее. Если вы бывали на собраниях, где повестку выдают прямо перед началом дискуссии, то знаете, как они бывают непродуктивны и затянуты.

#### Эпилог

И вновь исследования университета Айовы сообщают нам, что выдача повесток за 2 дня до проведения совещаний сокращает их длительность на 25%.

#### Учитесь проводить совещания

Вам приходится регулярно проводить совещания? Если да, то запомните, что руководство небольшими группами людей — приобретенное умение, а не то, что вы можете делать так же естественно, как дышать. И большинство университетских программ не включают такую дисциплину.

Если вы проводите совещания с небольшими группами, научитесь делать это эффективно. Источников информации множество. Свяжитесь с кадровым отделом, учебным отделом или даже своим

#### Ваши действия

**Room areas made been deed away** 

Узнайте, каким образом вы могли бы подготовиться и научиться проводить совещания в небольших | группах, и приступите к занятиям, которые расширят ваши навыки.

**CASE SINCE 2010 CASE CASE AND INCOME.** 

супервайзером. Если вы — руководитель, обратите внимание на программы, предлагаемые местной торговой палатой, программы обучения персонала в компаниях, обучающих менеджменту (можно даже обратиться к вышедшему на пенсию руководителю).

Не пытайтесь руководить, не имея специальных навыков. Немного больше знаний о психологии малых групп — и вы окажетесь намного ближе к высокой эффективности и лучшим результатам.

#### Эпилог

Помните: вы не родились с этими навыками, и, возможно, вас нигде не учили им. Их можно только исвоить, поэтому идите и поучитесь, как говорит мой деревенский кузен.

#### Обучайте персонал эффективному участию в совещаниях

О'кей, вы подготовлены, но остальным членам вашей группы также требуется подготовка. Ведь их тоже никто не учил тому, как профессионально и эффективно участвовать в небольших групповых встречах.

#### $\mathbf{r} = \mathbf{r} + \mathbf{r} + \mathbf$ Ваши действия

Постарайтесь найти бизнес-тренера или записаться на занятия, пусть короткие, которые помогут вашей группе или команде узнать, как стать лучшими участниками небольших | совешаний.

-----------

Поэтому вам будет нужно либо найти подходящие курсы для вашей группы, либо научиться искусству совещаний самому и затем научить остальных. Чем больше люди узнают об эффективном участии в небольших совещаниях, тем лучше

и быстрее эти совещания будут проходить и тем позитивнее будет общий результат.

#### Эпилог

Не бойтесь пожертвовать немного времени на экономию времени. Тренируйте и обучайте вашу команду.

#### Посещайте только важные совещания

Если вы в такой же ситуации, как и я, то вас приглашают на уйму совещаний. Я состою во множестве организационных комиссий, и меня приглашают, по меньшей мере, на 3 совещания в неделю. О-хо-хо... Это отнимает у меня время, которое я должен уделить основной работе!

Против подобных потерь я борюсь так: заранее просматриваю повестку этих совещаний и решаю, действительно ли мне нужно быть там. Иногда оказывается, что

группа будет обсуждать такие темы, в работе над которыми я не буду им полезен. Иногда оказывается, что на предстоящем совещании не предвидится никаких решений, а только обмен информацией, которую, как я знаю, я смогу получить позже в письменном виде.

В подобных случаях я отказываюсь от

#### Ваши действия

Анализируйте каждое предстоящее совещание. Примите решение о его посещении и дайте знать организатору. Иногда отказ будет зависеть от вашей загруженности, иногда от темы совещания и других деталей. Но всегда нужно подходить к совещаниям критически, с точки зрения экономии времени. 

присутствия на этих совещаниях, вежливо поговорив с организатором совещания и дав ему знать об этом. Кроме того, я делюсь с ним своими соображениями (если таковые имеются) по поводу планируемых тем обсуждения, но при этом экономлю время и делаю свою работу.

Не бойтесь подходить критически к тем совещаниям, на которые вас приглашают. Как вы уже, наверное, догадались, не все они продуктивны и необходимы. Следует посещать те, которые важны для вас, и не тратить времени на остальные.

#### Эпилог

Те полтора часа, которые вы посвятили ненужному совещанию, могут оказаться как раз тем временем, когда вы могли прийти к Великой Идее.

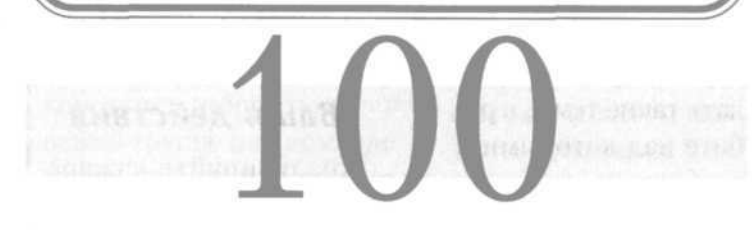

#### Самый главный источник утечки времени

Величайший и основной источник утечки вашего времени — другие люди!

Это так; у людей очень много возможностей похитить ваше время. Визиты, телефонные звонки, встречи, почта, звонки в офис — мириады возможностей; и люди, общающиеся с вами в течение рабочего дня, — потенциальные воры вашего времени.

Конечно, не все, но большинство разговоров непродуктивно и требует времени. Люди похищают его у вас, и часто вы даже не осознаете этого. Когда же это придет вам в голову, то вы будете гадать, как быть,

#### Ваши действия

Начните контролировать доступ к себе, ограничивая количество контактов с другими людьми. Как только вы это сделаете, то сможете воспользоваться и остальными идеями.

ощущая себя беспомощным перед этим «фактором утечки».

Но вы не беспомощны. Вам нужно постоянно контролировать ваше рабочее пространство. Не позволяйте никому похищать ваше время. Самый простой способ это сделать — ограничить доступ к себе.

#### Эпилог

Берегите ваше время и снижайте либо ограничивайте действие фактора № 1. За неделю вы можете сэкономить целые часы!

#### Расскажите другим о вашем стиле работы

У каждого из нас есть свой определенный стиль работы, тот, который мы находим для себя самым удобным и эффективным. Некоторым важно, чтобы у них была возможность 2 часа работать сосредоточенно, не прерываясь, каждое утро; другим в этом отношении удобнее вторая половина дня; а третьи спокойно трудятся целый день, невзирая на перерывы.

Ваши действия Ежедневно наблюдая за собой, определите свои продуктивные часы. На любых совещаниях нахолите возможность сообщить о них другим. Порой можно использовать самый простой способ - повесить рабочее расписание на двери своего офиса. an an an an an an an an an an an

Самое главное определить, какие часы для вас являются наилучшими и наиболее продуктивными, а затем сообщить об этом другим. Примером могут послужить преподаватели учебных заведений. Вспомните, что для встреч со студентами они назначают конкретные часы. В другое время

они просто недоступны — проводят исследования, проверяют работы и так далее.

Определите вашу систему продуктивной работы, составьте согласно этому ваше рабочее расписание, а затем повесьте его на дверь вашего офиса или рабочей кабинки. Таким образом вы сами определите время доступа к вам, чтобы охранить ваше рабочее время и продуктивность.

#### Эпилог

Вы будете поражены количеству времени, которое сохраните, просто обнародовав свое расписание.

## Приспособьтесь к стилю работы босса

Давайте признаем факт: босс здесь главный, от него зависит все. Поэтому только лучше для вашей же производительности, если вы познакомите его с вашим стилем работы и удобными для вас рабочими часами. Наиболее эффективный способ работы с боссом — оговорить свое расписание с ним (с ней).

Выясните, как он (она) обычно общается с людьми, и действуйте, исходя из этого. За годы работы я сменил много начальников, и у каждого из них имелся свой стиль работы. Кому-то не нравились разговоры во

#### Ваши действия

Определите стиль работы вашего босса. После этого вы обнаружите, что действуете намного продуктивнее и действительно экономите время.

the control better them a second control better that

время совещаний — прекрасно. Это давало мне возможность корректировать свое расписание. Некоторым нравилось время от времени подходить к моему рабочему месту, чтобы поделиться какой-либо информацией, подтвердить инструкцию или задать вопрос, нет проблем. Кроме этих двух типов было еще множество других.

Я всегда приспосабливался к стилю работы своего босса. Гораздо легче и эффективнее делать так, чем вступать в борьбу, которую заведомо проиграешь. Если босс предпочитает получать информацию в виде докладных записок, я пишу их. Если ему больше нравится общаться только на совещаниях, прекрасно, я подожду, пока у нас не состоится запланированного совещания. Если же ему удобнее, когда люди приходят в его кабинет и отчитываются непосредственно перед ним, я поступаю так.

#### Эпилог

Если вы хотите, чтобы босс приспосабливался к вашему стилю работы, то потеряете продуктивность, зря потратите время и, в конце концов, окажетесь проигравшим. Босс остается боссом - с ним нужно договариваться.

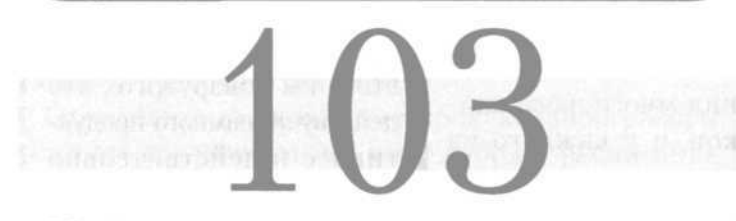

#### Найдите инструктора или учителя

Большинство из нас учится по ходу событий. Часто хорошими учителями, как в личном, так и профессиональном плане, становятся ключевые в нашей жизни люди. Мой хороший друг Джерри Уилсон, автор первых двух книг из этой серии, однажды поведал мне всему, что помогло ему достичь успеха в жизни, он научился у одного конкретного человека, с которым он

постоянно работал в течение многих лет; Ховард стал его учителем.

Один из лучших способов должным образом организовать свою работу найти учителя, или инструктора, если это слово нравится вам больше. Поищите человека, который хорошо разбирается в бизнесе, знает путь к

#### Ваши действия

Найдите себе учителя. Выделите на это время, чтобы выбрать действительно того, кто нужен вам, а затем начните встречаться с этим человеком регулярно. чтобы вместе обсуждать проблемы, трудные решения и так далее. Он (она) часто могут рассказать вам, как использовать свое время эффективнее.

успеху и готов помочь вам стать продуктивнее, профессиональнее и эффективнее. Рационально используйте свое время.

Человек, которого вы ищете, должен быть уважаемым и явно успешным, с ним должно быть легко и приятно работать. Не обязательно, чтобы он работал в вашей организации, но необходима возможность легко общаться с ним, поддерживая длительное сотрудничество. Затем пусть он поделится с вами секретами успеха, которые он открыл за долгие годы.

#### Эпилог

Да, мудрость часто приходит с годами и опытом. Позаимствуйте ее из подходящего источника.

#### Контролируйте общение С ДРУГИМИ ЛЮДЬМИ

В кратких ежедневных беседах ваше время утекает незаметно. Кто-то остановил вас около офиса — и вот потеряно 5 минут; внезапно подошел сотрудник, чтобы обсудить проблемы с проектом, — потеряно 10 минут; за помощью в каком-то деле к вам обратился подчиненный — потеряно 10 минут; в офис заглянул коллега, чтобы спросить насчет субботнего гольфа, потеряно 5 минут. И так далее.

#### ----------------Ваши действия

Контролируйте доступ к себе, и таким образом вы проконтролируете потерю времени, которое ускользает от вас при постоянном общении с людьми.

Каждый из этих разговоров в отдельности не кажется чем-то важным. Но в целом они могут отнять значительную часть вашего дня. Только те, о которых я говорил в предыдущем абзаце, состави-

ли в сумме 30 минут. Если за день вы таким образом теряете полчаса, то за неделю разговоры отнимают у вас уже 2,5 часа.

Чтобы предупредить эти расходы, вам нужно контролировать доступ к себе. Некоторые разговоры уместны, другие — нет. Для консультирования подчиненных

назначьте конкретные часы приема. Что касается других, пусть они видят, что ваша дверь надолго закрылась (если у вас есть личная дверь). Порой может помочь даже правильная организация рабочего места или кабинета.

#### Эпилог

Не будьте грубы и неуступчивы, но берегите время. В конце концов, это ВАШЕ время.

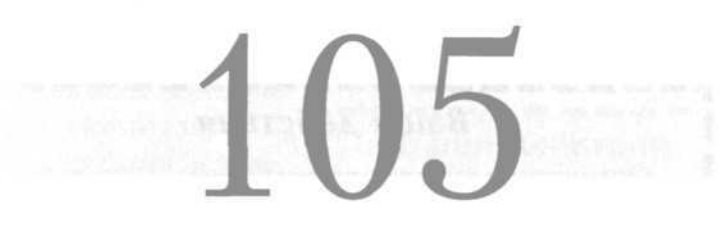

#### География вашего офиса

Хотите верьте, хотите нет, но то, как организован ваш офис, может помочь вам контролировать доступ к себе и свое рабочее время. Даже если в вашем распоряжении нет отдельного кабинета, организация и правильное использование своего рабочего пространства может помочь вам. Вот несколько советов.

• Желательно, чтобы, сидя на рабочем месте, вы не были обращены лицом к двери. Тогда у проходящих мимо не будет искушения «просто заглянуть».

• Если вы хотите сосредоточенно поработать, плотно закройте дверь (если она у вас есть), чтобы предохранить себя от нежелательных приветствий и взглядов.

• Откажитесь от стула для гостей. Если стула нет, то у людей не возникнет желания присесть и провести с вами некоторое время, даже если они «только проходили мимо».

• Рядом с вашим кабинетом или рабочим местом вывесите объявление с часами приема.

• В качестве барьера поставьте между вашим рабочим местом и дверью еще один стол.

• Держите дверь полуоткрытой (или полузакрытой).

• Никогда не поворачивайтесь к двери либо другим подступам к вашему рабочему месту лицом — это воодушевляет посетителей.

#### Ваши действия

Оцените планировку вашего офиса. Используя приведенные здесь советы, сделайте изменения, необходимые, чтобы сократить количество тех, кто «просто решил заглянуть».

#### Эпилог

Всего несколько простых изменений в географии вашего офиса могут принести вам много лишнего времени, так как вы защитите себя от тех, кому необходимо «заглянуть и поболтать».

#### Место для рабочего стола

Столы и прочая офисная мебель могут послужить барьерами, препятствующими попыткам начать светское общение — и потере времени. Я достаточно рано понял, что можно использовать стол в качестве барьера. Когда в мое распоряжение поступал рабочий стол, я всегда располагал его между собой и дверью. Так он

становился барьером для посетителей.

Оказываясь в рабочей кабинке, я старался организовать рабочее пространство так, чтобы сесть спиной к двери. В этом случае тем, кто хотел оторвать меня от работы, нужно было не просто остановиться, но постучать или еще каким-либо способом привлечь мое внимание.

#### Ваши действия

Постарайтесь так расположить ваш рабочий стол и организовать рабочее пространство, чтобы максимально зашитить себя. Передвиньте стол или проведите в вашем рабочем пространстве такую перестановку, чтобы ваша спина была обращена к двери.

Если у вас занятый вид, у других вряд ли возникнет желание прервать вас. Усевшись с занятым видом спиной к двери, вы обезопасите себя от разговорчивых посетителей.

-----------

#### Эпилог

Представьте себе, что ваш офис или рабочая кабинка - это поле боя. Любой военный скажет вам. что поле боя нужно использовать стратегически.

#### Расположение стульев

На рабочем месте обычно стоит два стула или более. Мне всегда хотелось, чтобы у меня был один стул для меня самого и еще один — для посетителей; и я обнаружил, что мое желание — потенциальное оружие в сражении с тратами времени.

#### Ваши действия

Проанализируйте расстановку ваших стульев и степень их комфортности. Расставьте их так, чтобы во время работы вы сидели спиной к двери, а ваш «гостевой» стул был труднодоступен и не слишком удобен.

Я всегда делаю все, чтобы мой стул не был обращен к двери, к входу в рабочее пространство. В противном случае входящие, даже не желая того, отвлекают мое внимание и отрывают меня от работы.

Мой «гостевой» стул обычно просто приглашал украсть мое время, стоя на виду и как будто приглашая присесть. Теперь я ставлю его в менее привлекательное место. В моем теперешнем офисе два стула для гостей, но оба задвинуты под стол, и чтобы сесть, посетителю придется практически выдергивать стул оттуда (но без приглашения этого обычно не делает никто). Таким образом, я сохраняю контроль над тем, кого мне пригласить или не пригласить — присесть.

Кроме того, я обычно стараюсь, чтобы стул, на который садится посетитель, был неудобным, чтобы во второй раз он уже сделал это неохотно. Может быть, я проигрываю первый бой, но в долгой войне обычно побеждаю!

#### Эпилог

Ни один из этих поступков не является грубостью: это просто контроль времени. Если придет кто-то, кому действительно нужно поговорить с вами, вы просто пригласите его выдвинуть стул и побеседовать.

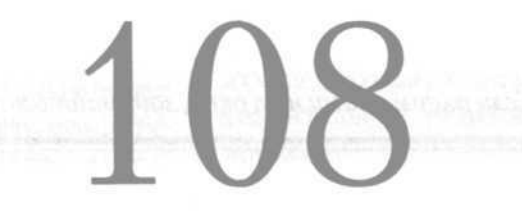

#### Рабочее место и окно

Если в вашем офисе или рядом с рабочим местом есть окно, это хорошо. Но окно может принести как преимущества, так и проблемы. Вначале поговорим о проблемах.

Если у вас есть окно. поздравляю. Используйте его преимущества, а не недостатки.

Окна могут отвлекать. Чувствуя себя заключенным в четырех стенах в прекрасный весенний день, который так хорош, когда вы глядите в

окно, очень легко мечтать о наступающих выходных и о том, что вы поджарите на гриле. И вот, вы только что убили 5 минут!

Поэтому лучше сидеть не перед окном, а поблизости от него. Оно все же будет рядом, обеспечивая проникновение естественного света, но не станет настолько отвлекать вас.

Теперь о преимуществах. Если вы не хотите постоянно быть окруженным посетителями, работайте перед большим окном без штор. Если позади вас расположено окно, на вас будет трудно смотреть, так как свет смутит пришедших, и люди, заглянувшие в офис, будут меньше там задерживаться.

Эпилог

Если рядом с вами нет окна, задумайтесь об этом.

#### Не выслушивайте «военных историй»

У меня есть коллега, который рассказывает замечательные «военные истории»; вы поняли, о чем я. Подобные истории обычно начинаются так: «Помню, я как-то...» или «Мне это напоминает о ...». Его рассказы очень увлекательны, и то, как он рассказывает их, — ------------------

целое искусство.

К сожалению, самая короткая его история занимает, по меньшей мере, 10 минут, а длинная — все 20!

Поэтому хотя я и люблю слушать его «военные истории», но мне приходится сдерживать его энтузиазм. Пара побасенок в день — и я теряю

#### Ваши действия

Отвлеките или остудите пыл тех, кто желает приходить и делиться с вами «военными историями». Пресекайте их энтузиазм как можно раньше, и каждую неделю вы сэкономите значительное количество времени.

полчаса! Я не могу позволить себе таких трат времени. Что же делать? Я останавливаю его в самом начале.

Я просто прерываю его сразу и говорю, не без дружелюбия в голосе, что мне прямо сейчас надо заканчивать проект либо отчет и требуется поработать. Затем я отвлекаю его вопросом о проекте.

#### Эпилог

Помните, что нельзя допускать грубости или невежливости, но не тратьте много времени на общение со слишком разговорчивыми людьми. Я обычно говорю, что готов выслушать эту историю за ближайшим ланчем, но сейчас я очень занят. Так я сохраняю хорошие отношения с коллегами.

#### Встаньте - и с вами будут считаться

Несколько лет назад один консультант научил меня надежнейшему способу максимально сократить коли-

#### Ваши действия

-------------

Учитесь вставать и учите люлей считаться с вами (каждый день подсчитывайте сэкономленные таким образом минуты). Когда приходит нежданный посетитель, вставайте и не предлагайте ему сесть. | Тогда он отнесется к вашей занятости с большим уважением.

чество посторонних визитов. Когда в ваш офис заходят для беседы, немедленно вставайте.

И продолжайте стоять все время, не предлагая посетителю присесть. Консультант обнаружил (и я впоследствии также это понял), что люди обычно не склонны часто навещать вас,

если вы встаете и не позволяете им садиться. Если вы садитесь, то даете людям понять, что приглашаете их поговорить, поэтому они остаются дольше. Они начинают даже озираться вокруг в поисках стула.

Поэтому если вы не хотите, чтобы эти посещения влияли на ваш рабочий график, не допускайте этого. Когда к вам заходят, вставайте. Продолжайте стоять и не приглашайте посетителей сесть — и вы увидите, что они быстро решат вопрос и покинут офис.

Это работает! Вы действительно экономите время.

#### $9\mu$ <sub>Anr</sub>

Это кажется грубым? Порой так оно и есть. Но вам не нужно намеренно вести себя грубо или недоброжелательно. Просто встаньте и не приглашайте посетителя сесть, пока сами не захотите уделить ему время.

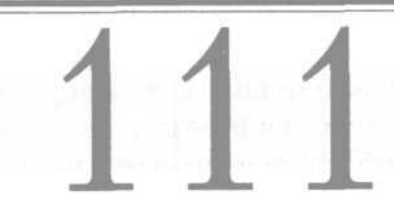

#### Учитесь говорить «нет»

У меня есть знакомая, которая сейчас проходит 12-шаговый тренинг «Учитесь говорить "нет"». На самом деле это сложнее, чем кажется. У нее, как и у многих из нас, возникают проблемы, когда нужно произнести слово «нет». Что же происходит? Она становится «человеком на побегушках», все знают, что она не откажет; так оно и происходит.

Учитесь ГОВОDИТЬ «нет». Отказывайтесь от заданий, которые не входят в круг ваших обязанностей, и от дополнительной нагрузки, которую вам предлагают взять на себя. Не делайте чужую работу. Будьте стратегом, учитесь отказывать. ---------

Что же в результате? Она перегружена работой, сильно устает и говорит, что каждый раз ей с трудом удается сдать дела в срок.

Однажды я предложил ей проанализировать все, что она делает за неделю, и оказалось, что у нее 60-часовая рабочая

неделя! Причем большая часть дел не имела никакого отношения к ее прямой работе. Тогда мы приступили к программе отказа от привычки брать все на себя. От моей знакомой требовалось говорить «нет», по меньшей мере, раз в день.

Теперь она анализирует все просьбы о помощи на работе, оценивая, соответствуют ли они ее личным и профессиональным целям. На те, которые им не соответствуют, она учится отвечать «нет». Как она недавно сообщила мне, ее рабочая неделя сократилась до 50 часов. Я попросил ее продолжать в том же духе.

#### Эпилог

Уметь говорить «нет» нужно не только на работе. Все то, о чем часто могут вас попросить (например, стать тренером футбольной команды или главой домоуправления), должно оцениваться с точки зрения соответствия вашим личным целям. Если эти просьбы им не отвечают, говорите «нет».

#### Учитесь делегировать полномочия: цените профессионализм ваших сотрудников

Если вы руководитель или менеджер, вам нужно научиться тому, что делает большинство менеджеров, или вы обречены выполнять большое количество лишней работы. Вы должны научиться делегировать полномочия.

Школ, где могут научить этому, не так много, а ведь это ключевой навык для менеджеров и политиков.

Поручение рабочих заданий — сущность работы супервайзеров и менеджеров; именно поэтому они и занимают эти должности. Но слишком часто я наблюдал руководителей, не владеющих этим умением. В результате они выполняли боль-

#### Ваши действия

-----------------

Определите, что умеете хорошо делать вы, а что лучше и профессиональнее выполнят другие сотрудники. Затем передайте им эти функции с последующей проверкой; не выполняйте работу сами.

шое количество сверхурочной работы, а их подчиненным нечем было заняться.

Если вам знакома такая ситуация, постарайтесь определить, какие качества нужно развить лично вам и какие задачи вы сможете поручить подчиненным. Следует грамотно оценить их рабочие характеристики и способности. Многие поблагодарят вас за то, что вы поручаете им новую работу и задачи. На таких людей вы сможете опереться в будущем.

#### Эпилог

Когда я был начинающим менеджером, поручать кому-то дела являлось для меня одним из самых трудных испытаний. Но когда я освоил это, моя жизнь намного больше стала соответствовать моим представлениям о ней.

## Учитесь делегировать полномочия: знайте сильные стороны ваших сотрудников

Если вы — супервайзер, то одна из ваших главных обязанностей — руководство подчиненными. Для этого вам необходимо знать, что каждый из них делает лучше всего и в чем их слабости. В этом случае, когда появляется новая задача, вы сразу можете решить, кто в вашей команде лучше всех выполнит эту задачу.

Но вам следует иметь четкие представления о том, на что способны ваши подчиненные и чего они не умеют. Кроме того, вы должны хотеть поручать им дела.

Откажитесь от привычной позиции: «Если я хочу, чтобы работа была выполнена хорошо, я должен сделать ее сам». Много раз я встречал утомленных менеджеров, которые разделяли ее, — как правило, они быстро выдыхались.

#### Ваши действия

Здраво оцените рабочие качества каждого из членов вашей команды, чтобы иметь представление, кто в чем силен. Затем смело распределяйте задачи и действуйте соответствуюшим образом.

Положитесь на сильные стороны членов вашей команды, и вы сэкономите время в длительной перспективе.

----

#### Эпилог

Не привыкайте к фразе «Я сделаю это сам». Вы перегризите себя и потеряете огромное количество вашего личного времени.

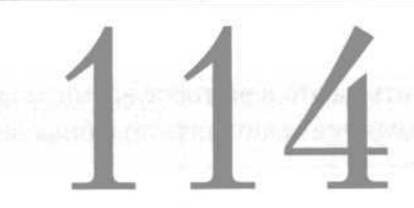

Учитесь делегировать полномочия: учите сотрудников делать что-то лучше

Конечно же, как только вы оцените способности членов вашей команды, то помимо сильных сторон выявите и слабые. Только не приходите к выводу, что,

Оцените вашу команду. выявите слабые места и затем обучайте сотрудников. чтобы в будущем иметь | возможность поручать им конкретные задания.

если кто-то из ваших подчиненных слабо ориентируется в задачах типа А, то вы никогда не будете поручать ему такую работу. Если вы так поступите, то вам время от времени придется

выполнять эту работу самому, потому что другие члены вашей команды в этот момент будут полностью загружены и не смогут ее взять. В результате «слабый» сотрудник уйдет домой вовремя, а вы останетесь работать сверхурочно.

Вместо этого, осознав слабости ваших подчиненных, научите их преодолевать эти слабости. Когда появляется работа с щадящими сроками выполнения, поручите ее такому сотруднику, который раньше не работал над подобными задачами. Пусть он работает в паре с вами или с другим знающим сотрудником, чтобы научиться выполнять такие задачи под опытным руководством. Обучайте подчиненных. Вначале вам придется потратить на это некоторое время, но в будущем, когда люди научатся выполнять подобные задачи сами, оно окупится.

#### Эпилог

Думайте об этом как об инвестициях. Вначале потребуются инвестиции времени, но они с лихвой вернутся к вам позже, когда люди поймут, как нужно действовать.

#### Поймите, что откладывание дел пагубно, постарайтесь с этим покончить

Есть те, кто любит откладывать, и те, кто откладывать не любит. Если вы принадлежите к последним, пропустите этот раздел — он предназначен не для вас.

Но если вы относитесь к первому типу, то предложенные ниже идеи могут вам помочь.

Во-первых, поймите, любите ли вы откладывать дела. Как и в случае с любой дурной привычкой, первый шаг к освобождению от нее признать, что она у вас есть. Откровенно говоря, все мы знаем, каковы мы на самом

#### Ваши действия

 $\left\langle \left( 0,1\right) \right\rangle =\left\langle \left( 0,1\right) \right\rangle =\left\langle \left( 0,1\right) \right\rangle =\left\langle \left( 0,1\right) \right\rangle =\left\langle \left( 0,1\right) \right\rangle =\left\langle \left( 0,1\right) \right\rangle =\left\langle \left( 0,1\right) \right\rangle =\left\langle \left( 0,1\right) \right\rangle =\left\langle \left( 0,1\right) \right\rangle =\left\langle \left( 0,1\right) \right\rangle =\left\langle \left( 0,1\right) \right\rangle =\left\langle \left( 0,1$ 

Поймите, что если у вас есть привычка откладывать, то она стоит вам большого количества времени, и чем быстрее вы признаете проблему, тем быстрее начнете с ней бороться.

деле (я имею в виду то, что мы знаем о своей сущности). Таким образом, если вы любите откладывать, то отодвигаете момент выполнения работы до последней минуты. В результате вы получаете дополнительный стресс, напряжение и тратите ночное время на то, что должно было быть сделано намного раньше.

Итак, первый шаг — обнаружить у себя привычку оттягивать выполнение дела до последней минуты и признать это. Затем нужно принять решение, что вы будете с этим бороться, вы хотите обуздать эту дурную привычку — склонность откладывать.

Отдельные приемы, описанные в этой книге, помогут вам и признать наличие привычки, и побороть ее. В следующих главах я предоставлю вам еще некоторую информацию о привычке откладывать и временных затратах, которые она влечет.

#### Эпилог

Некоторые исследования показали, что выполнение отложенных задач отнимает в 2 раза больше времени, чем своевременная работа над теми же задачами.

## Не откладывай, друг!

Теперь, когда вы осознали, что у вас есть эта проблема, настало время сделать шаг вперед и решить ее. А что делает в первую очередь тот, кто любит отклады-

#### Ваши действия

Сделайте что-нибудь, чтобы перестать откладывать дела. Сделайте это сегодня. Сделайте это!

вать? Правильно откладывает!

Не поступайте так. Вы уже многого добились, признав, что у вас есть эта проблема. Теперь начните

работать с ней незамедлительно, приступите к решению. Для этого познакомьтесь со следующими главами, где предлагаются способы и стратегии борьбы с привычкой откладывать.

#### Эпилог

Осознание проблемы еще не решает проблемы. Пусть это не такой порок, как наркомания, но это действительно ОТНИМАЕТ время у вас и вашей семьи, вызывая излишний стресс. Работайте над собой.

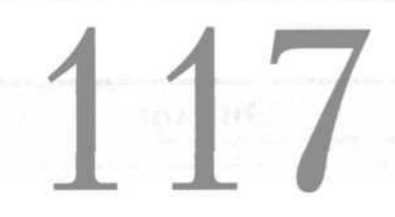

#### Если это стоит в вашем списке дел - сделайте это

Во многих главах этой книги я писал о списке дел. Если он все еще не появился у вас, составьте его. Ничто не поможет вам вернее избавиться от расхлябанности, чем развитие привычки жить согласно списку дел с расставленными приоритетами.

Если вы все делаете правильно и приучаете себя следовать вашему списку дел, то вам приходится работать над различными задачами и проектами в порядке их важности. Итак, сделайте это. Проработайте ваш список. Если вам встретился пункт, который очень хочется отложить до лучших времен — не делайте этого. Следуйте правилам списка, то есть выполните задачу или завершите проект. Список прививает дисциплинированное отношение.

Представьте, что ваш список дел - это ваш босс. Следуйте ему буквально. выполняя одну задачу за другой, пока все не будет завершено. Пропускать что-то непозволительно! the contract and contract of

Используйте список как систему контроля, требующую от вас последовательно выполнить все поставленные задачи. Если вам это удастся, то вы обнаружите, что перестали откладывать. Скажите себе,

что требуется следовать списку и выполнять поставленные задачи. Представьте, что список дел — это ваш босс.

#### Эпилог

Психологи сообщают, что тем, кто любит откладывать, иногда просто не хватает внутренней дисциплины, чтобы взяться за дело. Поэтому внешней мотивацией может послужить список дел.

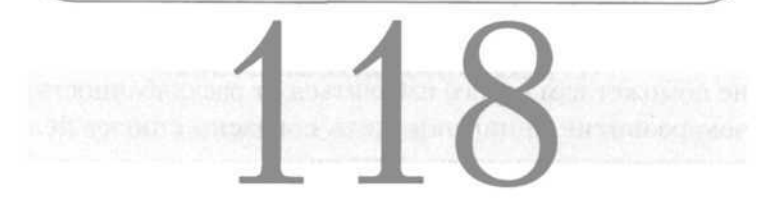

## Согласитесь это сделать или передайте дело другому

Когда нам поручают какую-либо работу, порой у нас просто нет времени на ее выполнение. Но те, кто имеет полномочия, могут использовать свои возможности. Если вы — менеджер, то у вас есть возможность поручить

данную задачу одному из подчиненных. Таким образом вы разгрузите себя и сэкономите время, а дело всетаки будет выполнено.

Однако любой хороший менеджер помнит, что передавая работу другому, он может чрезмерно загрузить его, поэтому нужно делать это очень аккуратно, счита-

ясь с рабочей нагрузкой персонала. У вас есть выход: распределить элементы работы между двумя сотрудниками, возможно, включая себя самого, а затем просто руководить процессом.

#### Ваши действия

---------------------

Если вы получили задание, которое чрезмерно напрягает вас, и у вас есть такая возможность, поручите часть работы другому сотруднику.

При этом помните, что передать работу другому это еще не значит сложить с себя груз ответственности за дело. Оно предназначалось вам и остается вашим, даже если вы поручили его кому-то.

#### Эпилог

Не забывайте, что ответственность за эту работу лежит на вас, поэтому убедитесь, что вы контролируете ее выполнение. В этом и заключается смысл работы менеджера.

#### «Это не моя работа, парень!»

С каждым из нас это случалось однажды — приходит босс и дает вам задание, которое должен сделать кто-то другой. У вас возникает искушение выпалить: «Но это же не моя работа!». Подумайте, прежде чем поступить так.

В течение одной минуты поразмыслите над ситуацией. Может быть, босс предлагает вам эту работу, потому что больше доверяет вам, чем тому, кто должен делать это (это преимущество вы сможете использовать в будущем). А может быть, работу действительно должны выполнить вы или просто некому больше поручить ее, и босс выбрал вас.

#### Ваши действия

Критически опените ситуацию, перед тем как принять какое-либо решение. Порой выполнение неприятного задания дает преимущества.

В любом случае вначале попробуйте мотивировать себя к выполнению работы, перед тем как отказываться от нее. Отказ может принести более печальные последствия, чем согласие. Что может моти-

вировать вас? Возможно, то, что вы избежите негативных последствий отказа. Возможно, то, что босс обратился к вам, а не к кому-то другому. Возможно, то, что вы сделаете эту работу лучше любого другого. Можно найти множество разумных причин для того, чтобы взяться за дело. Иногда у вас будут иметься какие-то личные причины сделать это.

И, наконец, решите: не займет ли отказ от работы и последствия этого больше времени, чем сама работа?

#### Эпилог

У моей знакомой была похожая ситиация - ей дали задание, лежащее вне сферы ее деятельности. Но, после некоторого размышления, она решилась и блестяще справилась с заданием. Именно этот сличай стал для нее экзаменом, который она успешно сдала, - и результатом стало скорое повышение.

#### Преодолейте страх перед неведомым

Порой мы не решаемся взяться за какую-то работу или задачу. В чем же причины?

Иногда мы боимся, что не сможем выполнить дело, незнакомое нам или рискованное. Но неудача плоха не во всех отношениях, она тоже может научить нас чемуто. И кто сказал, что нас действительно ждет неудача? Если вы смените страх на позитивное отношение («Я *могу* выполнить эту работу»), все будет хорошо.

Не позволяйте вашим страхам, каковы бы они ни были, помешать вашему успеху.

-------------

Иногда мы боимся того, что случится, если все пройдет успешно. Если вы считаете, что удачно выполненная работа принесет вам еще много подобных заданий, то вы боитесь успеха. Но и здесь есть позитивные моменты. Это означает, что вы

ценны для вашей организации и на вас можно опереться. Существует и множество других страхов, но они могут быть побеждены путем позитивного отношения. Найдите способ обратить каждый из этих страхов в возможность и затем займитесь делом. Откровенно говоря, я никогда не трудился в организации, которая наказывала бы служащих за выполненную работу. По-

этому не бойтесь — и просто сделайте это.

#### Эпилог

Помните, что пока вы боитесь, вы используете драгоценное время. Теряете его. Тратите его впустую...

#### Не бойтесь, что у вас недостаточно знаний

Вы не уверены, браться ли вам за эту работу, потому что у вас нет достаточного опыта или знаний, чтобы действовать правильно.

Ваш страх легко преодолеть. Просто пойдите и приобретите недостающие знания. Иногда будет достаточно простого разговора с тем, кто

#### Ваши действия

Возьмитесь за работу и узнайте о ней побольше. Затем выполните ее. Это так просто!

------------

делал эту работу раньше. Возможно, понадобится прочитать что-то на данную тему, изучить инструкции, поговорить с несколькими знатоками.

ь

Хотя это, возможно, займет некоторое время, но колебания и тревога по поводу будущей работы отнимут больше времени. Говоря иносказательно, ваши колеса будут вращаться, но вы никуда не уедете и только зря потратите время.

#### Эпилог

Никогда ничего не бойтесь только потому, что вы этого не знаете: в XXI веке легко доступна любая информация и данные. Вам нужно только пойти и получить знания.

#### Если вам неинтересно заинтересуйтесь

О'кей, порой работа не привлекает вас. Вы не испытываете к ней живого интереса. Она скучная, однообразная и не кажется вам по-настоящему важной.

Не объясняйте себе, почему нужно отложить эту задачу и не откладывайте ее только потому, что она вам неинтересна. Это все равно, что плохие новости: чем они старше, тем хуже пахнут.

\_\_\_\_\_\_\_\_\_\_\_

Если вы так думаете, плохо. У меня для вас новость: в мире очень много работы и задач, которые вас не особенно заинтересуют. Тяжело? Но их все же нужно выполнить.

Если вы получили задачу, которая не ин-

тересует вас, — заинтересуйтесь! Мотивируйте себя сами.

Привычка «откладывающих» — просто забывать об этих задачах. Поэтому они просто лежат и старятся и еще старятся, — а потом кто-то спрашивает, как идут дела. Вы начинаете нервничать. Кто-то спрашивает снова. Вы начинаете все время думать об этом. Затем приходит ваш начальник и интересуется тем же. Что же вы отвечаете? «Я работаю над этим». Но это, конечно, неправда.

Не допускайте этого. Найдите хорошую мотивацию и выполните работу. Мотивация может быть и негативной: «Если вы этого не выполните, то попадете в переплет», «Если вы этого не выполните, то не получите повышение».

Найдите причину заинтересоваться и перестать откладывать. Выполните работу.

#### Эпилог

Для выполнения работы не нужен интерес только мотивация. Пока вы откладываете дело, вы продолжаете беспокоиться о нем, думать о нем, тратить на него время.

#### Если вам не нравится задание, выполните его и забудьте о нем

Вот простейший способ справляться с подобными проблемами: если вам действительно не нравится это задание или вам не хочется его выполнять, лучший способ от него избавиться — выполнить его.

Да, просто выполните его, и оно останется позади.

Больше нет ни страданий, ни беспокойства, ни тревоги. Все позади.

Как говорится в рекламе фирмы Nike: «Просто сделайте это!».

#### Ваши действия

Чем быстрее вы сделаете это, тем быстрее это уйдет с вашего пути и из вашей жизни. Точка.

#### Эпилог

Думайте об этом, представляя, как бьетесь головой о стену: как становится хорошо, когда вы останавливаетесь и прекращается боль.

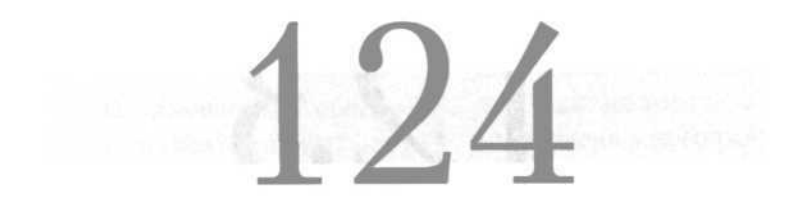

#### Учитывайте несколько задач, планируя поездку

Путешествия — один из главных источников бесполезных трат времени. К сожалению, порой всем нам приходится их совершать по долгу службы. Поэтому нужно думать о том, как использовать их наилучшим образом.

Если вы путешествуете на автомобиле, постарайтесь распланировать время так, чтобы в течение одной поездки вы реализовали сразу несколько целей. Таким образом, вы проведете меньше времени вне офиса и поездка окажется более эффективной.

#### Ваши действия

Задумайтесь о сочетании целей поездок, как городских, так и загородных, а также дальних.

la contrar una contrara una contrara con con una col

Например, если на этой неделе вам нужно встретиться с клиентом или покупателем, а также найти время, чтобы заехать к бухгалтеру, почему бы не сделать это

«чохом»? Так вы оптимально используете время поездки — вам не придется выезжать два раза. Многие люди сочетают цели поездок и таким образом экономят много времени.

Конечно, если вам предстоит дальняя поездка или перелет, вы можете сделать то же самое. Реализуйте несколько целей в течение одной поездки, не совершайте множества маленьких выездов.

#### Эпилог

Я пользовался этим способом не раз. Сочетая во время одной поездки 2 встречи, вместо того чтобы совершать 2 выезда, я экономил, в среднем, 45 минут. Какой хороший способ!

#### Используйте время путешествия для учебы

Все мы выезжаем в длительные поездки, в которых располагаем большим количеством свободного времени (время, проведенное в аэропортах, самолетах, гостиницах и так далее). Если этого не избежать, используйте предоставленное время разумно. Один из наилучших вариантов его применения — освоение новых навыков.

Я всегда беру в деловые поездки ноутбук и с его помощью овладеваю новыми навыками. Я могу заняться освоением нового компьютерного приложения, пользуясь справочными или учебными материалами. Иногда я беру CD с обучающей программой и работаю с ним.

Порой я беру с собой материалы, которые нужно прочитать (по каким-либо причинам я откладывал это за последние недели). Часто у меня скапливаются

Примите решение: в путешествии ваше свободное время будет употреблено на получение новых знаний и навыков (если не с помощью ноутбука, то посредством работы с профессиональной литературой и журналами). Используйте свободное время продук-THBHO.

деловые журналы, поэтому я беру их с собой и читаю, чтобы идти в ногу со временем.

Мой ноутбук обеспечен беспроводным выходом в Интернет, поэтому в ходе поездки я могу прочитать о месте моего назначения, моем клиенте или покупателе, городе, где я буду нахо-

диться, а также познакомиться с иными ресурсами Интернета, которые позволят мне освоить новые навыки и расширить кругозор.

#### Эпилог

Разговоры о том, что путешествие - это большой стресс и в это время невозможно работать продуктивно - вздор. Вы можете и должны работать продуктивно, хотя бы во имя того, чтобы усовершенствовать свои навыки. Новые навыки и знания сэкономят ваше время в будущем.

# $\mathcal{L}$

#### Используйте время путешествия для общения

Одно из самых простых занятий во время поездки разговоры с другими людьми. Современные мобильные телефоны позволяют нам общаться из любой точки планеты, так почему бы не использовать это время для общения?

Когда вы будете сидеть в зале аэропорта, ожидая очередного отложенного вылета, свяжитесь с вашим офисом, позвоните паре клиентов или коллеге, с которым можно обсудить со-

#### Ваши действия

В пути посвящайте некоторое время деловому общению. Я уже писал: правильно используйте это время, и вы сэкономите | время в будущем.

<u> In om een van ze een een van een van</u>

стояние тяжелой промышленности. Возобновляйте или устанавливайте контакты в это свободное время. Лишь не забывайте на борту самолета соблюдать необходимые правила поведения.

Если вы пользуетесь ноутбуком, обеспеченным беспроводным выходом в Интернет, войдите в сеть, проверьте электронную почту и ответьте на письма, чтобы к возвращению быть в курсе всего происходящего.

Даже если вы за рулем, вы все равно можете успеть чтото сделать. Позвоните в офис, подтвердите назначенные встречи — или сообщите, что задержались в дороге и немного опоздаете. Уточните время встреч, назначенных на следующий день. Существует множество людей, с которыми вы можете связаться, будучи в автомобиле.

Только надо предупредить водителей: всегда используйте телефон с устройством Blue Tooth. Это гораздо безопаснее, чем стараться поднести телефон к уху и одновременно вести машину. Такие телефоны сегодня доступны, и многие из них очень недороги. Я постоянно пользуюсь подобным телефоном, полученным от моего последнего контракта с оператором сети. Он прекрасно работает, я гораздо больше общаюсь теперь... и гораздо лучше управляю автомобилем.

#### Эпилог

Эти переговоры сэкономят ваше время - позже вам не придется делать те же самые звонки из офиса. В этот день вы сможете приступить к другим делам и вовремя приехать домой.

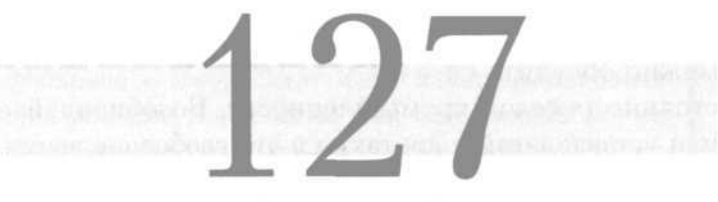

#### Используйте время путешествия для отдыха

Иногда вы отправляетесь в путешествие после тяжелого дня или напряженной недели, а впереди — утомительная поездка, в конце которой вас ждет новая работа. Когда это происходит со мной, я принимаю

решение расслабиться и отдохнуть во время поездки. Я понимаю, что в этом случае ничего уже не сделаю, но зато смогу восстановить силы и прибуду на место назначения подготовленным, отдохнувшим и готовым к работе.

## Ваши действия

Если вы выезжаете уставшим и время позволяет вам, расслабьтесь во время путешествия. Отдохните. | придите в себя, настройтесь на прибытие.

\$2.000 home and show that your contracts your parts

Если вы едете в автомобиле, возьмите с собой книгу, записанную на кассете или компакт-диске, и слушайте ее в дороге. Рекомендую также любимую музыку или ток-шоу. Если вы летите на самолете, возьмите хороший роман и погрузитесь в него на несколько часов. Можно захватить портативный CD-плейер (iPOD или МРЗ) и слушать музыку.

Расслабьтесь, отдохните, восстановите силы — и вы будете лучше готовы к предстоящим встречам и задачам, как в физическом, так и в духовном смысле.

#### Эпилог

Хотя этот способ не так очевидно экономит время, он сэкономит его вам позже, когда вы в бодром рабочем состоянии прибудете на место назначения и начнете действовать.

## Используйте время путешествия ДЛЯ ПОДГОТОВКИ

Один из лучших способов использовать свободное время в путешествии (что особенно удобно делать в самолете) — это подготовка к предстоящим событиям и совещаниям, на которые вы отправляетесь. Время,

#### same most panel some same most street engage some most right Ваши действия

Когда вам предстоит авиаперелет, возьмите с собой все, необходимое для подготовки к работе. Затем поработайте с этими материалами в аэропорту и в самолете.

проведенное в самолете или аэропорту, очень благоприятно для чтения и записей.

Я всегда так поступаю: зная, что в путешествии у меня будет время, все то, что я должен прочитать, я складываю в папку и беру с собой. Таким

образом, у меня освобождается время, которое я мог бы потратить в офисе, и я успешно планирую свои дела.

Помимо прочего, есть еще одно преимущество — я прибываю на место назначения подготовленным, обладая свежей информацией.

#### Эпилог

Так вы сэкономите время, проведенное в офисе, и оптимально используете его в путешествии.

Используйте время в самолете для того, чтобы сделать срочную работу

Если вы не успеваете что-то выполнить в срок, как это часто бывает со мной, в путешествии у вас появляется возможность спокойно все доделать. Особенно

удачное время для этого — в самолете, где вы в основном просто сидите на месте.

Когда мне предстоит авиаперелет, я заранее кладу в чемодан пару папок с материалами, которые я должен прочитать

## Ваши действия

Поставьте себе нелью 1 использовать перечисленные приемы, чтобы идти в ногу со временем, а может быть, и несколько опережать его.

<u> De son pour aux para para para para para para para al</u>

или обработать, беру рюкзак с ноутбуком и отправляюсь в путь. Сидя в аэропорту или в самолете, я могу открыть любой документ и поработать с ним — читать, писать, делать заметки и так далее. Если нужно поработать на компьютере, то я включаю ноутбук и приступаю к делу.

Это прекрасный способ использовать время, которое в противном случае просто пропадет зря.

#### Эпилог

Этот прием позволяет вам, сэкономив время, сосредоточенно поработать над задачей, завершив ее или даже усовершенствовав.

#### Используйте время в дороге для чтения

Помните ли вы о том, как выкраивали время для необходимого вам чтения? Эти журналы о торговле,

#### ---------------Ваши действия

Возьмите с собой в дорогу необходимые материалы и используйте время путешествия для повышения вашего профессионализма. Не позволяйте себе просто сидеть и смотреть B OKHO.

внутренние отчеты, отчеты об исследованиях и так далее... Так вот, путешествие отличный повод прочесть все это. Конечно, я не имею в виду случай, когда вы ведете автомобиль, я говорю о времени, когда вы находитесь в аэропорту, в самолете, в го-

стинице или в такси по пути куда-то.

Каждая из этих ситуаций для вас — возможность заняться профессиональным совершенствованием.

Откровенно говоря, для меня лучшее время для чтения — это чтение в дороге.

#### Эпилог

Вы знаете о том, что вам нужно читать профессиональную литературу, и если вы этого не сделаете, то упустите важную информацию. Поэтоми возьмите ее с собой и прочтите в питешествии. Это сэкономит ваше время.

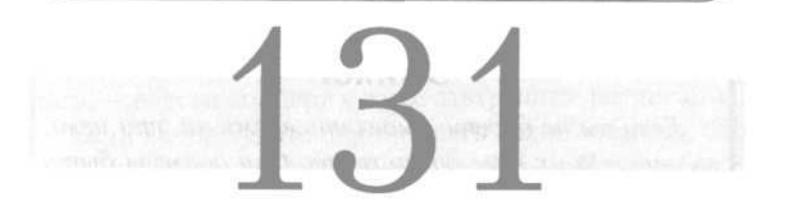

#### Ставьте перед собой личные и семейные цели

Вы должны уметь планировать время, которое посвятите личной и семейной жизни, так же точно как планируете воплощение профессиональных задач. В конце концов, личная жизнь занимает основную часть вашего дня, недели, месяца.

Ставя профессиональные цели, не забудьте и о личных. Ваши долговременные цели должны включать и личные планы, например, такие: когда бы вы хотели уйти на пенсию; сколько детей вы хотели бы иметь и какое образование планируете дать им; цели, относящиеся непосредственно к вам (покупка жилья, образование, образование вашего спутника жизни и так далее).

Ставя перед собой долговременные цели и задачи, всегда помните о личных и семейных целях, чтобы в будущем включать их  $\mathbf{B}$ свой список.

------------------

Ваши задачи на каждый год также должны включать личные, например: «посвящать больше времени семье», «планировать отпуск», «участвовать в жизни детей дома и в школе».

Включите их в свой список дел, чтобы вы действительно могли впоследствии выделить время на их реализацию.

#### Эпилог

Если вы не будете выделять время на эти цели, вы никогда их и не достигнете. Они должны быть включены в ваше расписание. Наступит момент, когда о том же вас спросит ваш советник по финансам, поэтому задумайтесь сейчас.

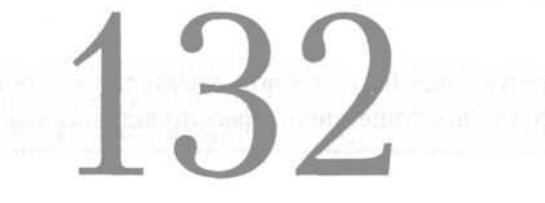

#### Убедитесь, что у вас есть время на личную жизнь

О'кей, хорошее начало. Вы наметили долговременные и ближайшие перспективы, включающие личные и профессиональные цели. Теперь убедитесь, что время, отданное личным целям, запланировано в вашем ежедневнике на каждый день, каждую неделю, каждый месяц.

Я рекомендую записывать такие планы для того, чтобы вы могли регулярно просматривать их, корректировать и действовать соответствующе. Например, составляя рабочее расписание на

## Ваши действия

Каждый день задавайте себе вопрос: «Запланировал ли я на сегодня время на семейные и личные залачи?».

завтра, вы внезапно вспоминаете, что завтра концерт, на котором ваш ребенок будет исполнять музыкальную пьесу. А ведь вы наметили себе конкретную цель: принимать участие в жизни детей. Значит, вы знаете, что делать, — внести концерт в ваше завтрашнее расписание!

Если вы не будете планировать такие события, они и не будут происходить. Поэтому включайте их в ежедневное расписание.

#### Эпилог

Конечно, трудно выделять большое количество времени на личные цели каждый день, но главное постоянно напоминать себе, что вы должны успеть и это.

#### Планируйте отдых в течение дня

Люди с психологией отличников, прислушайтесь! Если вы не научитесь расслабляться, вы сгорите.

Кажлый лень вылеляйте время на отдых. Пусть это будет небольшой промежуток времени - в действительности он и не должен быть большим. Однако небольшой отдых значительно освежит ваши мысли. **THE RIGHT AND SHOW HOW IS CONFIDENT** 

Исследования показали, что чем больше вы работаете без перерывов, тем меньше эффективности и профессионализма в ваших действиях. Советую взять это на заметку. Каждый день планируйте некоторое время на отдых.

Как? Хороший способ: пообедать вне офиса, гденибудь вдали от рабочего стола. Консерваторы могут продолжать носить обед с собой в пакетике, но выходить на улицу (в хорошую погоду) и отдыхать у озера или просто вне офиса. Проведите там полчаса, думая о чем угодно, кроме работы.

Другой способ: каждый день планировать некоторое время на чтение. Мы уже писали о том, как и когда читать, но есть еще один простой прием: выделять полчаса (возможно, после обеда) для того, чтобы прочесть все, что было запланировано. Чтение часто помогает расслабиться и снять стресс. Вы вернетесь на работу бодрым и готовым действовать.

В течение дня сделайте пару перерывов.

Побеседуйте 5 минут с коллегой.

Даже некоторое время вдали от «мартеновской печи» поможет вам вернуться обратно бодрым и готовым к дальнейшей работе. Благодаря этому ваши действия станут более профессиональными и эффективными.

#### Эпилог

Вывод крайне прост: даже небольшие перерывы в расписании благотворно сказываются на работе, и, вернившись в офис, мы действием более эффективно.

#### Делайте краткие перерывы

Еще один способ восстановить силы — делать в течение дня короткие перерывы. Нет, не те двадцатиминутные «перекуры», которые практикуют многие. Поступите по-другому: делайте перерыв длиной в 5 минут каждые 2 часа.

Иногда это происходит естественным образом, например, когда вы тратите 10 минут на то, чтобы добраться до места встречи, или переходите в другое здание на территории предприятия.

Но чаще вам приходится самому планировать эти перерывы и организовывать их.

Что же это будут за перерывы? Как насчет того, чтобы сходить к автомату за вашей любимой содовой либо сбегать в кофейню

#### Ваши действия

Приучите себя делать в течение дня краткие передышки продолжительностью в 5 минут или около того. Займите себя чем угодно, не относящимся к работе.

за еще одной чашечкой «Джо» (моего любимого кофе)? Навестите друга в соседнем офисе, чтобы 5 минут поговорить с ним о детях. Просто посидите 5 минут в Интернете в поисках места, где вы сможете провести следующий отпуск. Либо ... но вы уже поняли основную мысль.

#### Эпилог

Такие перерывы помогают освежить силы и помогают переключиться на следующий проект.

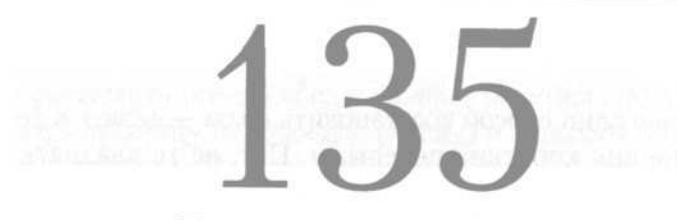

#### Не переутомляйтесь

У меня есть знакомая, о которой я одно время думал, что рано потеряю ее. Да, она — классический трудоголик. Каждый день она проводит на работе 12-14 часов, а еще 4 часа посвящает семье и домашним делам. Таким образом, ежедневно она полностью занята в течение 16-18 часов.

При этом ни одно из ее занятий не посвящено ей самой. Она перегружает себя. К ее чести, моя знакомая знает эту проблему и работает над ее преодолением. Но очень возможно, что продолжая в том же духе, она рано сгорит.

Не допускайте, чтобы это произошло с вами. Исследования выявили еще и другое негативное последствие, помимо риска для здоровья: упомянутые дополнительные

рабочие часы оказываются весьма непродуктивными и изобилуют ошибками.

Сотрудники просто утомляются и теряют рабочий настрой.

Предохраните себя от подобной ситуации. При использова-

#### Ваши действия

Стремитесь, чтобы ваш рабочий день составлял 8-10 часов. Дальнейшая работа должна стать скорее исключением, чем правилом. Сохраняйте рабочий настрой.

 $\frac{1}{2}$  and  $\frac{1}{2}$  and  $\frac{1}{2}$  and  $\frac{1}{2}$  and  $\frac{1}{2}$  and  $\frac{1}{2}$ 

нии приведенных в этой книге приемов для выполнения ваших задач вам будет достаточно 8-10 часового рабочего дня.

#### Эпилог

Тяжело смотреть, как трудоголики подрывают свое здоровье, - тем более, что им, возможно, придется переделывать все выполненное ими за сверхурочные часы, потому что они были не в лучшей форме.

#### Записывайтесь к стоматологу и другим врачам заранее

Вот хорошая подсказка, как сберечь ваше время. Всем нам регулярно приходится посещать терапевта и стоматолога. Когда мы становимся старше, визиты учащаются. Но они могут быть запланированы, и никогда не следует откладывать их до последнего момента.

Планируйте ваши визиты к стоматологу и терапевту, по крайней мере, за 2 недели. Внесите их в ваше расписание и ваш календарь. Тогда вы сможете к ним подготовиться и не раздробите по этой причине рабочий день. -------------

У большинства людей есть эта проблема: они не записываются к врачу до последней минуты. Позже они пытаются вклинить этот визит в череду других дел, предстоящих им в этот день, но к тому времени выбор приемных часов у врача уже невелик.

Все это вызывает стресс, дробит и осложняет рабочий день.

Поэтому вы должны назначать такие мероприятия заранее, причем в действительно удобное для этого время (не «между делом»).

#### Эпилог

Факт остается фактом: вам нужно посещать стоматолога, по крайней мере, 2 раза в год. Поэтому планируйте такие визиты заранее, чтобы они не «всплыли» в вашем рабочем расписании в последний миг, осложнив его.

#### Записывайтесь к стоматологу и другим врачам на раннее утро

Главная хитрость в отношении визитов к врачу заключается в том, что их нужно назначать заранее и лучше на раннее утро. Например, мой семейный доктор начинает прием с 7 часов утра, и я всегда звоню ему заранее, чтобы назначить визит именно на это время.

В данном случае я становлюсь первым пациентом и не теряю времени, которое могу посвятить предстоящим встречам. Я освобождаюсь как раз

#### Ваши действия

-------------

Приурочьте визит к терапевту или стоматологу | к началу или концу дня.

<u> Los estes estas por un con</u>

вовремя, чтобы доехать до офиса. Миссия выполнена, причем без последствий для моей работы.

Встречи со стоматологом я также назначаю на утренние часы, хотя прием начинается только с 8 утра. Все же, таким образом я теряю меньше рабочего времени и знаю, что визит к врачу, назначенный на позднее утро или послеобеденное время, не раздробит мой рабочий день.

#### Эпилог

Главное, чтобы поход к врачу не раздробил ваш рабочий день, чтобы вам не пришлось прерываться, ехать к врачу, возвращаться и начинать все заново

Походы в магазины:

## закупайте помногу

В современном мире быстрого шопинга такая идея может показаться абсурдной словно воздушный шарик из свинца. Все же попытаюсь объяснить, почему это важно. Каждый раз, когда вы отрываетесь от работы

#### the company of the party start and company and company of Ваши действия

Делайте большие закупки и тщательно готовьтесь к работе над проектами. Не допускайте ситуаций, когда вам постоянно приходится выбегать за чем-то недостающим.

ради простого, незапланированного дела, вы дробите ваш рабочий день и снижаете вашу эффективность. Поэтому каждый раз, когда вы мчитесь в магазин за пакетом молока или недостающим ингредиентом для выпечки, вы дро-

бите процесс приготовления пищи. Каждый раз, отправляясь в компьютерный магазин за бумагой для принтера или новым картриджем, вы дробите рабочий день.

Когда вы приходите в гастроном или супермаркет, закупайте продукты в большом количестве. Возьмите всего помногу, заполните вашу кладовую. Не допускайте того, чтобы ради одной-двух покупок вам пришлось бегать в магазин несколько раз в течение недели. Вы просто потратите силы зря.

То же самое относится к работе. Ваши рабочие принадлежности должны находиться под рукой, а не на складе и не в подсобном помещении. Начиная работу над проектом, запаситесь всем необходимым, чтобы вам не пришлось прерываться и брать что-то или, что еще хуже, покупать что-то.

#### Эпилог

Фрагментарность ваших усилий просто задержит работу и потребует дополнительного времени. Сберегите время — приобретите все необходимое до начала работы.

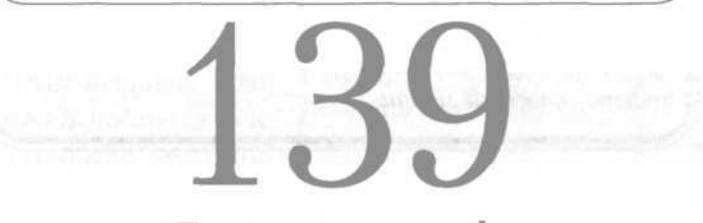

Порядок в шкафу

Иногда домашние сборы отнимают у нас столько времени, сколько никак не должны отнимать. Вам нужно обратить внимание на такую вещь, как платяной шкаф — да, то место, куда мы вешаем одежду. Если каждое утро вы тратите время на поиск нужной одежды, то это бесполезное время. Да, возможно, вы тратите всего 5 минут, но 5 минут, умноженные на 5 дней в неделю и умноженные на 4 недели, составят уже 100 минут в месяц. Итак, каждый месяц вы тратите больше чем полтора часа на поиск одежды в шкафу.

Это кажется вам наивным? Но это не так уж наивно! Полтора часа — немалый промежуток времени.

Наведите порядок в вашем шкафу. Научитесь быстро и умело отыскивать то, что вам нужно. 

Поэтому наведите порядок в вашем шкафу. Пусть рабочая одежда лежит на отдельной полке точно так же, как одежда для развлечений, ра-

боты в саду и занятий спортом. Распределите все, что есть в шкафу. Аккуратно расставьте обувь. Организуйте содержимое ящиков шкафа так, чтобы все было под рукой.

#### Эпилог

Как бы наивно это ни звучало, но порядок в шкафи будет экономить ваше время каждый день, каждию неделю, каждый месяц.

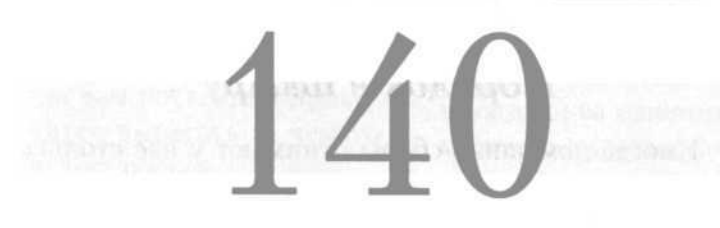

#### Не выезжайте с единственной целью - сочетайте цели

Слишком много раз я видел людей, которые специально покидали офис ради единственной цели или двух целей или назначали единственную встречу вне офиса. Как правило, поступая так, вы просто дробите ваш рабочий день и снижаете профессионализм ваших действий.

Сочетайте несколько целей, когда выезжаете из офиса либо из дома, совершая, таким образом, одну или несколько комбинированных поездок.

Я, например, не выезжаю по делу каждый день. Все мои деловые поездки совершаются в субботу утром. Я выполняю несколько задач, и к полудню субботы они завершены. Все задания сделаны, все выполнено (да, даже поход в магазин), и уже ни о чем не нужно задумываться.

У моих соседей все происходит иначе. В субботу их машина покидает гараж не менее 10 раз и возвращается назад с однойдвумя вещами. Это можно наблюдать и в течение недели.

#### Ваши действия

Реализуйте несколько нелей в течение одной поездки. Вы не только сэкономите время, но добьетесь большего и быстрее справитесь с делами.

<u> La companya della contra della contra della contra della contra della contra della contra della contra della contra della contra della contra della contra della contra della contra della contra della contra della contra </u>

Люди возвращаются домой с работы. Выезжают по делу. Обедают. Выезжают по делу...

Какой ужасный распорядок дня!

Соединяйте несколько поездок в одну комбинированную и эффективную, в течение которой вы успеете сделать все. Затем вы можете перейти к занятию другими, вероятно, более приятными вещами. Может быть, это окажется софтбол с последующим барбекю. Вы не возражаете?

#### Эпилог

Это требует предварительного планирования. Поэтоми планирийте и экономьте время.

## Организуйте и систематизируйте ваши утренние сборы

Для некоторых людей каждое утро — приключение. Оно проходит у них хаотично и неорганизованно: все вокруг носятся, не разбирая дороги и мешая друг другу. Хаос и беспорядок отнимает время. Кроме того, такое напряженное начало дня ужасно.

#### Ваши действия

Выработайте расписание на каждое утро так. чтобы покинуть дом в бодром и энергичном состоянии

Задумайтесь о том, чтобы подчинить утренние сборы регулярному расписанию.

Планирование действий других людей наводит на мысли об усиленном контроле, но в больших се-

мьях это необходимо. Мой отец рос в семье, где было шестеро детей, разница в возрасте между которыми составляла 2 года. Не будь строгой дисциплины, они утром вообще не вышли бы из дома. Но и для небольших семей очень важно то же самое. В нашем доме живут только два человека, но у нас есть простая договоренность, как выйти утром из дома так, чтобы не натолкнуться друг на друга. Хаоса нет — все хорошо организовано.

Такая система должна быть достаточно простой. Иногда легче всего просто встать на несколько минут раньше другого человека и пользоваться домашними удобствами по очереди. Все зависит от того, кому нужно первым выйти утром из дома.

#### Эпилог

В каждом доме будет свое расписание, но важно, чтобы оно просто было. Это поможет не только идачно начать день, но и избежать итреннего стресса. Вступайте в новый день бодрым, а не напряженным!

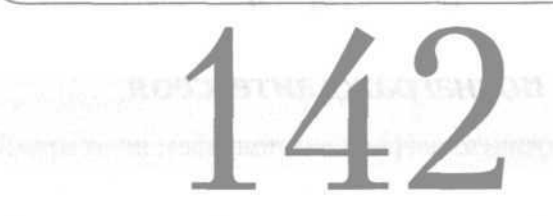

#### Воспитывайте членов своей семьи

Да, это потребует их терпения. Когда вы введете новое расписание, оно не заработает автоматически особенно, если в семье есть дети. Просто сказать им, как себя вести, недостаточно. Вам придется позаниматься с ними, время от времени контролируя их.

Попытайтесь подготовить всех, помогайте им в этом ежедневно, и вскоре все пойдет благополучно. Да, порой будут возникать затруднения. Но в целом вам

#### Ваши действия

Пусть каждый член семьи ознакомится с расписанием. Убедитесь, что люди понимают, что им нужно делать и почему.

потребуется расписание, которое будет работать, и люди, которые будут помогать вам в этом.

#### Эпилог

Постарайтесь убедить членов вашей семьи, что обязанность каждого из вас - каждый день действовать организованно.

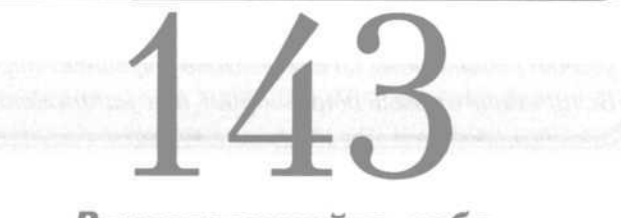

#### Вознаграждайте себя

Порой лучшую награду мы получаем не от других, а от самих себя. Когда все идет так, как вы запланировали, когда все проекты и задания сдаются вовремя, вознаградите себя.

#### Ваши действия

**STATE ROOM STATE AND STATE COURT IN** 

Создайте для себя простую систему вознаграждений, позволяющую повысить ваш профессионализм и оптимизировать использование времени. --------------

Вот моя история: когда я курил (сейчас бросил и отношусь к этому достаточно нетерпимо!), то, закончив задание или сдав проект, я вознаграждал себя сигаретой. Сигарета была моим сигналом об

окончании труда и вознаграждением одновременно. Позже я перешел к маленьким леденцам. Еще немного позже — к чашке кофе. И наконец я стал вознаграждать себя кратким перерывом.

В моем случае все это работало — помогало концентрироваться на заданиях и было легко доступно (хотя, конечно, сигареты вредны для здоровья, но...).

Создайте подобную систему и для себя. Она будет поддерживать ваш профессионализм, концентрировать вас на работе и помогать рационально использовать время. Вознаграждение должно быть кратковременным и легко доступным.

#### Эпилог

Все мы стремимся к какому-либо виду вознаграждения: повышению зарплаты, карьерному росту, перспективе успеха. Такая система всего лишь использиет естественные склонности людей. И это работает.

## Не будьте перфекционистом

Миссис Смит, ваша требовательная учительница, съежится, когда я скажу это: не все должно быть выполнено «на отлично».

Что? Скажете, что это не так?

Мне жаль, но есть такие вещи, которые не нужно делать лучше, чем просто «неплохо». Иногда можно обойтись и минимальным количеством усилий. Не стремитесь, так сказать, получить «отлично» за каждую контрольную работу.

Регулярно выполняйте регулярную работу. Не тратьте много времени там, где этого просто не требуется. <u> Louis ann ann an an an an an an al</u>

Конечно, только вам судить об этом, но, например, личные записи, сделанные на совещании, не нужно набирать на компьютере, если они нужны только вам. Регуляр-

ные отчеты — это всего лишь регулярные отчеты. Поэтому просто выполните их, не тратьте на них больше времени, чем нужно.

Оставьте качественное время и качественные усилия для задач высокого приоритета и проектов, где они будут иметь значение.

#### Эпилог

Сэкономьте время для тех сличаев, когда это бидет важно. В подобных случаях не сомневайтесь. Отдайте им максимум своих усилий. Что касается рутинной работы, уделите ей лишь столько стараний, сколько необходимо.

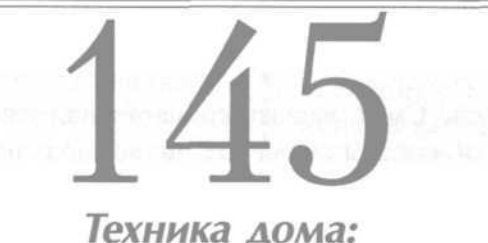

не слишком ли ее много?

Все мы имеем дома средства коммуникации — и иногда их чересчур много. Давайте припомним, что может отвлечь наше внимание. Ну, хотя бы, стационарный

телефон (и, конечно же, у каждого из нас есть мобильный телефон). Затем — телевизор или телевизоры. Как насчет компьютера? Или Интернета? Быстро он работает? Да...

И как же вся эта аппаратура влияет на ваше время? Она обладает им! Подумайте о вашем доме и всех средствах коммуникации, которые притягивают ваше время, как папиросная бумага липнет к обычной.

#### Ваши действия

Контролируйте использование технических средств и количество развлечений дома. Часть этого времени уделите семейным делам и хозяйству, поработайте | нал планами.

Иногда избыток технических средств и развлечений ведет к перегрузке. Мы так много времени отдаем им, что ничего больше не успеваем.

Вы все выходные играли в бейсбол или футбол? А что еще вы сделали?

От воскресного сидения в Интернете у вас болят подушечки пальцев? А что еще вы сделали?

Все выходные вы нажимали кнопки и играли в видеоигры? А что еще вы сделали?

Все эти занятия прекрасны. Они помогают расслабиться. Но не допускайте того, чтобы телевизор или компьютер завладели всей ночью или всем уик-эндом. Развлекайтесь, но в то же время развивайте самоконтроль.

#### Эпилог

Время - то, что мы теряем постоянно. Когда оно уходит, ничего уже не сделать. Поэтому пользуйтесь им разумно.

#### Телевизор крадет ваше время

#### К слову, о телевизоре...

Этот агрегат просто крадет вашу жизнь! Контролируйте его использование. Приходить домой, плюхаться перед экраном и замирать подобно растению — разве это жизнь? Это отучает вас мыслить, вы не можете ничего довести до конца.

«Подождите, — говорите вы. — Ведь мы смотрим телевизор всей семьей!» Неправда! Вы просто сидите вместе в одном помещении, но каждый из вас переживает разные чувства. Вы почти не общаетесь, ничего не

#### were stated them with the country of the state of the state of the state Ваши действия

Ограничьте время, проводимое у экрана. Смотрите только действительно хорошие и необходимые вам передачи, а оставшееся время посвящайте семейным делам.

обсуждаете и почти ни о чем не задумываетесь.

Ограничьте время, проводимое у телевизора (это же касается и ваших детей). Найдите дело для всей семьи. Сходите куданибудь вместе. Поработайте над семейным

проектом. Вечером соберитесь и сделайте то, что хотели сделать всей семьей, не оставляя это на выходные.

Употребите время, которое вы проводите дома, на что-то полезное, вместо того чтобы тратить его у телевизора.

#### Эпилог

Телевизор — один из злейших врагов нашего времени. Большая часть того, что мы смотрим, бесполезна; мы ничего не черпаем для себя из этих просмотров. Выбирайте хорошие передачи и не смотрите остальные. А в освободившееся время сделайте что-нибудь полезное.

#### Ограничьте просмотр телевизора детьми

Дети тоже проводят много времени перед голубым экраном. Если верить исследователям, среднестатистический ребенок проводит у телевизора 5 часов в день в день!

В любой отдельно взятый день просто не бывает такого количества качественных передач, чтобы в сумме они составили 5 часов. -----------

Переключите внимание детей от телевизора на что-то другое (Интернет в качестве альтернативы не рассматривать!). Увлеките их играми, общими проектами,

#### Ваши действия

Предложите интересную альтернативу телевизору и привлеките детей к какому-либо совместному или продуктивному занятию.

общением с другими детьми, займите домашним заданием или даже чтением книг.

Не позволяйте, чтобы ум ваших детей был полон телевизором и чтобы этот прожорливый монстр поглотил их время.

#### Эпилог

Исследования показывают, что существует прямое соотношение между низкими школьными оценками детей и их любовью к просмотру телевизора. Для растущего организма такой бесполезный расход времени губителен.

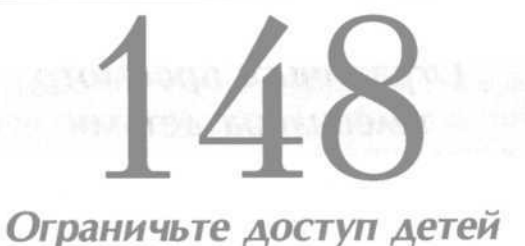

## в Интернет

Теперь вы знаете, какие опасности таит в себе Интернет. Выход в Интернет для детей — это обычно

#### $\alpha$  and the form and the form of the form of  $\alpha$ Ваши действия

Контролируйте доступ в Интернет, охраняя таким образом ваших детей и помогая им благоразумно распорядиться своим временем.

развлечение, а не обучение. Не менее важно помнить о том, какие проблемы может создать предоставленный детям неограниченный доступ в Интернет.

Вы должны контролировать этот доступ, ограничив не только пользование определенными сайтами, но и время, проводимое детьми в «сети».

Мои близкие друзья, у которых трое мальчиков, поставили компьютер с выходом в Интернет в гостиную. В семье существует правило: мальчики могут заходить в Интернет только после того, как они выполнили домашнее задание; только час; только в присутствии одного из родителей в комнате.

#### Эпилог

Сэкономит ли это ваше время? Да. Если и вашего ребенка разовьется зависимость от Интернета и он забросит школьные занятия, вам придется вмешаться. Лучше, чтобы такого не произошло.

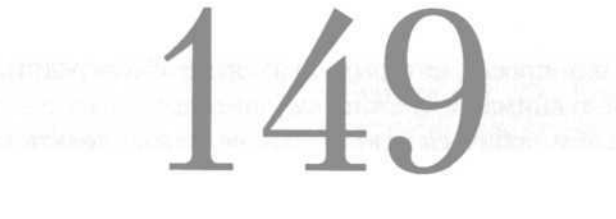

#### Не проверяйте каждый день свои счета

У меня есть друг Том, который занимается инвестициями. Он ведет счета в сотрудничестве с онлайнброкером и управляет собственными счетами. Мне кажется, это удается ему довольно хорошо.

Есть только одна проблема: Том делает это все время. Находясь на работе, он постоянно справляется
о ценах на фондовых рынках. После ланча он размышляет о паях и акциях, думая, какие бы из них приобрести. Дома он посвящает этому занятию, по крайней мере, один час каждый вечер. Держу пари, каждый день он тратит на подобные занятия не менее двух с половиной часов.

Скорее всего, у него не зависимость и не серьезная проблема, если ему хорошо удается то, что он делает

#### Ваши действия

 $\mathbf{r}=\mathbf{r}$  and  $\mathbf{r}=\mathbf{r}$  and  $\mathbf{r}=\mathbf{r}$ 

Если вы занимаетесь онлайн-инвестициями. сдерживайте свое желание проверять результаты каждые 10 минут и сосредоточенно работайте над вашими делами.

a ser an mara a tha an an an an a

(а я думаю, что это так). Проблема в том, что это занятие дробит его рабочий день.

Я стучу в дверь его офиса, а он проверяет котировки фондового рынка. Затем он возвращается к работе, и ему приходится перестраиваться на ту за-

дачу или проект, которым он занят. Это рассредоточивает его внимание и стоит ему времени.

Чтобы добиться успеха, ему не нужно делать проверку каждые несколько минут. Достаточно будет и пары раз в день.

#### Эпилог

Том тратит на это огромное количество времени. Если бы он проверял счета один раз каждое утро и один раз после обеда, он, возможно, сэкономил бы целый час в день.

#### **Планируйте отпуск — и берите его!**

Отпуск — это важно. Вот почему компания предоставляет вам его. Это время для того, чтобы расслабиться, вновь обрести энергию, почувствовать себя обновленным.

Однако очень многие люди не берут отпусков, в результате ощущая усталость, подавленность; к ним не возвращается бодрость.

Представитель этой группы людей — моя коллега Салли. На днях она сказала, что накопила столько не-

использованных отпусков, что каждый год теряет их. Конечно, я по-дружески поговорил с ней, чтобы она извлекла урок.

Ваши действия

Берите отпуск. Когда вы вернетесь, вы будете работать эффективнее. Оценит это и ваша семья.

Потеря отпуска все равно что выбро-

шенные деньги! Это время вам дано в качестве компенсации. Ваша компания предоставляет его вам, чтобы вы восстановили силы, лучше работали и взаимодействовали в команде.

Чем больше вы устаете, тем менее профессиональным вы становитесь. Непрофессионализм стоит времени. Отпуск позволяет вам отдохнуть физически и морально.

#### Эпилог

Среди людей, которые не брали отпусков, были проведены исследования. Оказалось, что они менее профессиональны, больше устают и раньше «сгорают на работе», чем большинство «отпускников». Не допускайте, чтобы это случилось с вами.

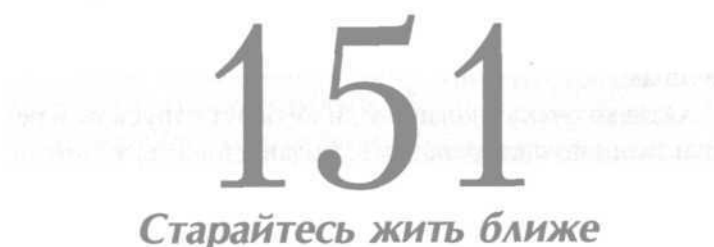

# к месту работы

Конечно, не каждый может просто взять и переехать. Но если ваше положение позволяет вам это, переезжайте ближе к месту работы.

Зачем? В Калифорнии есть люди, которые едут на работу более часа (в одну сторону). В Лос-Анджелес, конечно, трудно перебраться, просто из-за цены жилья, но ведь таких городов немного, и совсем необязательно жизнь в вашем городе так же дорога.

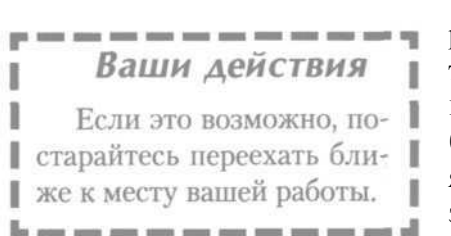

Многие города расширяются. Для тех, у кого есть возможность переехать ближе к работе, строятся квартиры и создаются кооперативы.

Это наилучший вариант для тех, чьи дети уже выросли и живут отдельно от родителей.

Если утром вы сэкономите 10 минут на дороге, то в день это уже 20 минут, в неделю — 100 минут, а в месяц — 400 минут. Это значит, что в месяц вы экономите более 6 с половиной часов!

#### Эпилог

И кто бы не пожелал иметь дополнительные 6 часов в месяц, чтобы заниматься своими делами?

## Об авторе

Боб Диттмер посвятил более 25 лет жизни работе в области связей с общественностью, маркетинга, высшего образования.

В настоящее время он преподает в Школе журналистики университета Индианы, в университете Пердью (Индианаполис), а также более 15 лет является адъюнктпрофессором колледжей и университетов всей страны, участвуя в разработке программ для студентов и специалистов. Он читает курс по связям с общественностью, работая в этой сфере, а также является преподавателем дисциплин «Маркетинг» и «Связи с общественностью».

Диттмер одно время занимал должность директора по связям со СМИ как в американской правительственной организации, имеющей филиалы в Европе, так и в основной организации НАТО с полномочиями сбора информации во всем мире. Более 15 лет Боб сотрудничал с рекламными и информационными агентствами и приобрел обширный опыт работы как в деловой сфере, так и в сфере обслуживания клиентов. Он также является писателем и литературным агентом.

Получив степень бакалавра в университете Джона Кэрролла и степень магистра в университете Маршалла, а также аккредитацию Американского общества по связям с общественностью (PRSA), он посвятил свою жизнь любимой профессии. В 1998 году он был избран

президентом отделения PRSA в Индиане. В 1999 году он стал главой национального отделения ассоциаций PRSA, а в 2001 году - главой отделения PRSA Центрального восточного округа (пять штатов), при этом оставаясь в совете директоров отделения Индианы. В 1998 году Боб стал избранным членом Индианаполисского общества по связям с общественностью.

Боб провел несколько лет, экспериментируя и изучая любые возможные виды временных затрат. Долгое время он и его команда разрабатывали способы борьбы с потерями времени. Результатом этой работы стала книга "151 быстрая идея. Как управлять своим временем". В данный момент он редактирует другую книгу из серии «151 быстрая идея» и является соавтором еще одной книги, работа над которой продолжается.

Боб и его жена Сьюзан живут в Индианаполисе.

#### Фирма «ДИЛЯ»

приглашает к сотрудничеству книготорговые организации, а также на конкурсной основе авторов и правообладателей.

Москва: Санкт-Петербург: тел. (495) 261-73-96 тел./факс (812) 378-39-29

107082, Россия, Москва, Рубцовская набережная, д. 3, стр. 4 www.dilya.ru

> E-mail: mos@dilya.ru (Москва) spb@dilya.ru (Санкт-Петербург)

Уважаемые читатели! Книги «Издательства «ДИЛЯ» Вы можете приобрести наложенным платежом, прислав Вашу заявку по адресам:

190000, СПб., а/я 333 «Невский Почтовый Дом», тел. (812) 434-91-39 E-mail: nevpost@yandex.ru Почтовый каталог книг «Издательства «ДИЛЯ» высылается бесплатно. Просьба не забывать указывать свой почтовый адрес, фамилию и имя.

Диттмер Роберт Э.

#### 151 БЫСТРАЯ ИДЕЯ

#### Как управлять своим временем

Перевод А. Корепанова

Ответственный за выпуск С. С. Раимов Редактор М. А. Степанова Художественный редактор И. Н. Фатиллаев Корректор Оформление и верстка

Л. Г. Алёшичева К. Б. Муганлинский

Подписано в печать 16.03.07. Гарнитура JournalC. Формат 84х1081/32. Усл. печ. л. 11.76. Печать офсетная. Тираж 5000 экз. Заказ 664

ООО «Издательство «ДИЛЯ» 198095, Санкт-Петербург, Митрофаньевское ш., д. 18 лит. «Ж».

> Отпечатано по технологии CtP в ОАО «Печатный двор» им. А. М. Горького 197110, Санкт-Петербург, Чкаловский пр., 15

#### www.natahaus.ru

Электронная версия данной книги создана исключительно для ознакомления! Реализация ланной электронной книги в любых интернет-магазинах. и на CD (DVD) дисках с целью получения прибыли, незаконна и запрещена! По вопросам приобретения печатной или электронной версии данной книги обращайтесь непосредственно к законным издателям, их представителям, либо в соответствующие организации торговли!

#### www.natahaus.ru

#### ЛЛЯ ЗАМЕТОК

### Распоряжайтесь своим временем сами и верните себе свою жизнь!

У вас чересчур много дел и обязанностей, которые вы пытаетесь втиснуть в слишком узкие временные рамки? Попытки выработать удобное расписание отнимают у вас последние силы. Из-за огромных стрессов страдают ваши личные отношения и профессиональные показатели...

Почему? Просто вы плохо управляете своим временем: 5 лет жизни вы тратите на ожидание в очередях. 3 года - на совещания, 2 года - на игры с телефоном. Вас отвлекают от работы 73 раза в день, что мешает вашей продуктивности, и по вечерам вы час проводите за работой, взятой на дом, лишая близких вашего внимания. Но эти проблемы могут быть решены.

В настоящей книге представлена 151 быстрая и легкая идея, чтобы сделать это.

Эти испытанные и проверенные на опыте идеи действительно работают! Вот лишь некоторые из них:

- Начинайте свой день с вечера.
- Не загружайте себя на 100% и выполняйте задачи на 120%.
- Используйте голосовую почту разумным образом.
- Каждый день сводите к минимуму незапланированные потери времени.

Делайте больше, тратя меньше времени; контролируйте свое расписание; найдите равновесие между семейной жизнью и работой!

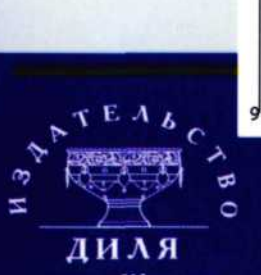

www.dilya.ru

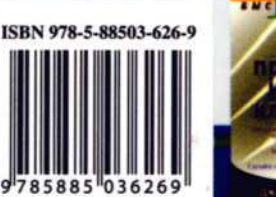

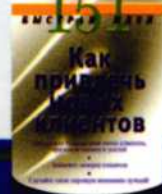

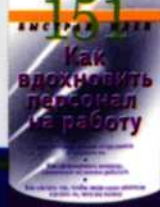